# **UNIVERSIDAD NACIONAL DE CAJAMARCA**

# **FACULTAD DE INGENIERÍA**

# **ESCUELA ACADÉMICO PROFESIONAL DE INGENIERÍA GEOLÓGICA**

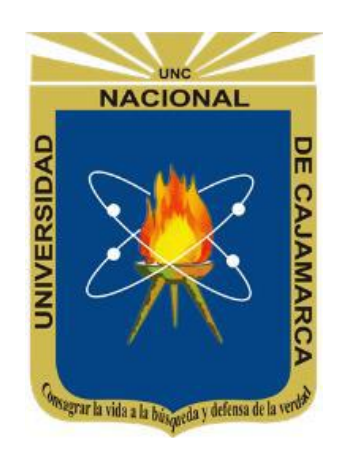

**TESIS** 

# **DETERMINACIÓN DE ZONAS DE ALTERACIÓN HIDROTERMAL MEDIANTE IMÁGENES ASTER Y LANDSAT EN EL DISTRITO DE TANTARICA - PROVINCIA DE CONTUMAZÁ**

# **PARA OPTAR POR EL TÍTULO PROFESIONAL DE INGENIERO GEÓLOGO**

**AUTOR:**

**Bach. Luis Alejandro Paico Ramírez**

**ASESOR:**

**M.Cs. Ing Víctor Ausberto Arapa Vilca**

**CAJAMARCA - PERÚ 2022**

### <span id="page-1-0"></span> **AGRADECIMIENTOS**

Agradezco a mi alma mater, Universidad Nacional de Cajamarca y a la Escuela Académico Profesional de Ingeniería Geológica ya que se convirtió en el recinto de todos mis conocimientos aprendidos.

Quiero expresar mi agradecimiento a los docentes de la EAPIG, quienes me brindaron sus conocimientos para realizarme como profesional.

Debo agradecer también a mi asesor el MCs. Víctor Ausberto Arapa Vilca por su compromiso y orientación permanente en el desarrollo de la presente Investigación.

Finalmente agradezco a mi familia por su apoyo incondicional. A mi madre y hermanos quienes son mi motivo para la realización de todos los objetivos que me voy trazando en la vida y finalmente agradezco a mi amigo Sandro Manosalva por compartir conmigo sus experiencias laborales y atinados consejos.

## <span id="page-2-0"></span> **DEDICATORIA**

La presente investigación está dedicada a todas las personas que me acompañaron en el desarrollo de este trabajo, ya que muchas de las cuales han sido un soporte muy fuerte en momentos de angustia y desesperación, por ello dedico esta investigación a mis familiares y amigos, en especial a mi madre Maria Nicida por los buenos consejos y su gran bondad.

# ÍNDICE

<span id="page-3-0"></span>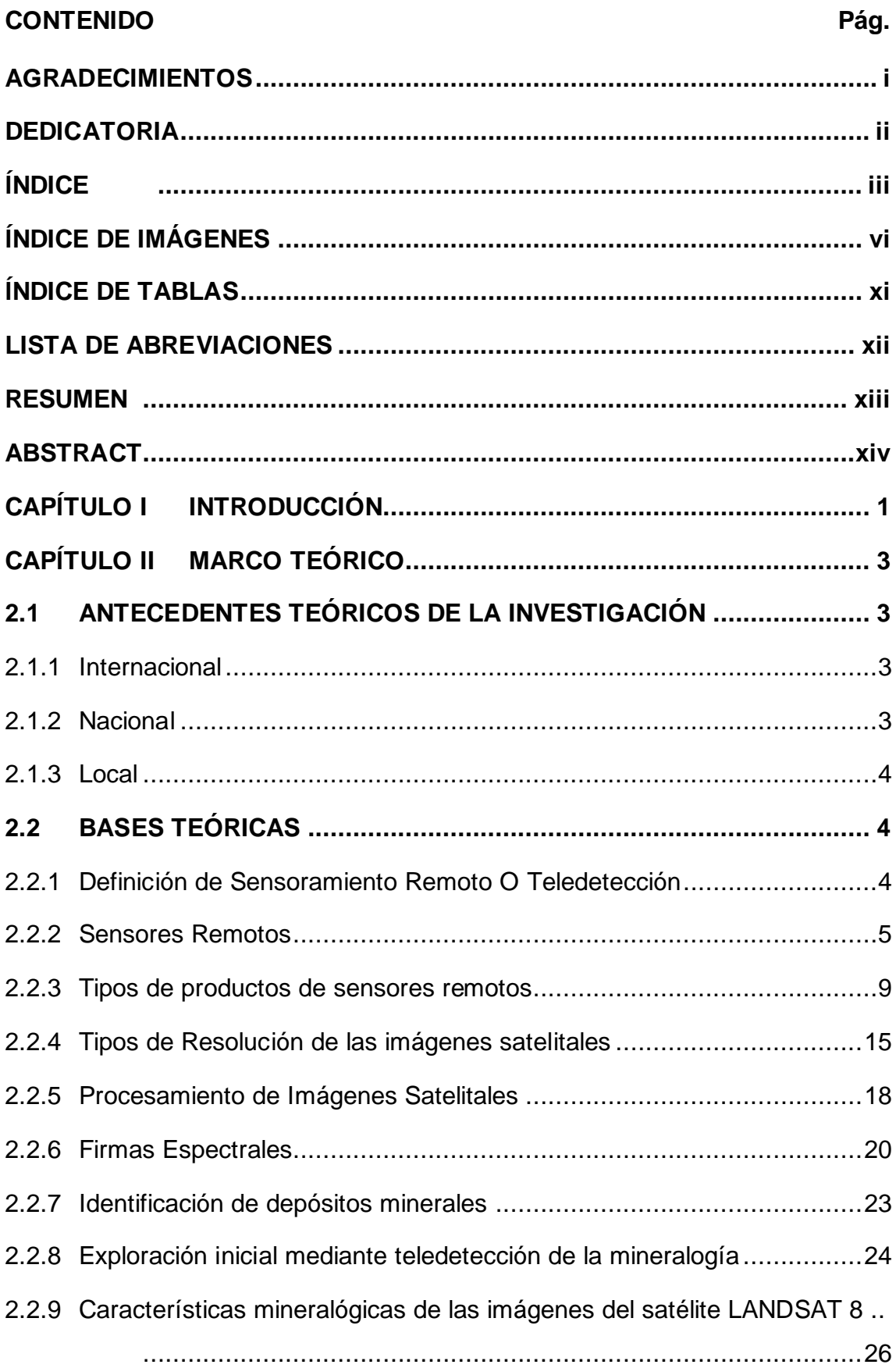

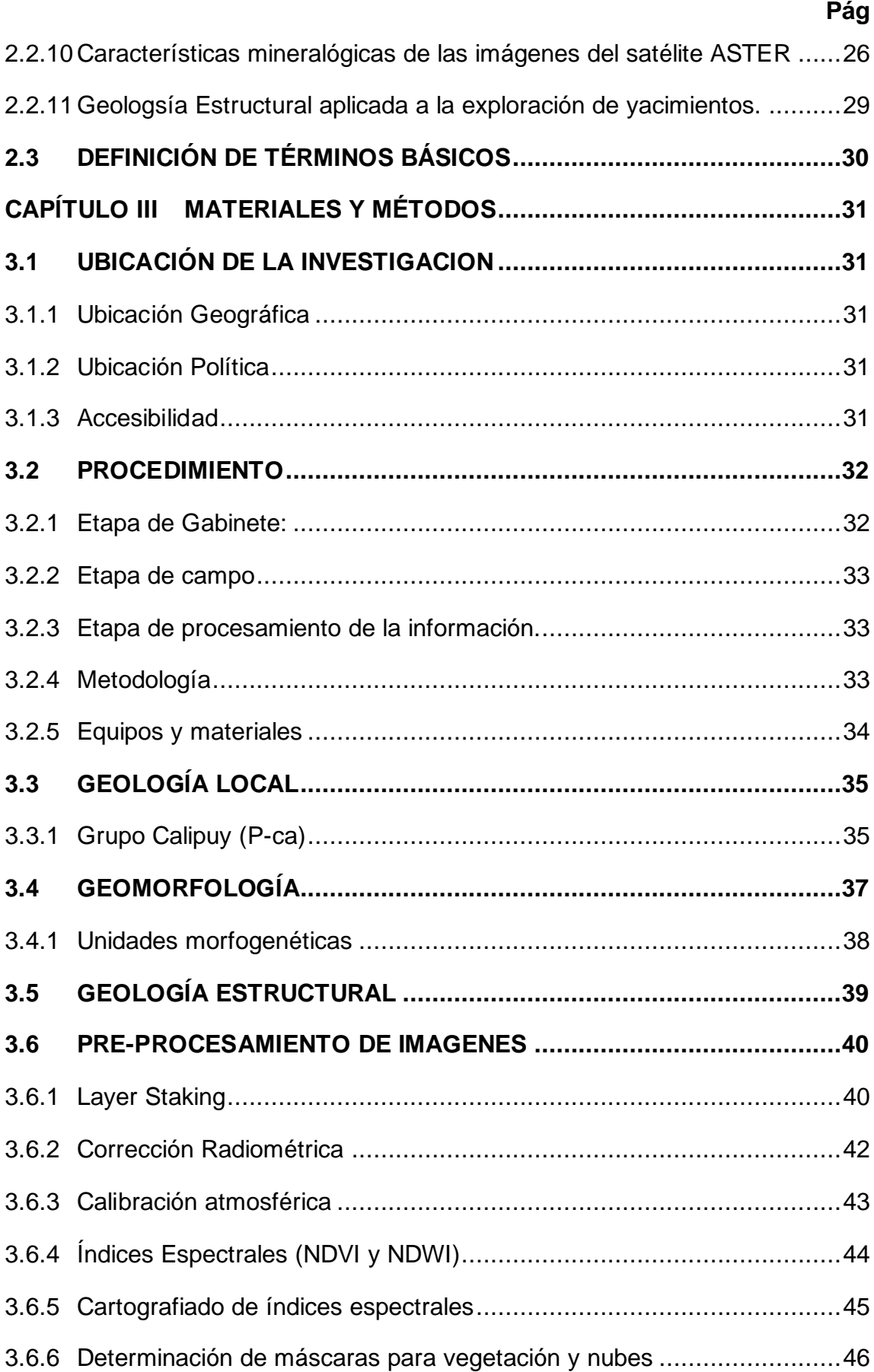

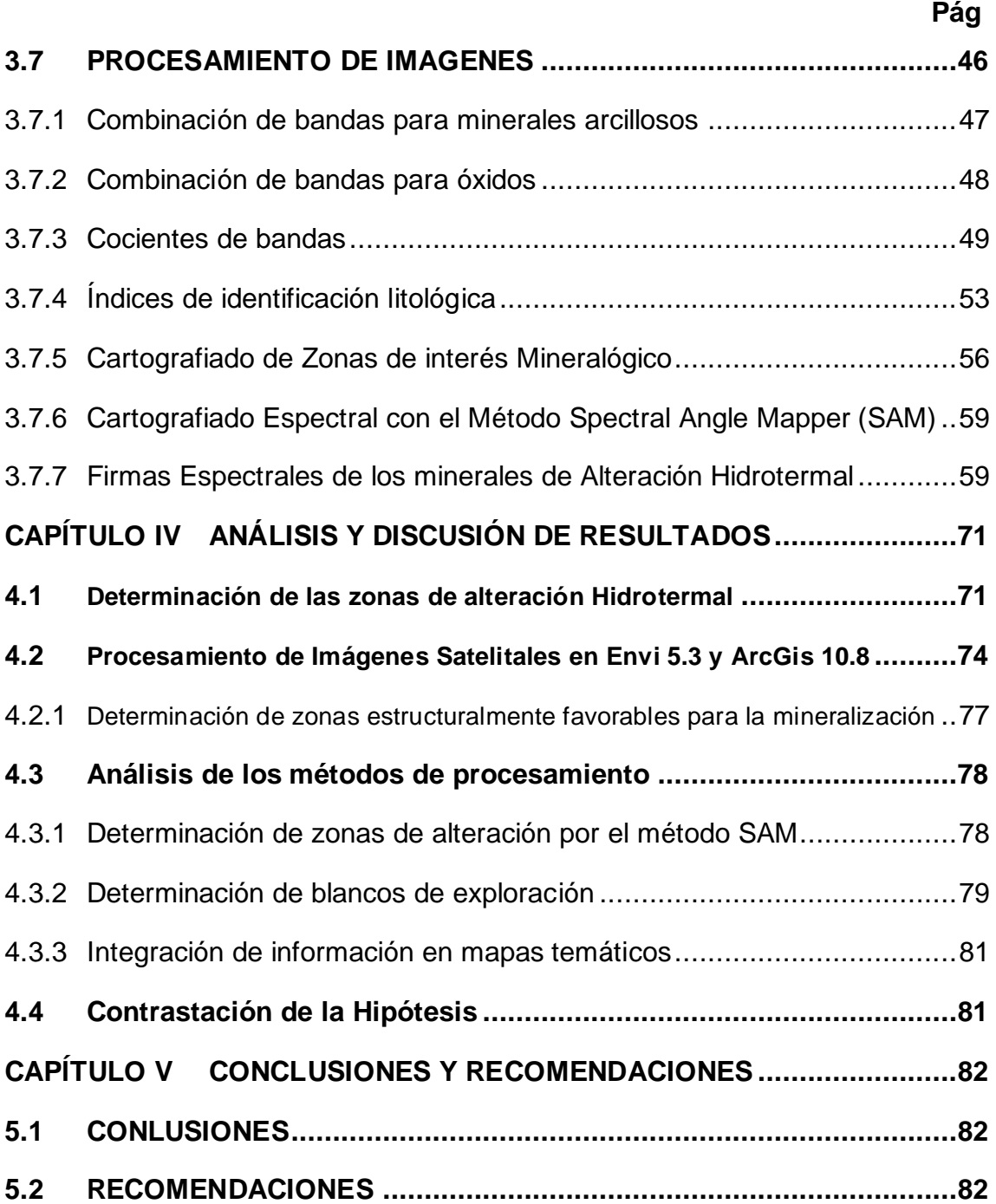

# **ÍNDICE DE IMÁGENES**

<span id="page-6-0"></span>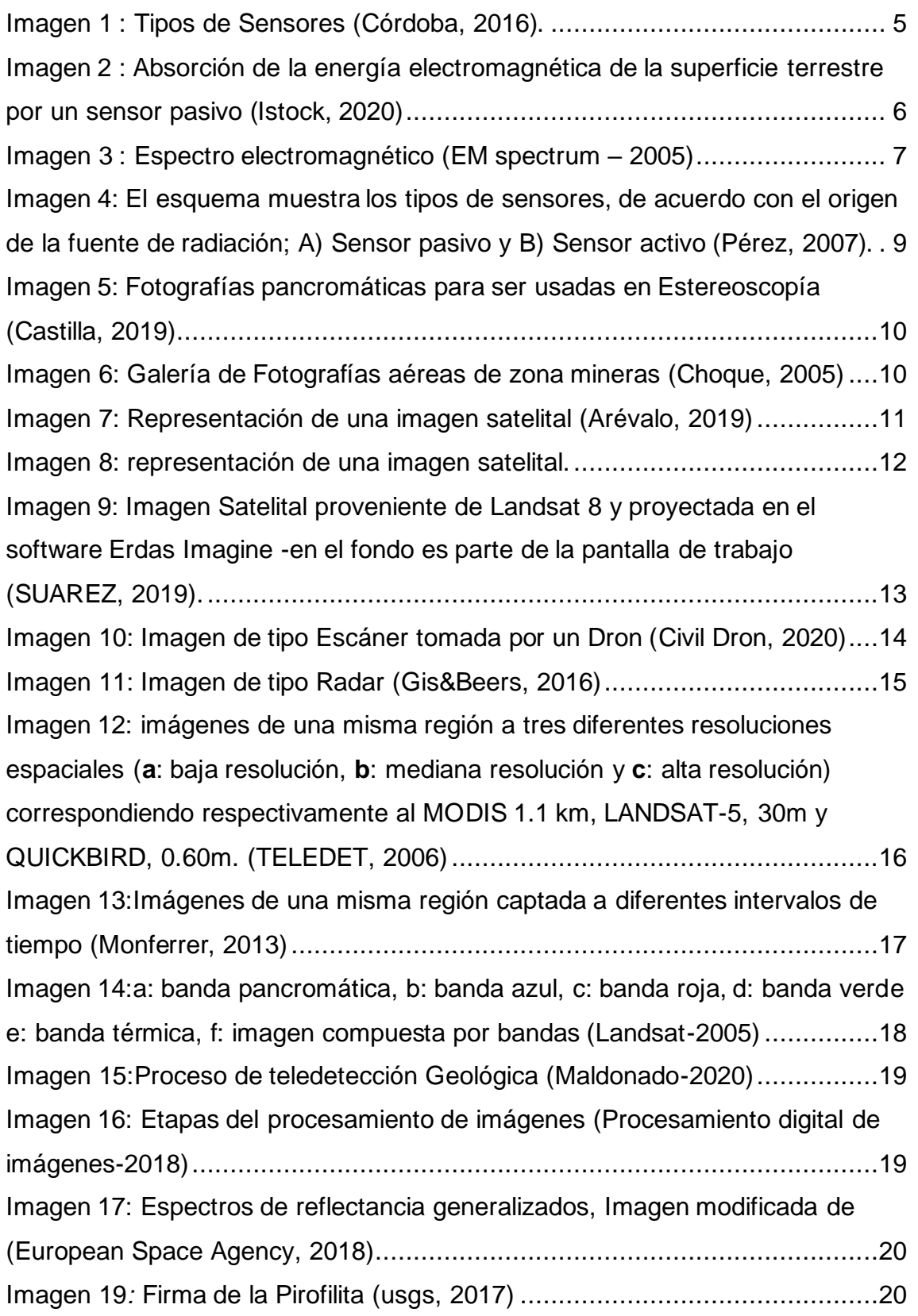

# **Pág**

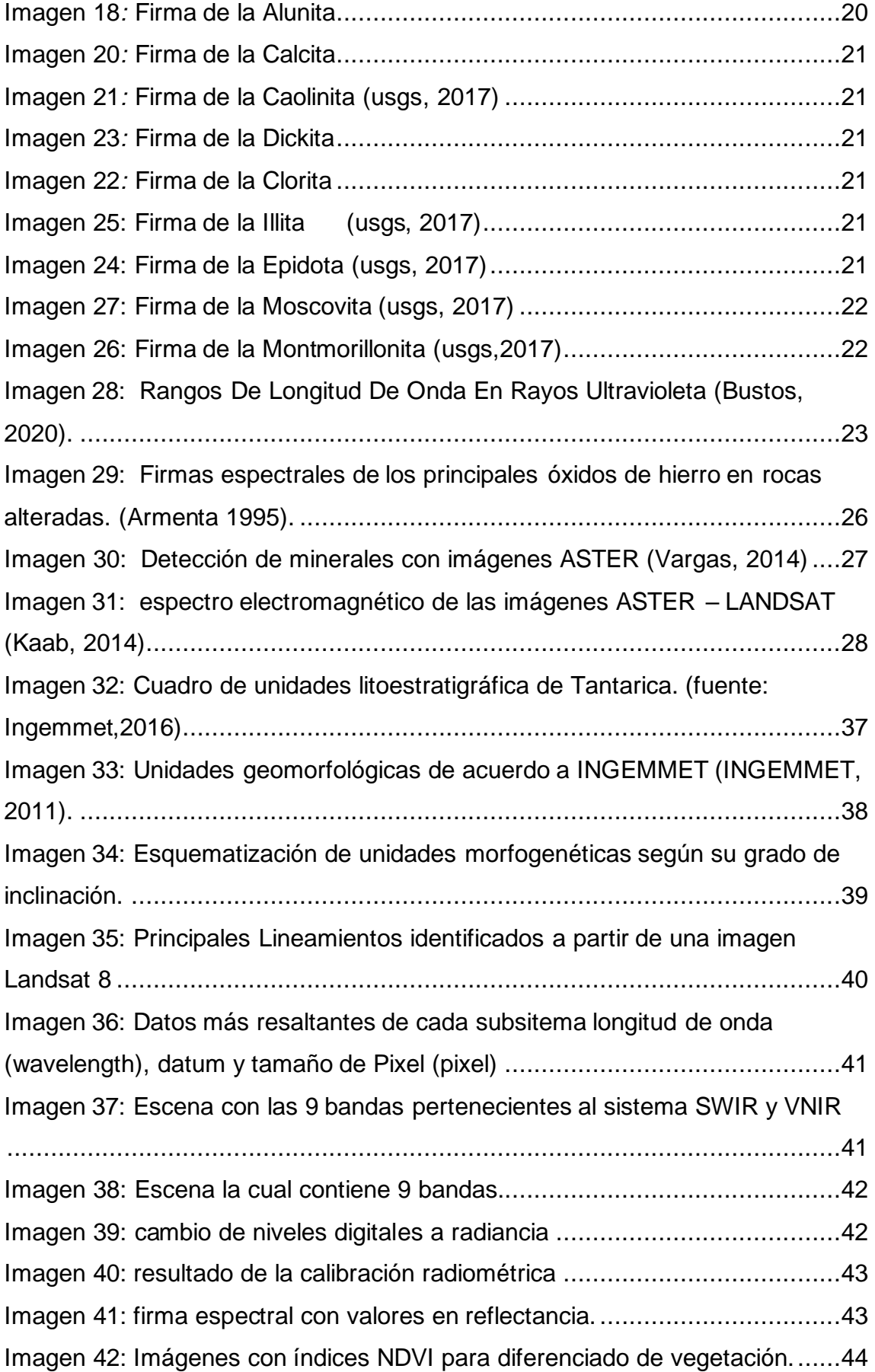

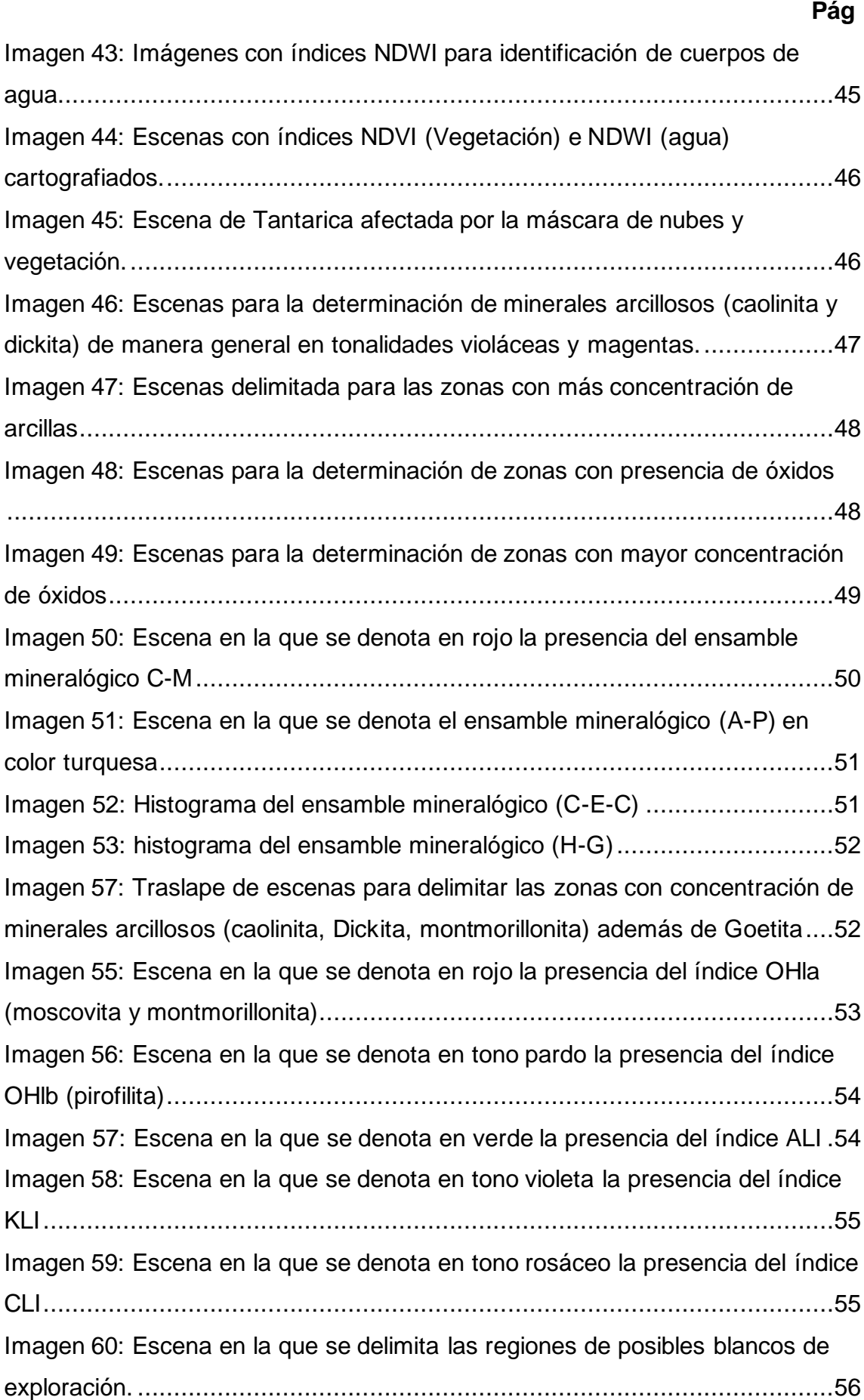

**Pág**

Imagen 61: a) polígonos determinados mediante el índice de identificación litológica OHla. b)Cociente de banda según el ensamble mineralógico C-M....57 Imagen 62: Escena en la que se delimita las regiones de alteración Argílica a Fílica producto de la intersección de las técnicas índice OHla y cociente C-M.57 Imagen 63: a) polígonos de los índices KLI+ALI+OHlb. b) Cociente de banda para el ensamble mineralógico A-P ..............................................................58 Imagen 64: Escena en la que se delimita las regiones de alteración Argílica Avanzada ...................................................................................................58 Imagen 65: a) polígonos de los índices CLI. b) cociente de banda para el ensamble mineralógico clorita – epidota-calcita (C-E-C) ................................58 Imagen 66: Escena en la que se delimita las regiones de alteración Propilítica ..................................................................................................................59 Imagen 67*:* [a\) zonas con presencia de Alunita. b\) firma espectral determinada](#page-74-0)  [por el método SAM, c\) Firma de la Alunita usgs, 2017...................................60](#page-74-0) Imagen 68*:* [a\) zonas con presencia de pirofilita. b\) firma espectral determinada](#page-75-0)  [por el método SAM. c\) Firma de la pirofilita usgs, 2017..................................61](#page-75-0) Imagen 69*:* [a\) zonas con presencia de calcita, b\) firma espectral determinada](#page-76-0)  [por el método SAM, c\) Firma de la calcita usgs, 2017....................................62](#page-76-0) Imagen 70*:* [a\) zonas con presencia de caolinita. b\) firma espectral determinada](#page-77-0)  [por el método SAM c\) Firma de la caolinita usgs, 2017..................................63](#page-77-0) Imagen 71*:* [a\) zona con presencia de clorita. B\) firma espectral determinadas](#page-78-0)  [por el método SAM. c\) Inferior Derecha Firma de la clorita usgs, 2017.](#page-78-0) ..........64 Imagen 72*:* [a\) zonas donde con presencia de dickita. B\) firma espectral](#page-79-0)  [determinadas por el método SAM. c\) Firma de la Dickita usgs, 2017..............65](#page-79-0) Imagen 73*:* [a\) zonas con presencia de epidota. b\) firma espectral determinadas](#page-80-0)  [por el método SAM. c\) Inferior Derecha Firma de la epidota usgs, 2017](#page-80-0) .........66 Imagen 74*:* [a\) zonas con presencia de Illita. b\) firma espectral determinadas](#page-81-0)  [por el método SAM. c\) Firma de la Illita usgs, 2017](#page-81-0) ......................................67 Imagen 75*:* [a\) zonas con la presencia de montmorillonita. b\) firma espectral](#page-82-0)  [determinadas por el método SAM, Inferior Derecha Firma de la Ia](#page-82-0)  montmorillonita usgs, 2017 [..........................................................................68](#page-82-0) Imagen 76*:* [a\) Zonas con la presencia de moscovita. B\) firma espectral](#page-83-0)  [determinadas por el método SAM. c\) Firma de la Ia moscovita usgs, 2017](#page-83-0) .....69

# **Pág**

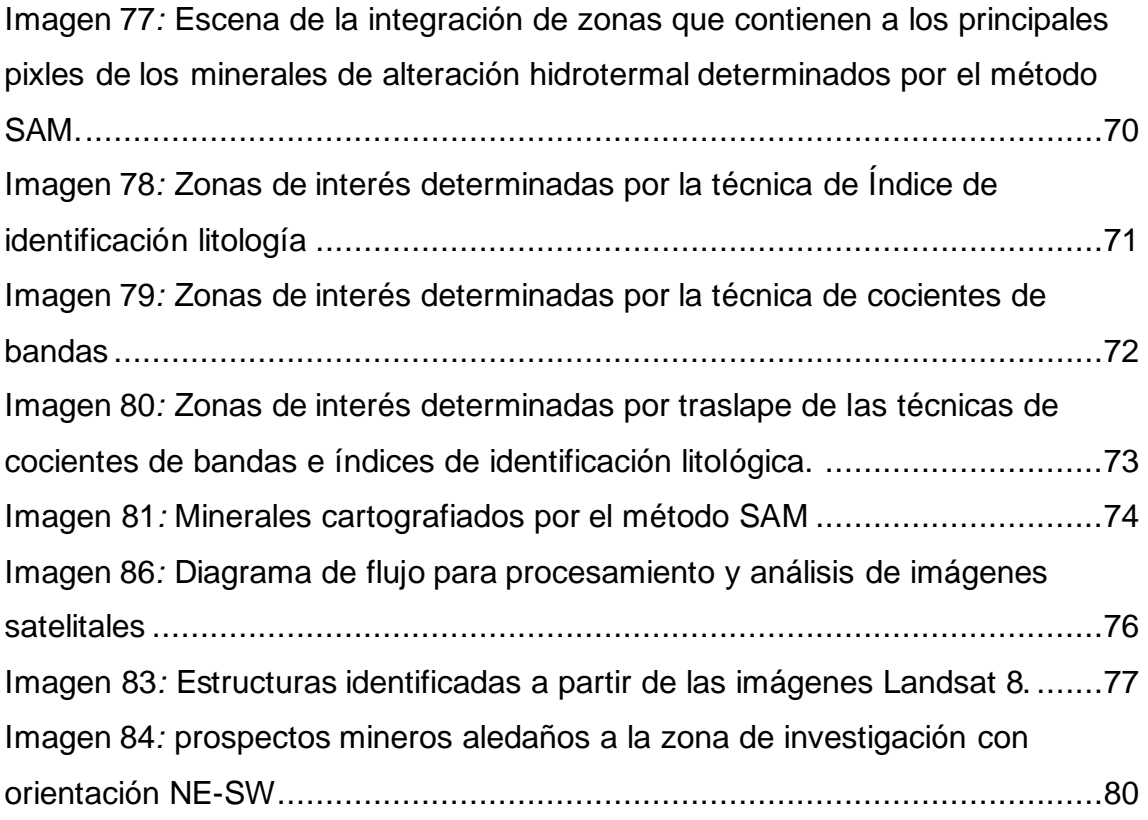

# **ÍNDICE DE TABLAS**

<span id="page-11-0"></span>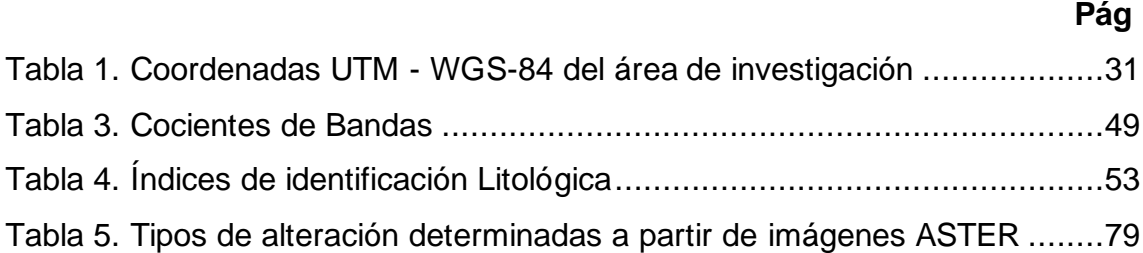

# **LISTA DE ABREVIACIONES**

<span id="page-12-0"></span>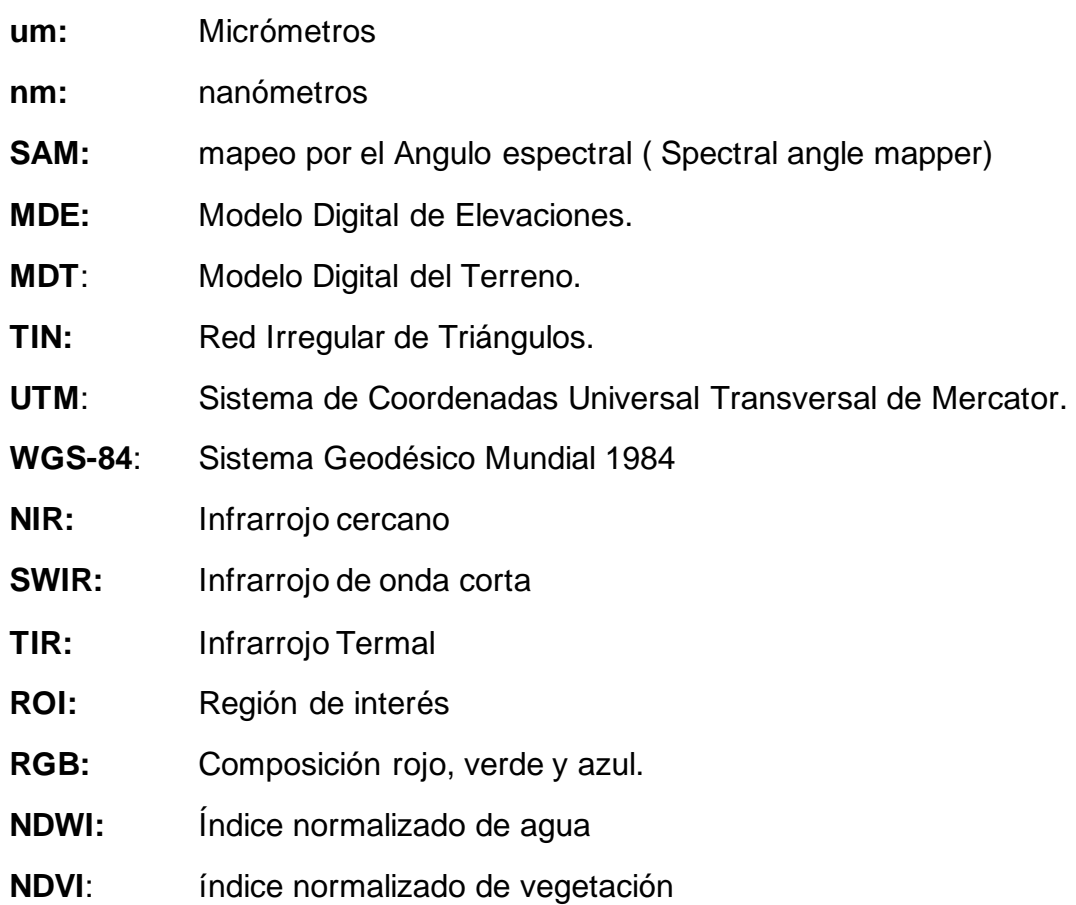

#### **RESUMEN**

<span id="page-13-0"></span>La investigación se realizó en base al análisis del procesamiento de imágenes Aster L1B, Landsat 8, la litología y controles estructurales para determinar cuáles son los blancos de exploración y el tipo de alteración hidrotermal predominante producto de la intensa actividad volcánica que se produjo en el distrito de Tantarica provincia de Contumazá. Se ha considerados imágenes Landsat 8 y Aster L1b debido a su gran nitidez, las cuales se han procesado en el Software Envi 5.3, estas imágenes fueron previamente corregidas con calibraciones radiométricas y atmosféricas. En el procesamiento de imágenes se realizó diversas técnicas (coeficiente de bandas, índices de identificación litológica SWIR y cartografiado espectral con el método Spectral Angle Mapper (SAM)), determinando así las firmas espectrales de los principales minerales de alteración hidrotermal. En el software ArcGis 10.8 se realizó un análisis morfoestructural identificando estructuras idóneas para el emplazamiento mineral, la más resaltante es el control estructural de rumbo NE-SW, donde se puede encontrar dos yacimientos mineros determinados por el INGEMMET, luego de realizar una contrastación entre los datos obtenidos del procesamiento y los estudios del INGEMMET relacionados a la mineralización del grupo Calipuy en el cenozoico, se logró concluir que las alteraciones determinadas por el procesamiento de imágenes están asociadas a un depósito epitermal de alta sulfuración, el cual se encuentra aledaño al prospecto minero TANTARICA, finalmente la información obtenida se plasmó en mapas temáticos.

**Palabras Claves:** Alteración hidrotermal, firmas espectrales, ensambles mineralógicos, técnicas de procesamiento.

#### **ABSTRACT**

The investigation was carried out based on the analysis of Aster L1B, Landsat 8 image processing, lithology and structural controls to determine the characteristics of the exploration targets and the type of predominant hydrothermal conditions resulting from the intense volcanic activity that occurred in the area. district of Tantarica province of Contumazá. Landsat 8 and Aster L1b images have been considered due to their great sharpness, which have been processed in Envi 5.3 Software, these images were previously corrected with radiometric and atmospheric calibrations. In the image processing, various techniques were used (band coefficient, SWIR lithological identification indices and spectral mapping with the Spectral Angle Mapper (SAM) method), thus determining the spectral signatures of the main hydrothermal transmission minerals. In the ArcGis 10.8 software, a morphostructural analysis was carried out, identifying suitable structures for the mineral location, the most outstanding being the structural control of the NE-SW direction, where two mining deposits determined by INGEMMET can be found, after carrying out a contrast between the The data obtained from the processing and the INGEMMET studies related to the mineralization of the Calipuy group in the Cenozoic, reached the conclusion that the alterations determined by the image processing are associated with a high sulfidation epithermal deposit, which is located adjacent to the TANTARICA mining prospect, finally the information obtained is reflected in thematic maps.

**Keywords:** Hydrothermal alteration, spectral signatures, mineralogical assemblages, processing techniques.

# **CAPÍTULO I INTRODUCCIÓN**

La teledetección es la técnica mediante la cual se puede obtener información de la corteza terrestre a través del uso de sensores instalados en los diversos satélites espaciales, los cuales a partir de la reflectancia de los materiales permiten realizar una distinción de los diversos minerales presentes en la superficie basándose en el análisis de firmas espectrales. Partiendo de este principio se usó las imágenes del sensor Radiómetro Espacial Avanzado de Reflexión y de Emisión Termal (ASTER L1T) para el análisis espectral mineralógico y las imágenes del sensor del Satélite Terrestre en su octava versión (Landsat Data Continuity Mission - LANDSAT) para el análisis estructural.

La intensa actividad volcánica que se dio durante el cenozoico en el distrito de Tantarica provincia de Contumazá ha conllevado a formular la siguiente incógnita ¿Cuáles son las zonas y el tipo de minerales de alteración hidrotermal que se determinan mediante el procesamiento de imágenes Aster L1B y Landsat 8 en el distrito de Tantarica provincia de Contumazá?, la hipótesis considera que el procesamiento de las imágenes Aster L1B y Landsat 8, determina las características estructurales y mineralógicas, firmas espectrales de los minerales típicos de alteración hidrotermal, este procesamiento permite la ubicación de blancos de exploración.

La investigación se realizó en el ámbito de la exploración Geológica de manera explicativa, descriptiva y de tipo transversal, analizando las unidades lito morfoestructurales, principales controles geológicos y la mineralogía respectiva, teniendo así como principal objetivo determinar las zonas de alteración hidrotermal mediante imágenes Aster L1B y Landsat 8 del distrito de Tantarica -provincia de Contumazá atreves de los softwares AcrGis 10.8 y Envi 5.3 y con la finalidad de facilitar el control sistemático de la investigación, los objetivos específicos son: Determinar el tipo de yacimiento, identificar el ensamble mineralógico predominante, identificar estructuras que favorezcan la mineralización y realizar el cartografiado geológico en mapas temáticos. Al realizar el presente trabajo de investigación existieron algunas limitaciones que en cierta manera dificultaron el desarrollo de esta, entre alguna de estas tenemos: la poca disposición de imágenes satelitales óptimas para el procesamiento de información, el difícil acceso hacia región de interés, escasa información de la zona debido a factor social por lo cual la presente investigación es de carácter deductivo e interpretativo pero argumentado

La siguiente investigación consta de V capítulos los cuales se describen a continuación:

Capítulo I Introducción, se presenta el origen y planteamiento del problema, importancia objetivos de la investigación.

Capítulo II Marco teórico de la investigación, se trata toda la literatura en la que se basa la siguiente investigación donde se observan los antecedentes y trabajos previos relacionados con el tema, definición de términos básicos. Además de las bases teóricas que abordan temas de aspectos generales.

Capítulo III Materiales y Métodos, Donde se tiene el contexto de la investigación, los procedimientos, metodología, identificación de variables, técnicas, instrumentos y equipos.

Capítulo IV Análisis y discusión de resultados, donde se discutirá la literatura (antecedentes teóricos) con la investigación, así mismo la contrastación de la hipótesis.

En el Capítulo V, se tratarán las conclusiones y recomendaciones derivadas de los resultados de la investigación y en base a los objetivos inicialmente planteados.

Finalmente se mencionan las referencias bibliográficas y se presentan los anexos en donde se presenta los planos que son un complemento de la investigación.

# **CAPÍTULO II MARCO TEÓRICO**

# <span id="page-17-1"></span><span id="page-17-0"></span>**2.1 ANTECEDENTES TEÓRICOS DE LA INVESTIGACIÓN**

# <span id="page-17-2"></span>**2.1.1 Internacional**

**Orozco (2016),** realizo el análisis multitemporal mediante imágenes de sensores remotos, de la explotación a cielo abierto en la mina el cerrejon municipios de barrancas y albania departamento de la guajira en la cual indica que, la implementación de técnicas de procesamiento digital de imágenes, constituyen una importante herramienta en el desarrollo de estudios multitemporales que impliquen el uso de imágenes satelitales como insumo principal, permitiendo derivar información útil en la determinación de magnitudes y tendencias de cambio en la superficie terrestre, como es el caso de las explotaciones a cielo abierto.

**Armenta (1995),** realizó el estudio de las técnicas de procesamiento de imágenes en la exploración de yacimientos de origen hidrotermal en la cual menciona que, los métodos de exploración de yacimientos de origen hidrotermal utilizando imágenes de satélite se basan en las características superficiales de este tipo de depósitos que permiten determinar zonas favorables para su localización, además indica que para elaborar un correcto análisis de tiene que tener imágenes de una correcta resolución.

# <span id="page-17-3"></span>**2.1.2 Nacional**

**Rodríguez (2008),** realizó la determinación de zonas de alteración hidrotermal mediante imágenes aster al oeste de Cajamarca, identificando zonas de alteración hidrotermal mediante el uso de las firmas espectrales provenientes de las imágenes ASTER, así mismo indica que Las imágenes ASTER, debido a su resolución espectral, cubre gran parte del espectro electromagnético, dando lugar a la posibilidad de utilizar técnicas de clasificación de minerales utilizadas por imágenes multiespectrales.

### <span id="page-18-0"></span>**2.1.3 Local**

**Borda (2015),** determinó las zonas de alteración hidrotermal mediante imágenes satelitales etm+ cuadrángulo de Chongoyape zona 14e, donde identifica las zonas de alteración hidrotermal utilizando Sensoramiento Remoto, mediante imágenes satelitales ETM, afirmando que a partir de las combinaciones de bandas se logra usar las técnicas de determinación de zonas de alteración como es la de combinación de ratios usando el coeficiente 4/6 para resaltar zonas de alteración ácidas, 5/6 resaltan zonas de alteración intermedia y 5/8 resaltan zonas básicas o propilítica.

**Marín (2016),** realizó el análisis del impacto geo ambiental de pasivos ambientales aplicando sensoramiento remoto y firmas espectrales utilizando Envi, provincia de Hualgayoc - Cajamarca 2016, determinando una metodología para aplicar el diseño descriptivo para la interpretación de firmas espectrales y analítico, el cual nos permite determinar los cambios geomorfológicos, hidrológicos y de vegetación en el análisis de los impactos geoambientales de pasivos ambientales en la provincia de Hualgayoc, así mismo se pudo identificar a través de las firmas espectrales cambios geomorfológicos, hidrológicos y de Vegetación considerables desde el año 1984 hasta el año 2015.

## <span id="page-18-1"></span>**2.2 BASES TEÓRICAS**

#### <span id="page-18-2"></span>**2.2.1 Definición de Sensoramiento Remoto O Teledetección**

A principios de 1960 se acuña la definición de Teledetección que es una traducción del término remote sensing y se aplica a cualquier medio de observación remota.

En su momento, los principios y la práctica hacían referencia principalmente a la fotografía aérea, pero en la actualidad el término es mucho más amplio y no se somete únicamente al momento de adquisición de la información, sino al tratamiento que recibe y la interpretación que se logra con ella (Schomwandt, 2014).

Esta técnica consiste en la adquisición de datos a distancia sin contacto material, entre el objeto en estudio y el observador (Geólogo o especialista GIS), mediante la cual se una se puede obtener información geológica de gran interés para la

prospección minera. La adquisición de imágenes de forma remota se logra a través de la detección de las perturbaciones electromagnéticas que provoca un objeto en relación a su entorno, ya sean en forma de reflexión de la energía solar recibida o de un haz energético artificial que impacta la superficie del objeto o bien por su propia emisión. Este proceso de teledetección está caracterizado básicamente por: la emisión de radiaciones electromagnéticas desde una fuente, la interacción de la radiación con la superficie terrestre, la interacción de la radiación con la atmósfera, la recepción, almacenamiento temporal de los códigos que miden el valor de las ondas reflejadas, el envío y procesamiento de los datos con procesos computacionales. (Miquel, 2012).

La aplicación de esta técnica en la geología brinda información muy importante para la determinación de zonas de gran potencial minero.

# 2.2.2 Sensores Remotos

Los sensores remotos pueden detectar varios tipos de energía, como la radiación electromagnética, gravedad, magnetismo, geofísica y ondas de radio. Pero por lo general, la fuente de energía más común que la mayoría de los dispositivos o sensores remotos utilizan, para registrar los datos de la superficie terrestre, es a partir de las distribuciones de energía dentro del "Espectro Electromagnético" (EEM). Estos sensores adquieren datos a partir de la emisión y reflexión de la "Radiación Electromagnética" (REM), debido a los atributos de la superficie terrestre. La fuente de energía generadora de datos puede ser natural (el Sol) o artificial (generada por el propio sensor) además, existen 2 tipos de sensores, según el tipo de energía detectada: sensores activos y pasivos. (Pérez, 2007)

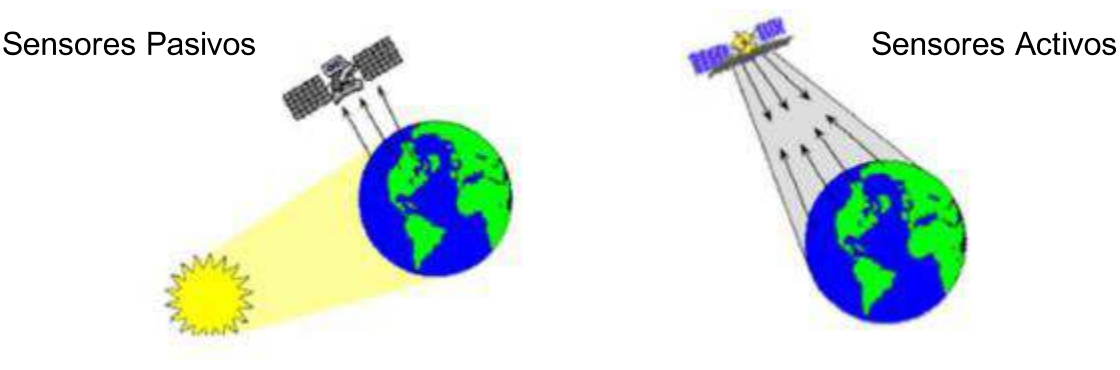

Imagen 1 : Tipos de Sensores (Córdoba, 2016).

#### $2.2.2.1$ **Sensores pasivos**

La radiometría es la ciencia que estudia la energía electromagnética que proviene de la radiación de la energía térmica que emanan los cuerpos, también estudia la relación que tienen estos y como es aprovechada por los sensores pasivos.

Los sensores pasivos son sistemas de percepción remota los cuáles usan la porción del espectro electromagnético. Estos sistemas de teledetección reciben la señal de una fuente de luz o energía externa reflejada por la superficie de los cuerpos. Estos sensores están incluidos sobre la mayoría de los satélites que manejan las bandas del espectro visible. (Aguilera, 2007)

Los sensores pasivos se limitan a recoger la energía electromagnética procedente de la tierra y la atmosfera, ya sea reflejada de los rayos solares. Dependiendo del tipo de detector utilizado, los sensores pasivos pueden grabar diferentes partes de la energía electromagnética dentro de las longitudes de onda ultravioleta a microondas. (Suarez, 2017)

En el siguiente estudio se denotará como fuente principal de emisión energética al sol, dicha energía al entrar en contacto con la superficie terrestre nos brinda la radiación electromagnética de las principales unidades litoestratigráficas, la cuales son aprovechadas por los sensores ASTER y LANDSAT, luego del procesamiento respectivo nos brindaran las principales firmas espectrales de los más importantes indicadores mineralógicos que determinara una posible área de interés minero.

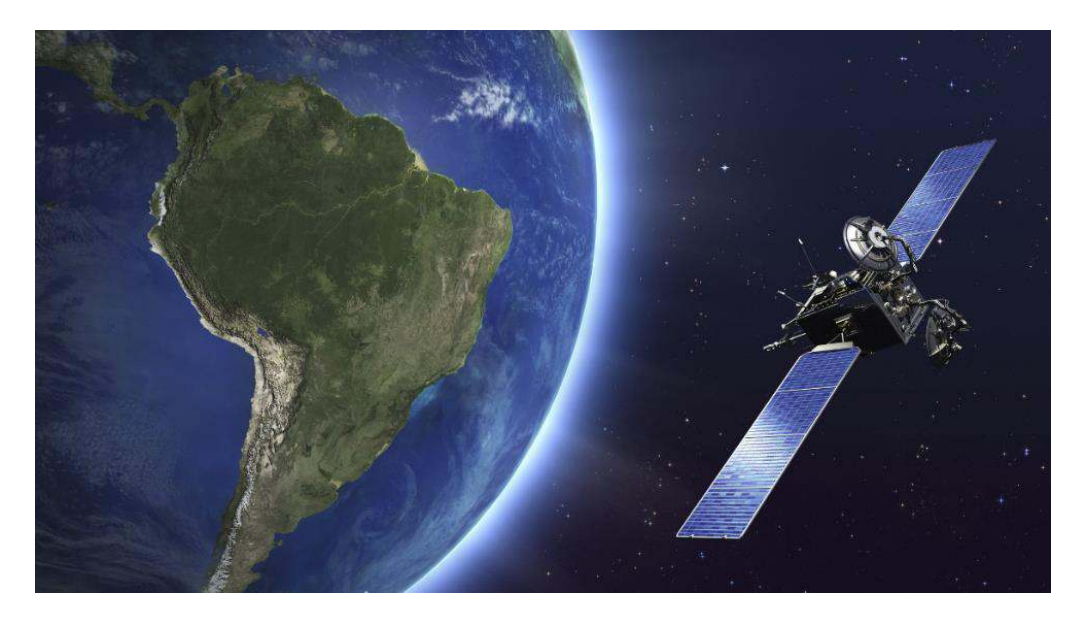

Imagen 2 : Absorción de la energía electromagnética de la superficie terrestre por un sensor pasivo (Istock, 2020)

# 2.2.2.2 Espectro electromagnético

Al flujo saliente de energía de una fuente en forma de ondas electromagnéticas se le denomina radiación electromagnética. Esta radiación puede ser de origen natural o artificial. El espectro electromagnético es el conjunto de todas las frecuencias (número de ciclos de la onda por unidad de tiempo) posibles a las que se produce radiación electromagnética (Luque, 2012).

El espectro incluye desde las longitudes de onda ínfimas (rayos X y Gamma), hasta aquellas usadas en telecomunicaciones, con longitudes de onda mucho mayores. Las unidades en que aparecen expresadas las distintas longitudes de onda, son variables de acuerdo con su tamaño: micras o micrómetros, o metros o centímetros para la más largas; por supuesto, todas ellas pueden expresarse en valores de frecuencia Hertzios o Gigahertzios (Basterra, 2003).

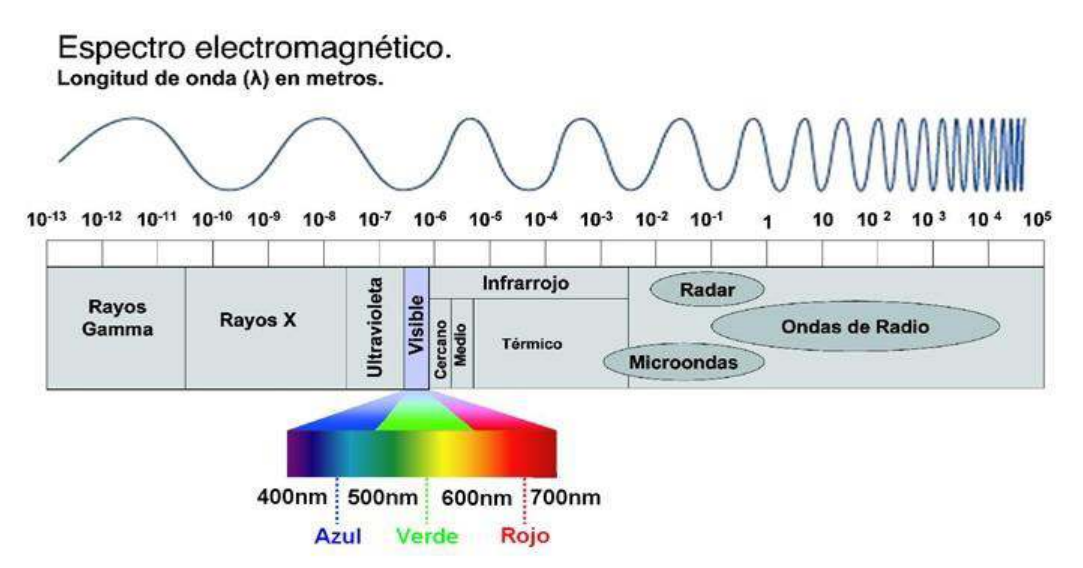

Imagen 3 : Espectro electromagnético (EM spectrum – 2005)

Entre las distintas bandas del espectro electromagnético, solo un restringido rango puede usarse en teledetección. Esto se debe principalmente al efecto absorbente de la atmósfera, que filtra cierto tipo de radiaciones. En consecuencia, únicamente en aquellas regiones del espectro donde la transmisividad de la atmósfera es alta. pueden abordarse procesos de teledetección (salvo que lo que se pretenda sea precisamente observar las condiciones de la atmósfera).

Las regiones del espectro con alta transmisividad atmosférica reciben el nombre de ventanas atmosféricas (Basterra, 2003).

### 2.2.2.3 Sensores Activos

Lo contrario a lo presentado anteriormente (teledetección pasiva), es la teledetección activa la cual se basa en la capacidad de medir la reflexión de una onda electromagnética (EM) sobre un objeto o escena. A la capacidad de una superficie de reflejar esta onda electromagnética se denomina reflectividad, la cual es aprovechada por los Radares de Apertura Sintética (SAR).

Los radares de apertura sintética (SAR) generan imágenes radar de reflectividad de alta resolución. Estos sensores se basan en el uso de un radar (acrónimo de Radio Detection And Ranging) coherente colocado en una plataforma con movimiento, ya sea un satélite, un avión, un vehículo terrestre o una plataforma móvil (Acevedo, 2011).

Entre los sensores activos, distinguimos el Radar y el Lidar. El radar trabaja en una banda del espectro comprendida entre 1 mm y 1 m. Se basa en el principio de que las microondas artificiales enviadas en una dirección determinada chocan con los objetos y son dispersadas. La energía dispersada se recibe, se amplifica y se analiza para determinar la localización y las propiedades de los objetos. Puesto que puede medirse también el tiempo que tarda un pulso de radiación en ir y volver, puede conocerse la distancia recorrida y generar así modelos digitales de elevaciones.

El radar es insustituible en zonas con cobertura nubosa persistente, debido a su capacidad para atravesar las capas nubosas. Ejemplos: El radar transportado por el satélite canadiense Radarsat y los satélites de la serie ERS de la Agencia Espacial Europea (ESA). El Lidar (Light Detection And Ranging) es un captador activo, análogo al radar, pero con tecnología láser. Se utiliza para topografía de precisión desde aviones (Chuvieco, 1995)

La mayor ventaja que poseen este tipo de sensores es que debido a su elevada longitud de onda, (mayor que las gotas de agua) no resulta absorbida por esta, además al generar una reflectancia artificial, puede manipularse la forma en que se emite para, así, obtener el máximo de información.

Los sensores activos son capaces de iluminar un objetivo con su propia fuente de radiación. La iluminación va a inducir a un objeto a emitir radiación o causar que refleje la radiación producida por el sensor. Los sensores activos son utilizados frecuentemente cuando la radiación natural en una banda particular del espectro no es suficiente para iluminar adecuadamente al objetivo. (Aguilera, 2007)

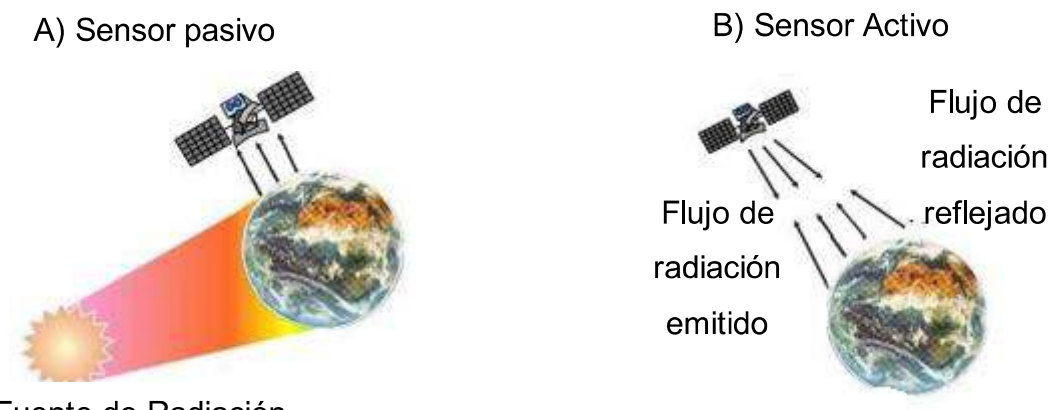

Fuente de Radiación

Imagen 4: El esquema muestra los tipos de sensores, de acuerdo con el origen de la fuente de radiación; A) Sensor pasivo y B) Sensor activo (Pérez, 2007).

Cada elemento de la superficie terrestre ofrece una forma particular de reflejar o emitir la radiación electromagnética o reflectancia, dependiendo de sus propiedades físico- químicas y variable, según la zona del espectro que analicemos.

# 2.2.3 Tipos de productos de sensores remotos

A la información recepcionada por los sensores remotos la podemos clasificar según la técnica que usan estos.

# 2.2.3.1 Fotografía Digital

Los sensores remotos fotográficos trabajan entre los 0,3 a 0,9 micrones, es decir, de una porción del Ultravioleta hasta el Infrarrojo cercano; las cámaras fotográficas y los barredores multiespectrales tienen un campo de aplicación variado en este rango.

Existe bastante literatura relacionada con los tipos y clases de fotografías, entre los cuales vale la pena recordar las pancromáticas, las blanco y negro, a color y las multiespectrales. Las aerofotografías en blanco y negro representan una variedad de tonos grises, resultado de las diferentes longitudes de onda de los objetos. Cuando nos hallamos frente a una aerofotografía se inicia el proceso de lectura que consiste en identificar los objetos y sus relaciones entre sí, esto nos permite establecer comparaciones y diferencias según sea la forma o localización de los detalles en consideración. Los elementos se identifican el tamaño, la forma, el patrón, textura y ubicación de un espacio geográfico.

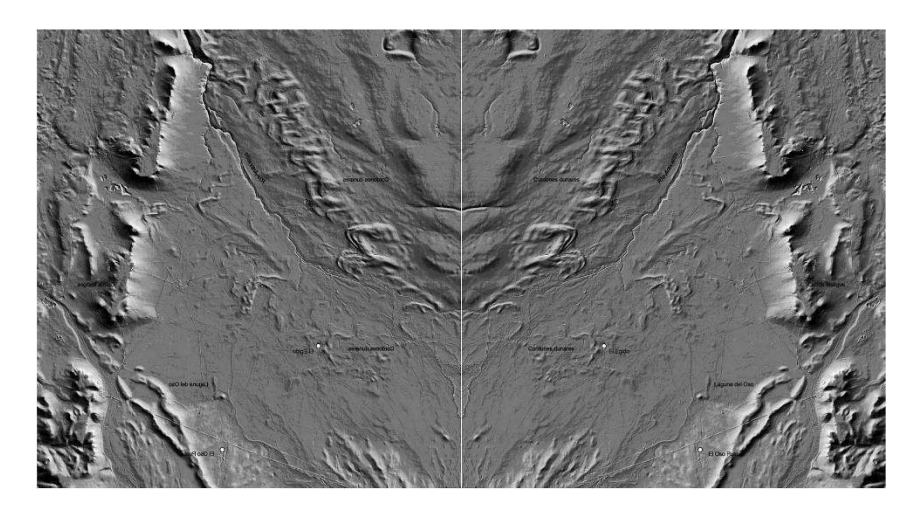

Imagen 5: Fotografías pancromáticas para ser usadas en Estereoscopía (Castilla, 2019)

# 2.2.3.2 Fotografía aérea

Se debe tener en cuenta que muchos elementos de una fotografía aérea se hallan afectados debido a factores atmosféricos, hora del día, ángulo del Sol, humedad del suelo y altura de vuelo. Las imágenes obtenidas mediante los sensores fotográficos (Remóte Sensors) son la resultante de la interacción materia - energía particular de cada objeto. En una clase de elemento (agua o rocas) los procesos de reflexión o absorción son selectivos con respecto a la longitud de onda y específicos para cada uno, es decir, roca, agua, pastos o vegetación arbórea. (Catuna, 1995)

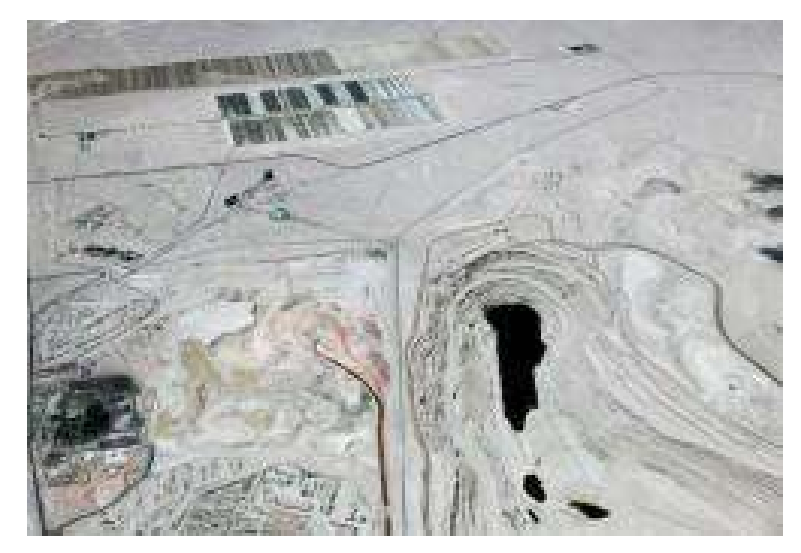

Imagen 6: Galería de Fotografías aéreas de zona mineras (Choque, 2005)

# 2.2.3.3 Imágenes Satelitales

Los sensores remotos actuales son capaces de producir imágenes de alta calidad en forma analógica o digital, es decir, pueden proporcionar una representación continua o discreta de la escena. Una imagen continua es aquélla donde la variación de tonos de gris o color se presenta sin discontinuidades. Una imagen discreta es la que está compuesta por elementos definidos y diferenciados como puntos o cuadrados (Basterra, 2003)

Para las imágenes de satélite, el sensor detecta la radiación media de una zona del terreno equivalente al tamaño de la unidad visual más pequeña que aparece en la imagen, o también llamada píxel. Este valor medio es traducido por el sensor a un valor numérico entero, denominado Nivel Digital, que también es llamado valor de brillo, valor de píxel o escala de grises. Así se conforma una matriz con los valores registrados de norte a sur, en las filas, de occidente a oriente en las columnas de la matriz, y el arreglo de bandas determinado por la resolución espectral, que determinan el número de planos en la imagen según el número de bandas registradas por el sensor (ver imagen 7). Por la naturaleza del proceso de adquisición de estas imágenes de satélite, los objetos geográficos están contenidos en la imagen y para individualizarlos (para la reproducción de salidas en forma de mapas, informes, archivos digitales, etc.) es necesario recurrir a técnicas de procesamiento y de clasificación automatizada (Arévalo, 2019).

Localización Espectral

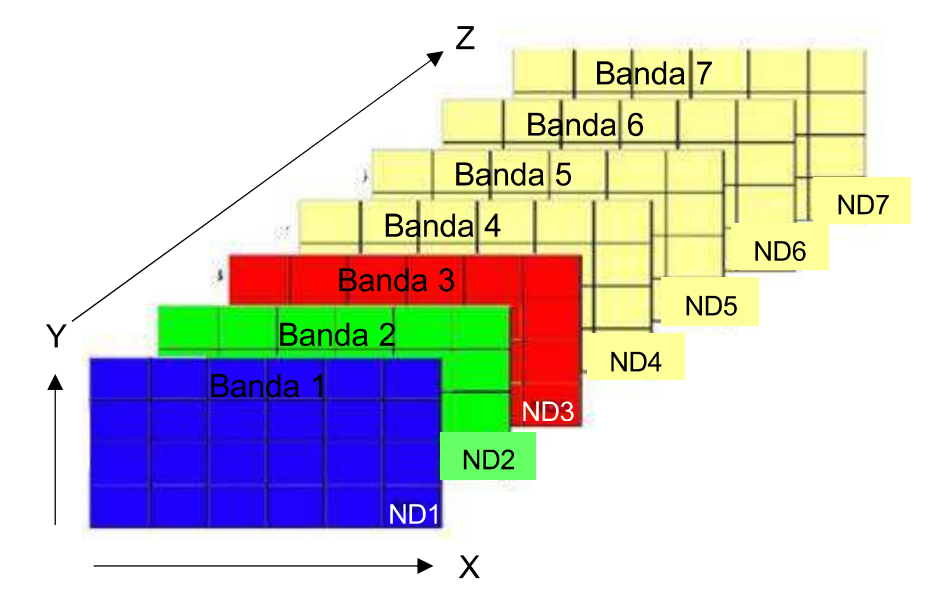

Imagen 7: Representación de una imagen satelital (Arévalo, 2019)

La imagen de satélite está compuesta por una matriz, donde cada celda Representa un píxel, el tamaño de este píxel dependerá de la resolución espacial sensor. El sensor registra la radiación electromagnética de Diferentes áreas de cobertura y las guarda en cada píxel, cabe mencionar que para cada región del espectro electromagnético se tiene un sensor definido.

La energía electromagnética es representada en cada píxel por un valor digital al cual se le agrega una tonalidad, este valor es llamado Nivel Digital (ND), la cantidad de niveles digitales que se podrá representar dependerá de la Resolución Radiométrica del sensor. Para un sensor con Resolución Radiométrica de 8 bit los niveles digitales varían entre 0 y 255, siendo en la escala de grises el cero igual al color negro y el 255 igual al color blanco (Arévalo, 2019).

La posición de cada píxel en la imagen satelital está determinada por un eje de coordenadas (X, Y, Z), de tal manera que X: N° de columna de la matriz; Y: N° de fila de la matriz y Z: Nivel digital (valor de intensidad de la escala de grises).

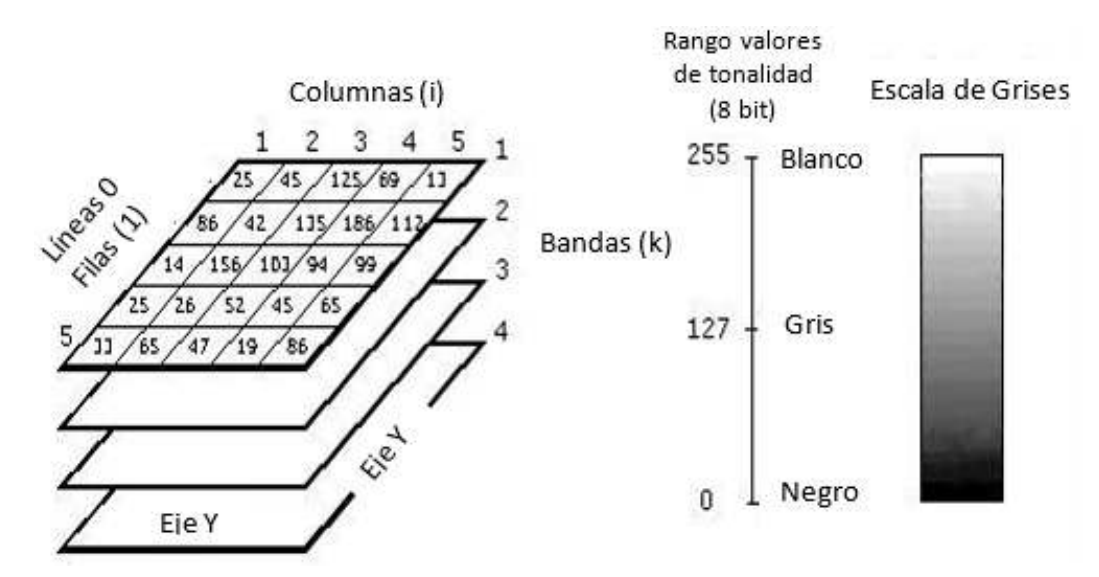

Imagen 8: representación de una imagen satelital.

Se entiende que en el presente estudio se realizará una distinción litológica la cual basa su principio de análisis en la emisión de radiaciones electromagnéticas de las diferentes unidades lito estructurales, para una correcta interpretación se realiza una asignación de colores a los ND (Niveles Digitales) en forma arbitraria y así obtener una imagen color compuesto.

Los elementos que constituyen la superficie terrestre se comportan de manera diferente ante la incidencia de la luz solar, de acuerdo, entre otros factores, a sus características fisicoquímicas. Así, la energía que estas reflejan es captada por los sensores satelitales en diferentes longitudes de onda, que luego se codifican en valores digitales conocidos como valores de grises. Las unidades mínimas de muestreo llamadas pixeles que conforman una imagen se generan a partir de la combinación de tres valores de grises, a los cuáles se les asignan filtros (verde, rojo y azul). La combinación de estos tres colores, adjudicada a bandas espectrales diferentes, constituye la imagen satelital. (Carballo, 2014)

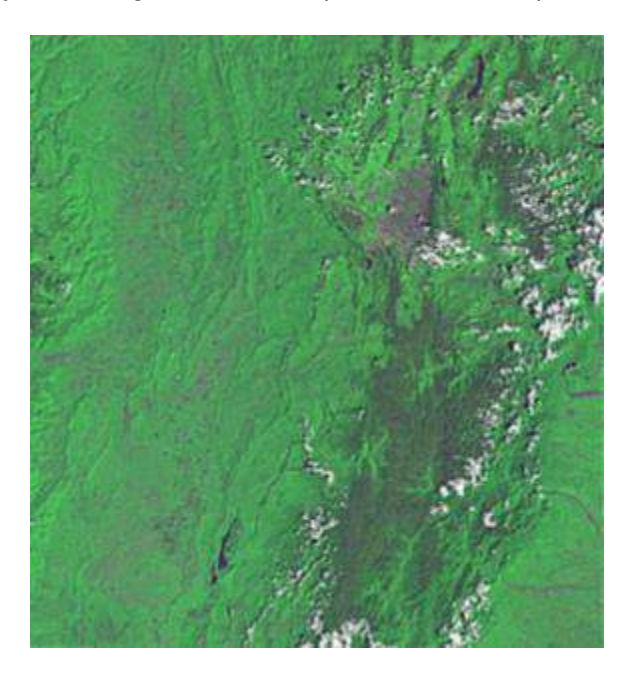

Imagen 9: Imagen Satelital proveniente de Landsat 8 y proyectada en el software Erdas Imagine en el fondo es parte de la pantalla de trabajo (SUAREZ, 2019).

# 2.2.3.4 Escáner

Los sistemas de escáner (explorador-barredor) utilizan un detector simple con un pequeño campo de vista que se desliza sobre el terreno para producir una imagen. Cuando los fotones de la radiación electromagnética, emitida o reflejada por el terreno, llegan al detector, se produce una señal eléctrica que varía en proporción al número de fotones. Dicha señal se amplifica, se registra en cinta magnética y se recupera posteriormente para producir una imagen. Todos los sistemas de escáner deslizan sobre el terreno el campo de vista del detector en una serie de líneas paralelas de barrido. Básicamente existen cuatro modos de escaneado: transversal, circular, longitudinal y lateral.

El ángulo que, con vértice en la entrada del sensor, subtiende a la unidad de

resolución de campo, recibe el nombre de IFOV (instantáneous field of view), suele medirse en milirradianes. Un detector con un IFOV de 1 milirradián a una altitud de 10 Km, tiene una unidad de resolución de campo de 10 por 10 m. El ángulo que subtiende a la longitud de una línea de barrido se denomina FOV (field of view), suele medirse en grados.

La distancia entre el escáner y el terreno es mayor en los extremos de la línea de barrido que en su centro, por ello (al ser el IFOV constante) el tamaño de la unidad de resolución de campo es mayor en los extremos, por otra parte, en los sistemas de visualización se les asigna el mismo tamaño a todas las unidades de resolución de campo, como consecuencia de ello, se produce una distorsión de las imágenes que es característica de los sistemas transversales de escáner.

Todos los sistemas de escáner producen señales extrañas que no proceden de la superficie muestreada y que se denominan ruido.

Los tres sistemas de escáner se denominan sistemas pasivos, debido a que registran la radiación electromagnética radiada por el terreno o bien aquella energía que, con origen en el sol, es reflejada por el terreno. Los sistemas activos (tipo radar y sonar) producen radiación electromagnética que tras ser reflejada por el terreno es nuevamente registrada por el sensor. Este tipo de escáner responden al sistema lateral, en ellos, las líneas de registro se sitúan normales a la dirección de vuelo de la plataforma, pero a un lado respecto de la proyección sobre el terreno de la línea de vuelo. (Ormeño, 2006)

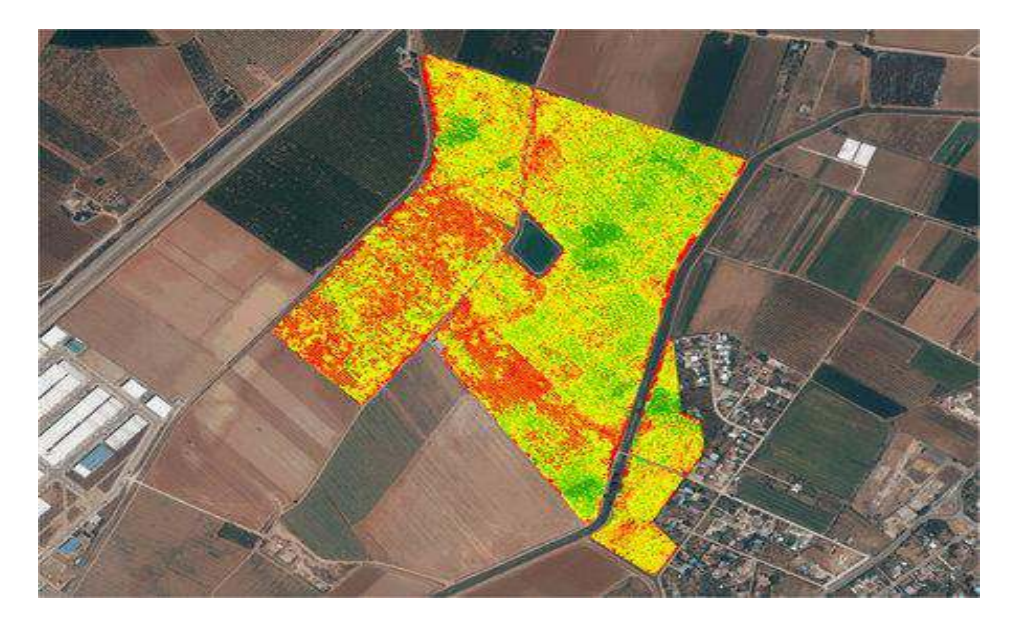

Imagen 10: Imagen de tipo Escáner tomada por un Dron (Civil Dron, 2020)

# 2.2.3.5 Radar

El radar (Radio Detection And Ranging) es un sistema activo que emite un haz energético de microondas y registra la energía reflejada luego de interactuar con la superficie u objetos. Los radares también son denominados radiómetro activo de microondas y trabajan en banda comprendida entre 0.1cm y 1m del espectro electromagnético. Este proceso requiere transmitir pequeños pulsos de energía de microondas en la dirección de interés y grabar la fuerza y el origen de las reflexiones recibidas desde objetos dentro del campo de visión del sistema.

El poder de resolución del radar, está determinado por la longitud de onda transmitida por el radar. La transparencia de la atmósfera para las microondas le permite al radar adquirir datos independientemente de las condiciones del tiempo. Las microondas penetran nubes y no son dispersadas por neblina o lluvia. Los radares pueden ser instalados sobre aviones (aéreo transportados) o sobre plataformas espaciales (satélites), éstos poseen una antena que transmite y/o recibe señales generando imágenes a alta resolución, donde pueden observarse características físicas de la superficie de la tierra (Herrera, 2007).

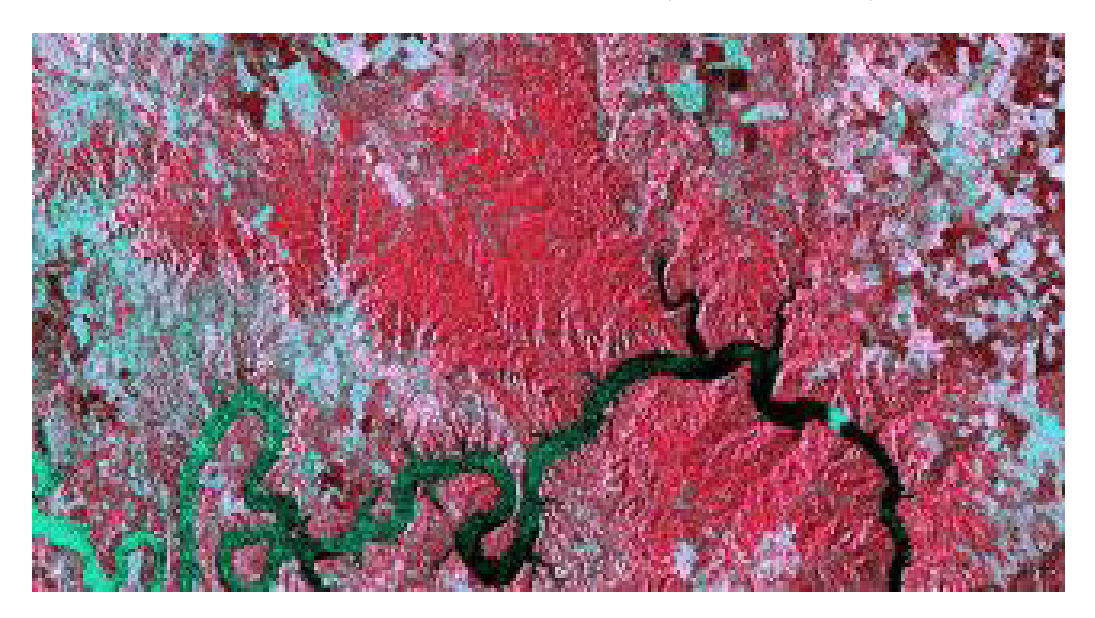

Imagen 11: Imagen de tipo Radar (Gis&Beers, 2016)

# 2.2.4 Tipos de Resolución de las imágenes satelitales

La señal que recibe un satélite, cuando se realiza la teledetección de diferentes coberturas de la corteza terrestre depende de diversos factores entre los cuales tenemos: los propios del objeto, características físicas y químicas, los que dependen de los condicionamientos ambientales externos al objeto: hora de toma, latitud, estado atmosférico además de una fuente energética de radiación electromagnética, y un sistema de detección que reciba la radiación reflejada se puede la resolución de un sensor como la capacidad para registrar la información a detalle, se puede definir cuatro tipos de resoluciones: Espacial, temporal, radiométrica y Espectral (Herrera, 2007).

# 2.2.4.1 Resolución Espacial

La resolución espacial hace referencia al objeto más pequeño que se puede distinguir en la imagen. Está constituida por el tamaño del pixel que se puede observar en la imagen medida en metros sobre el terreno, esto depende de la altura del sensor con respecto a la tierra, el ángulo de visión, la velocidad de escaneado y las características ópticas del sensor. (Sánchez, 2012).

De acuerdo a la finalidad, precisión del análisis y disponibilidad de recursos con que se cuenta existen sensores: de alta resolución (0.5 – 1 m.), media resolución (15 – 30 m.) y baja resolución (250 – 1000 m.) (REDD – GTZ 2010).

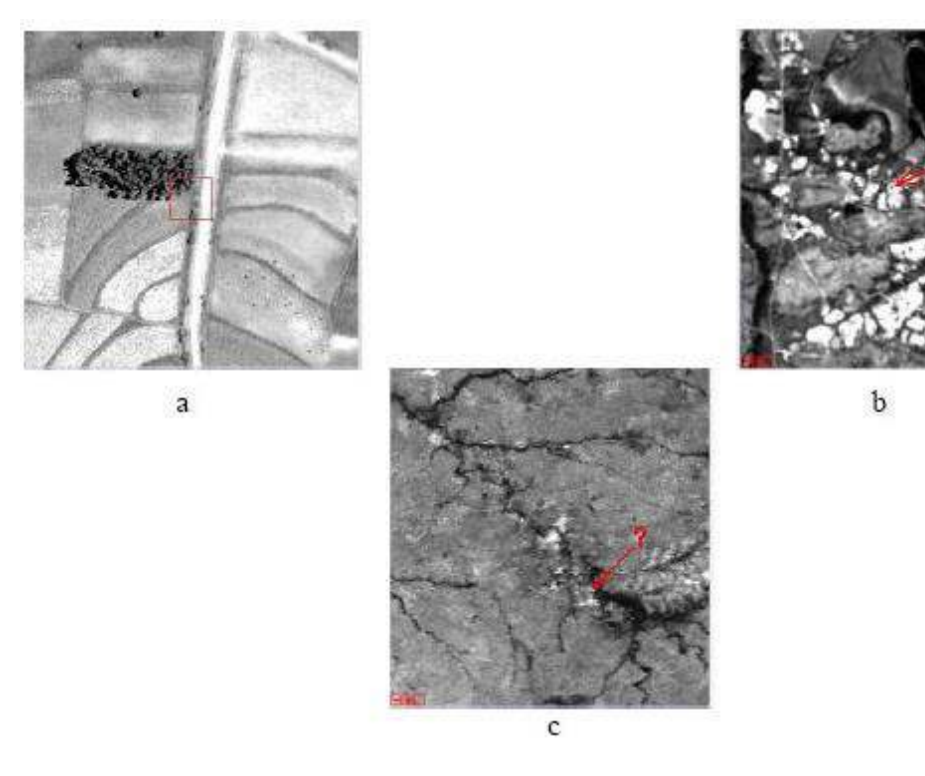

Imagen 12: imágenes de una misma región a tres diferentes resoluciones espaciales (a: baja resolución, b: mediana resolución y c: alta resolución) correspondiendo respectivamente al MODIS 1.1 km, LANDSAT-5, 30m y QUICKBIRD, 0.60m. (TELEDET, 2006)

# 2.2.4.2 Resolución Temporal

se refiere a la frecuencia de captura de una misma porción de la superficie terrestre en un intervalo de tiempo determinado, este puede ser variable (los meteorológicos, cada 30 minutos, los dedicados a recursos naturales, 3 semanas).

Según Reuter, Se puede tener dos tipos de aceptaciones para clasificar a este tipo de resolución: el tiempo de revisita, que hace referencia al intervalo de tiempo mínimo para que un satélite pase por la misma zona de la cobertura terrestre; del mismo modo también hace mención al intervalo de tiempo entre tomas sucesivas de la misma zona de la cobertura terrestre.

El ciclo de cobertura depende de la característica de la órbita del satélite, así como del diseño del sensor (Reuter, 2009).

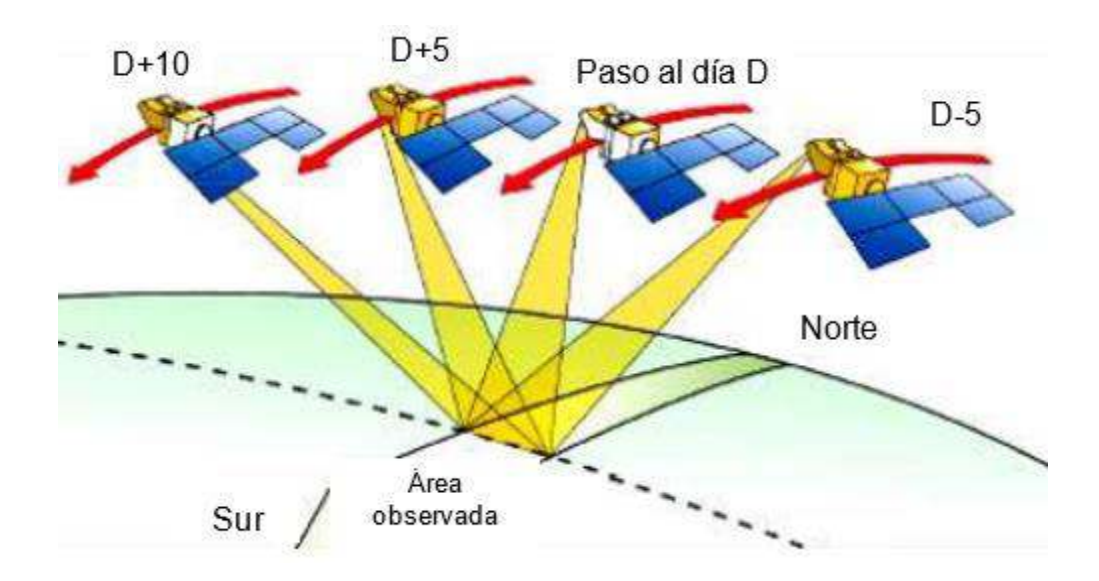

Imagen 13: Imágenes de una misma región captada a diferentes intervalos de tiempo (Monferrer,  $2013)$ 

# 2.2.4.3 Radiación Radiométrica

La resolución radiométrica se refiere a la sensibilidad que posee un sensor para detectar variaciones en la radiancia espectral que recibe. Cuanto mayor sea la precisión radiométrica mejor será la interpretación. El nivel de grises de una imagen está definido por la siguiente ecuación: 2(n)= Número de niveles de Grises, siendo n el número de bits en una imagen. Los sensores utilizados normalmente ofrecen una resolución radiométrica desde 1 bits hasta 8 bits, es decir, valores que pueden variar entre 2-255 niveles digitales (Sánchez, 2012)

# 2.2.4.4 Radiación Espectral

La resolución espectral consiste en el número de canales espectrales y su ancho de banda que es capaz de captar un sensor, esto es debido a que existen varias longitudes de onda con las que se puede medir la energía reflejada por los objetos (Sánchez 2012).

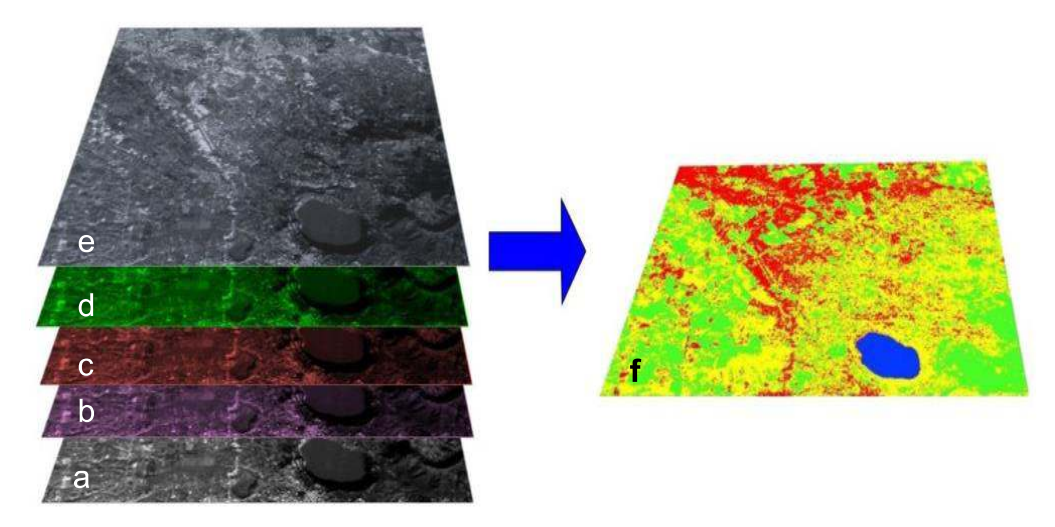

Imagen 14:a: banda pancromática, b: banda azul, c: banda roja, d: banda verde e: banda térmica, f: imagen compuesta por bandas (Landsat-2005)

# 2.2.5 Procesamiento de Imágenes Satelitales

Las imágenes de satélite han demostrado ser una herramienta importante en la exploración geológica – minera, minimizando costos en la etapa exploratoria. Las imágenes de satélite se han aplicado con mucho éxito en la geología estructural, los mosaicos de estas permiten la detección de grandes rasgos lineales, la banda del infrarrojo cercano es la más utilizada para esta tarea porque proporciona mayor información debido a la respuesta espectral de determinadas litologías en este rango de la longitud de onda.

En los últimos años la aparición de una serie de sensores multiespectrales e hiperespectrales, han permitido discriminar entre distintos tipos de litológica, identificar minerales como la alunita, illita, clorita, caolinita, epidota, óxidos, entre otros. Las bandas más usadas para el mapeo de minerales son las correspondientes al espectro visible e infrarrojo. Para el caso de los silicatos de utiliza las bandas del infrarrojo térmico (Vargas, 2008).

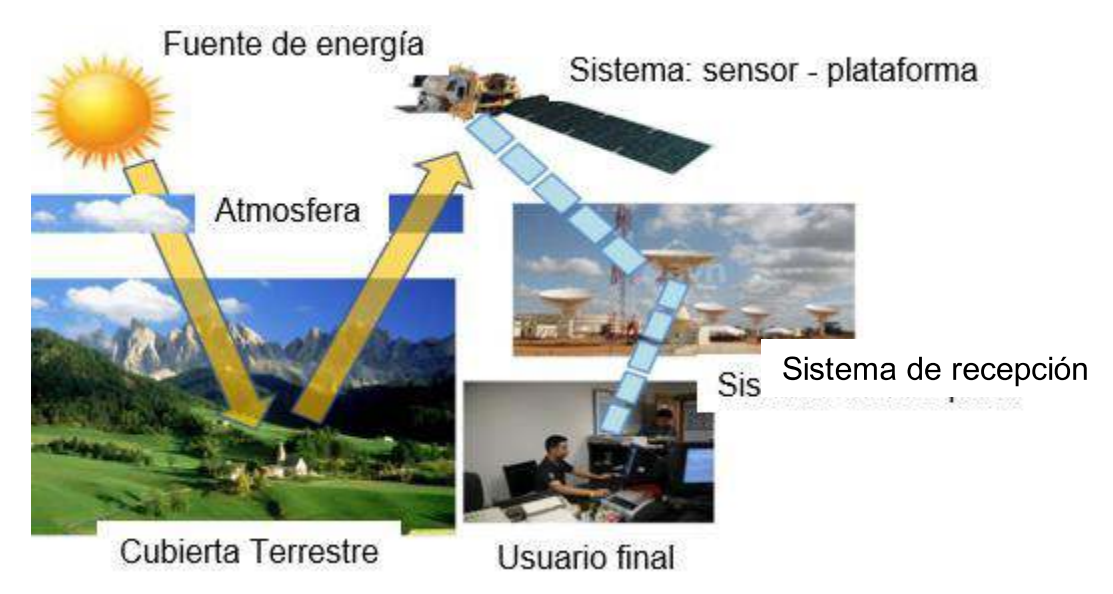

Imagen 15: Proceso de teledetección Geológica (Maldonado-2020)

El procesamiento digital de imágenes consiste en operaciones que transforman una imagen en otra donde se resalta cierta información de interés, y se atenúa o elimina información irrelevante para la aplicación. Así, las tareas del procesamiento de imágenes comprenden la supresión de ruido, mejoramiento de contraste, eliminación de efectos no deseados en la captura como iluminaciones o distorsiones por efectos ópticos o de movimiento, mapeos geométricos, transformaciones de color.

Estas transformaciones varían dependiendo de la imagen y del método o métodos que se apliquen y tendrán repercusión en facilitar o no la etapa tanto de segmentación como de extracción de características de la imagen (Moya, 2012).

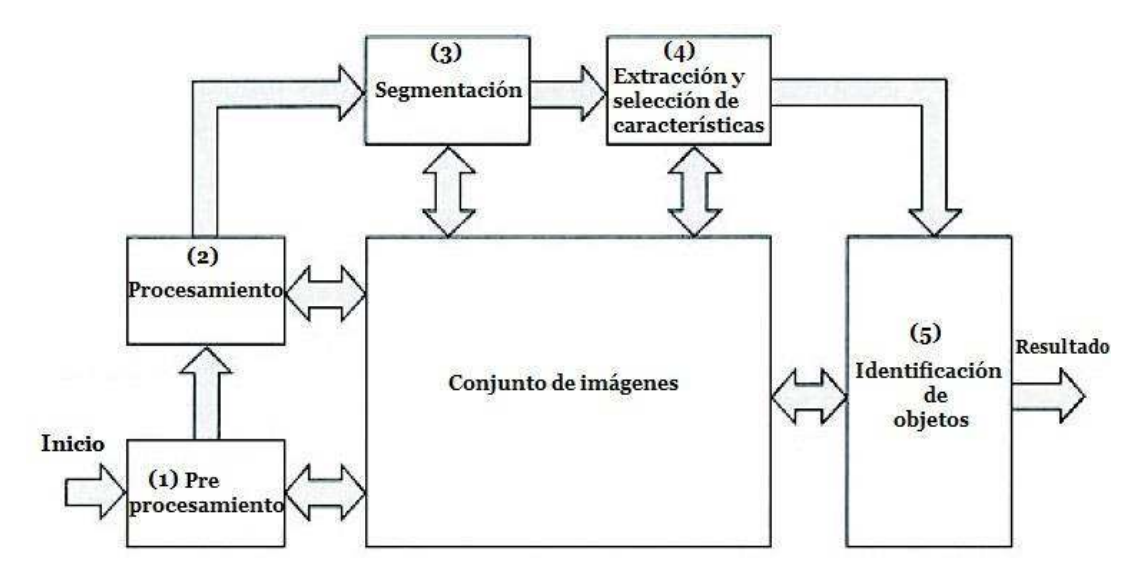

Imagen 16: Etapas del procesamiento de imágenes (Procesamiento digital de imágenes-2018)

# 2.2.6 Firmas Espectrales

Las firmas espectrales de manera simple se pueden explicar a través de gráficas que representan la intensidad de luz reflejada por un objeto, y son muy útiles ya que permiten la identificación de este (Fajardo, 2018)

Espectro de reflectancia generalizado de algunos materiales de la superficie terrestre

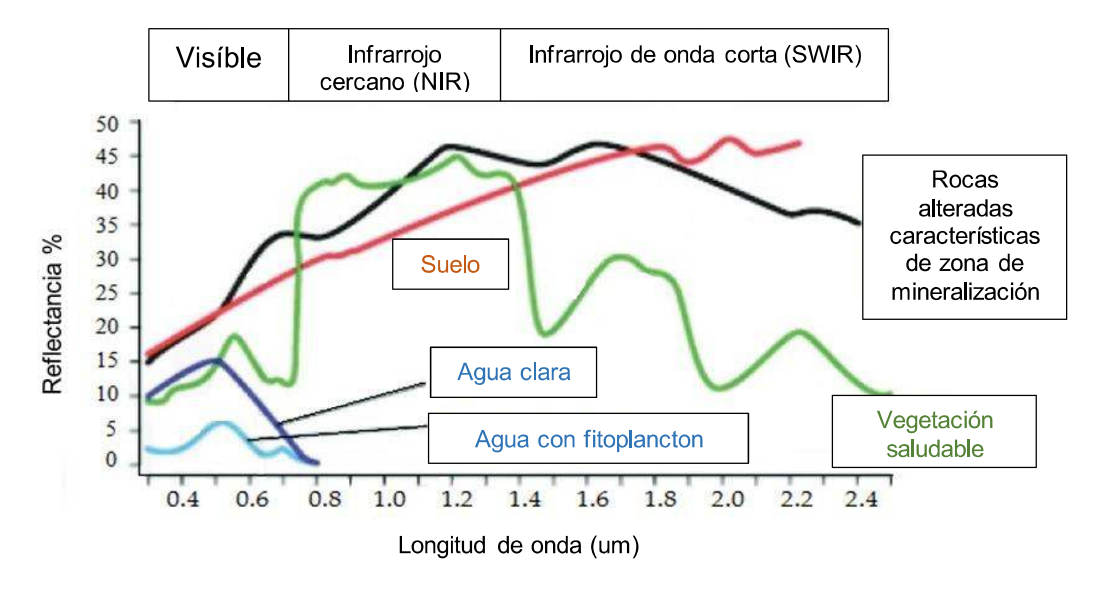

Imagen 17: Espectros de reflectancia generalizados, Imagen modificada de (European Space Agency, 2018)

## 2.2.6.1 Firmas Espectrales de los minerales de Alteración Hidrotermal

Se ha hecho uso de los minerales típicos de alteración hidrotermal tomadas de la librería espectral de la USGS, las cuales mostramos a continuación (USGS, 2017).

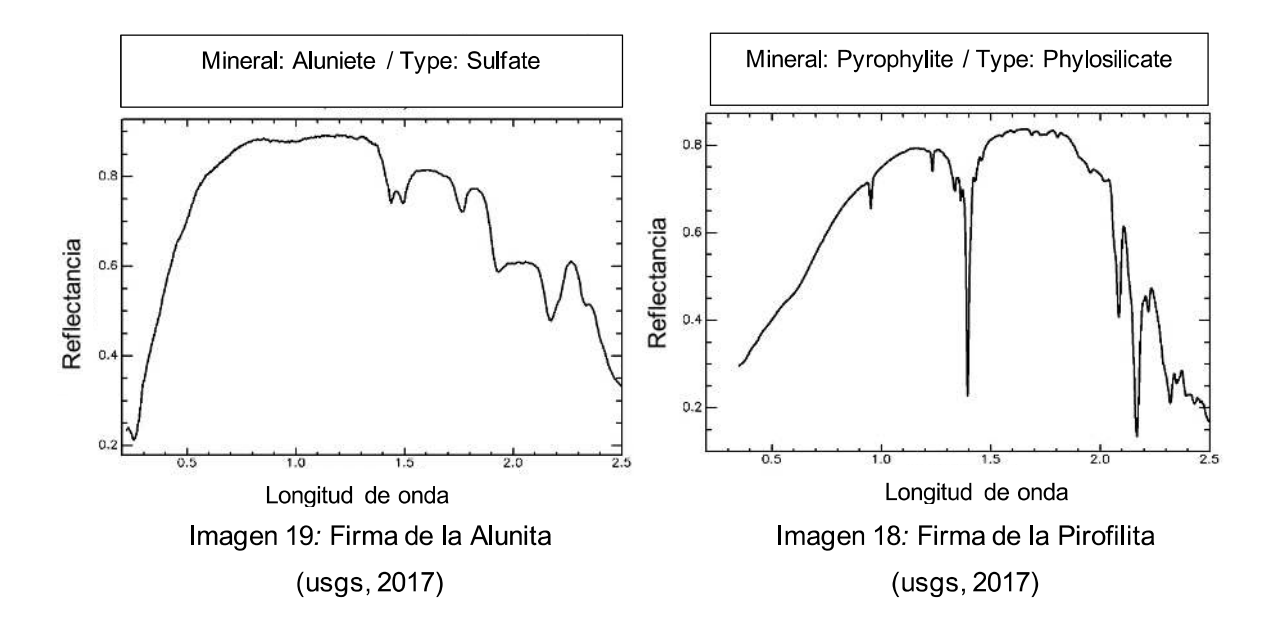

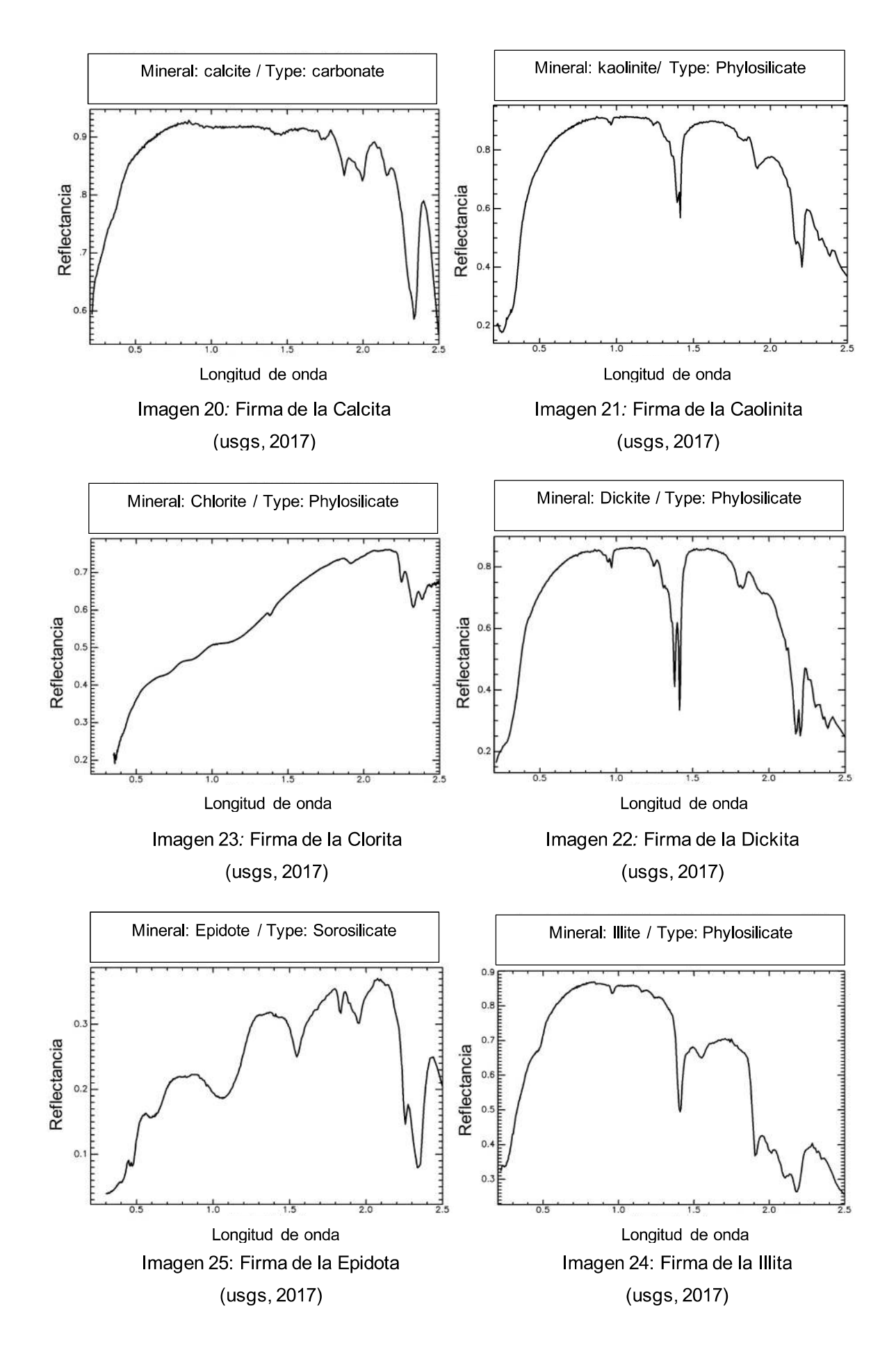
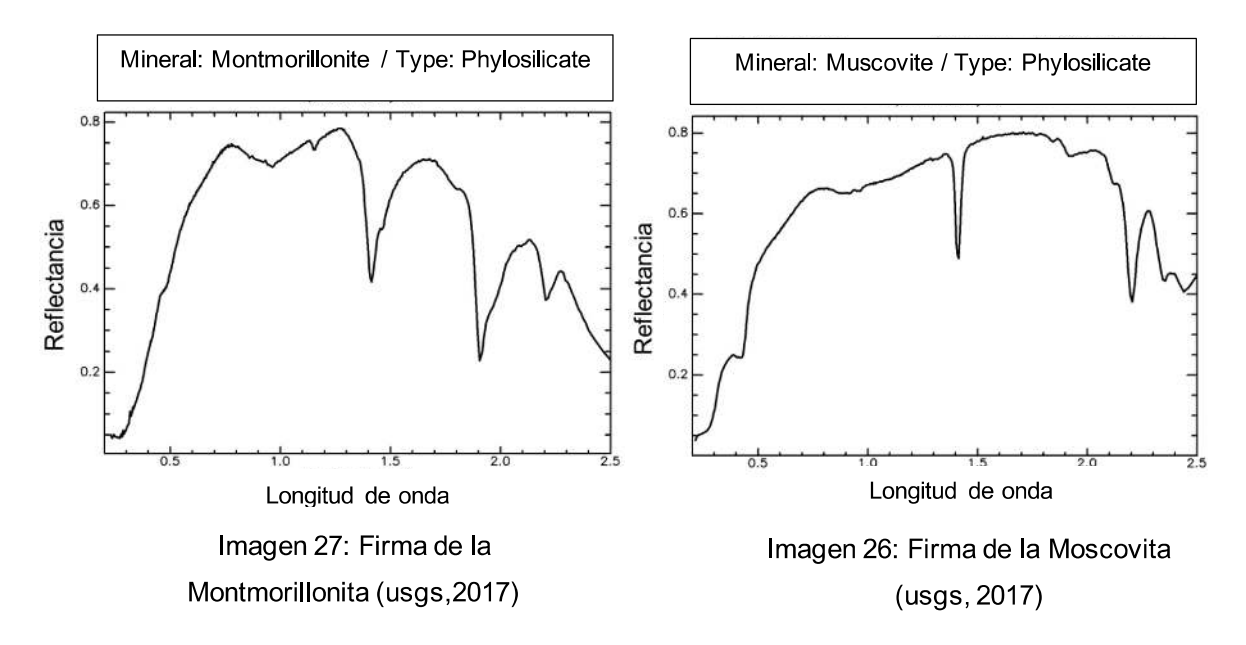

### 2.2.6.2 Longitud De Onda

La mayoría de los dispositivos de Sensoramiento Remoto hacen uso de la energía electromagnética. Sin embargo, el espectro electromagnético es muy amplio y no todas las longitudes de onda son igualmente efectivas para propósitos de Sensoramiento Remoto.

Además, no todas tienen interacciones significativas con los materiales de la superficie de la tierra de interés para nosotros. La atmósfera en si misma causa una considerable absorción y/o dispersión de las ondas más cortas. En adición, los vidrios de las lentes de muchos sensores causan una significativa absorción de las longitudes de onda más cortas como las ultravioleta (UV).

Como resultado, la primera ventana importante (una región en la cual la energía puede de manera significativa pasar a través de la atmósfera) se localiza en las longitudes de onda visibles. Aún acá, las longitudes de onda del azul sufren una

atenuación substancial debido a la dispersión atmosférica, y por lo tanto a menudo son dejadas por fuera en las imágenes remotamente censadas. Sin embargo, el verde, rojo e infrarrojo (IR) proveen buenas oportunidades para medir sus interacciones con la superficie de la tierra sin ser interferidas significativamente por la atmósfera. En adición, estas regiones proveen de pistas importantes acerca de la naturaleza de muchos materiales en la superficie de la tierra. La clorofila, por ejemplo, es una absorbedora muy fuerte de las longitudes de onda del rojo visible, mientras que las longitudes de onda del infrarrojo cercano proveen importantes

pistas acerca de la estructura de las hojas de las plantas (MINAM, 2014).

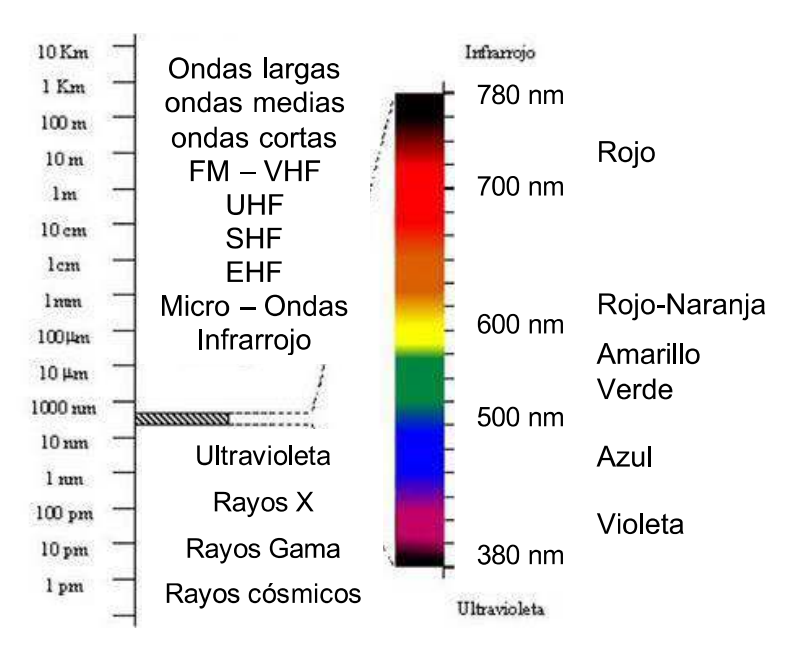

Imagen 28: Rangos De Longitud De Onda En Rayos Ultravioleta (Bustos, 2020).

# 2.2.7 Identificación de depósitos minerales

El uso de la teledetección en el rango óptico para aplicaciones de mapeo geológico y la exploración minera ya ha demostrado su importancia y validez, debido a la logística y economía en localizar depósitos minerales. La aplicación de componentes principales o cocientes de bandas de datos identificados son técnicas de uso frecuente en la identificación de zonas de alteración hidrotermal (Hernández, 2003).

El criterio indicado por Hernández dice que, en el caso de utilizar componentes principales, se comprimen los datos, eliminándose la información redundante. La interpretación de estos datos depende de cada escena. El cociente de bandas tiene la ventaja de originar una imagen independiente de las condiciones de iluminación. Permite realzar las diferencias espectrales entre las bandas utilizadas, aspecto importante para conocer el comportamiento espectral de los minerales a identificar.

Los minerales arcillosos y los carbonatos tienen bandas de absorción intensa en 2.2-2.3 mm del espectro electromagnético. Los minerales con estructura de filosilicatos, tales como clorita, moscovita y biotita, también tienen bandas de absorción en esta región, al igual que yeso, jarosita y alunita. Todos estos minerales se forman comúnmente durante los procesos de alteración hidrotermal y como consecuencia de ello, constituyen una guía para la localización de rocas potencialmente mineralizadas. El cociente entre las bandas 5 (1,55-1,75 mm) y 7 (2,08-2,35 mm) del TM y del ETM permite detectar la presencia de estos minerales como un grupo.

Los minerales de óxidos de hierro, tales como hematita, goethita y jarosita, se forman comúnmente durante los procesos de alteración hidrotermal. El cociente entre las bandas 3 y 1 del LANDSAT permite el reconocimiento de estos minerales de óxido de hierro debido a los valores altos de reflectancia en la banda 3 (0.63-0,69 mm). Los cocientes de bandas más comunes son: 7/5 (para realzar zonas con minerales arcillosos), 3/4 (para separar rocas de vegetación), 5/1 (realza áreas de hierro total), 5/4 (separa áreas ricas en arcillas de las ricas en Fe+2), 4/7 (diferencia arcillas vs. Fe+3) y 4/2 (realza áreas con Fe+2). Estos cocientes deben analizarse individualmente (en tonos de gris), pero luego todos los datos pueden sintetizarse en una imagen color relacionando una o dos bandas TM con uno o dos cocientes de bandas, o también relacionando tres cocientes de bandas, por ejemplo, R5/7, G4/3, B3/1, con el objetivo de contrastar los diferentes grupos de minerales. Los datos del ASTER y los datos hiperespetrales presentan mayores resoluciones espectrales, esta característica sumada a que los minerales y rocas poseen firmas o rasgos espectrales diagnósticos permiten su identificación y la generación de mapas de distribución por métodos de clasificación que comparan el espectro de cada pixel de la imagen, con espectros de referencia de minerales de una base de datos.

Las propiedades únicas de los datos SAR están ahora siendo utilizadas para la detección de lineamientos y fallas geológicas, que pueden indicar depósitos minerales. Debido a la vista lateral de los datos SAR, estos son particularmente efectivos en identificar estas estructuras geológicas, aun cuando están enmascaradas por la vegetación (Hernández, 2002).

#### 2.2.8 Exploración inicial mediante teledetección de la mineralogía

La caracterización de la superficie terrestre mediante sensores remotos ha posibilitado, entre otras aplicaciones geológicas, la localización de áreas de potencial minero (Bustillo, 1996). La teledetección aplicada para la observación de la Tierra e s considerada como la interpretación y comprensión de medidas realizadas por instrumentos remotos de la radiación electromagnética reflejada desde o emitida por objetos en las superficies terrestres, oceánicas o glaciares de la Tierra o de la propia atmósfera (Mather, 2004).

La teledetección comprende un amplio conjunto de técnicas para el estudio de materiales utilizando la radiación electromagnética, siendo la espectroscopía de imágenes una de sus herramientas más poderosas respecto a la capacidad de extracción de información.

La espectroscopía de imágenes permite mediante el análisis de los patrones espectrales asociados a cada uno de los píxeles de una imagen, y para los enlaces químicos específicos de los materiales, determinar espacialmente donde se presentan tales enlaces y permitir cartografiar tales materiales (Clark, 1999). Requiere un conocimiento previo muy intenso sobre los posibles patrones espectrales generados por los enlaces químicos de los materiales a estudiar. El desarrollo de estas técnicas es relativamente moderno, pero son numerosas sus aplicaciones en cartografía de minerales (Rowan, 2003). Una de las principales limitaciones en las exploraciones mediante tele detección de la mineralogía de una determina d a área, es la presencia de una cubierta vegetal denso, además de la capacidad de penetración de la radiación electromagnética en el sustrato geológico, que queda limitada a una fina capa superficial que no suele ir más allá de los primeros milímetros o centímetros (Jensen, 2000).

En cualquier caso, la gran capacidad de la teledetección para explorar grandes áreas con un esfuerzo razonable y eficientemente, avala su utilización en un análisis exploratorio inicial sobre la mineralogía de una determinada área con cubierta vegetal laxa o dispersa. La Sierra de Cartagena (Murcia) ha sido tradicionalmente desde tiempos de los romanos un área de gran valor minero. Sus minas de galena y blenda alcanzaron su máximo esplendor a partir de 1850 y tras variados altibajos, su declive se remonta al último cuarto del siglo XX, debido a la competencia con otros países, siendo las primeras minas en abandonarse las de piritas y después las de galena argentífera (Morales, 2004).

# 2.2.9 Características mineralógicas de las imágenes del satélite LANDSAT 8

La presencia de los minerales de hierro en las rocas alteradas es de gran importancia en la localización de estas, dado que estos minerales inciden bastante en el rango espectral de 0,4 a 1,1 µm de la región del visible e infrarrojo cercano (VIRc) en el espectro electromagnético (Armenta, 1995).

La figura 4 muestra los rasgos espectrales debido a transiciones electrónicas de los minerales de fierro que se presentan comúnmente en las rocas alteradas en el rango de 0,35 a 1,5 mm. (Hunt, 1979).

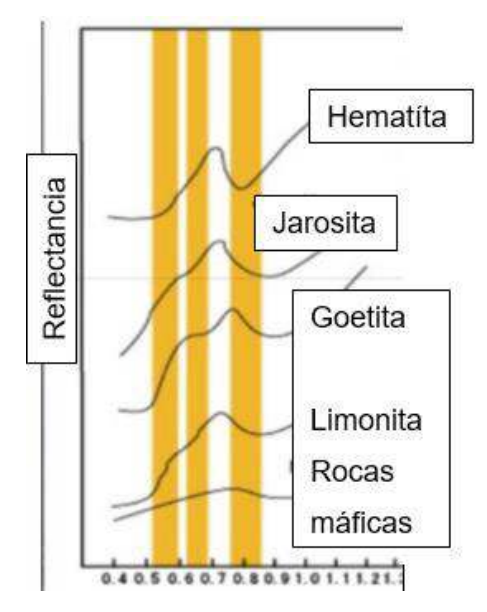

Imagen 29: Firmas espectrales de los principales óxidos de hierro en rocas alteradas. (Armenta 1995).

La presencia de anomalías de reflectancia en la banda cerca de 0,9 µm es un indicador de minerales formados principalmente por el ion fierro-férrico, que pueden representar minerales como la hematita o la goethita.

En las bandas B1 (0.45-0.52  $\mu$ m) y B2 (0.52-0.60  $\mu$ m) tanto la vegetación como los minerales de hierro presentan rasgos similares en su respuesta espectral por lo que en estas bandas se dificulta la separación de estos materiales. Las bandas TM5  $(1,55-1,75 \,\mu m.)$  y TM7  $(2,08-2,35 \,\mu m.)$  muestran una buena separación tanto de la vegetación como de los óxidos de hierro e hidroxilos con base en las diferencias en la forma de sus curvas espectrales.

### 2.2.10 Características mineralógicas de las imágenes del satélite ASTER

El sensor ASTER (Advanced Spaceborne Thermal Emission and Reflection

Radiometer) fue creado como un esfuerzo cooperativo entre la NASA (USA) y el Ministerio de Comercio Economía e Industria de Japón (METI). Con la colaboración de científicos de ambos países, el 18 de diciembre de 1999 es lanzado por la NASA el satélite artificial TERRA (Rodriguez, 2008).

Las bandas del sensor ASTER han sido diseñadas especialmente para detectar los rasgos de absorción que poseen distintos minerales presentes en alteraciones hidrotermales como son la alunita, pirofilita, caolinita, illita, esmectita, entre otros (Rowan, 2003)

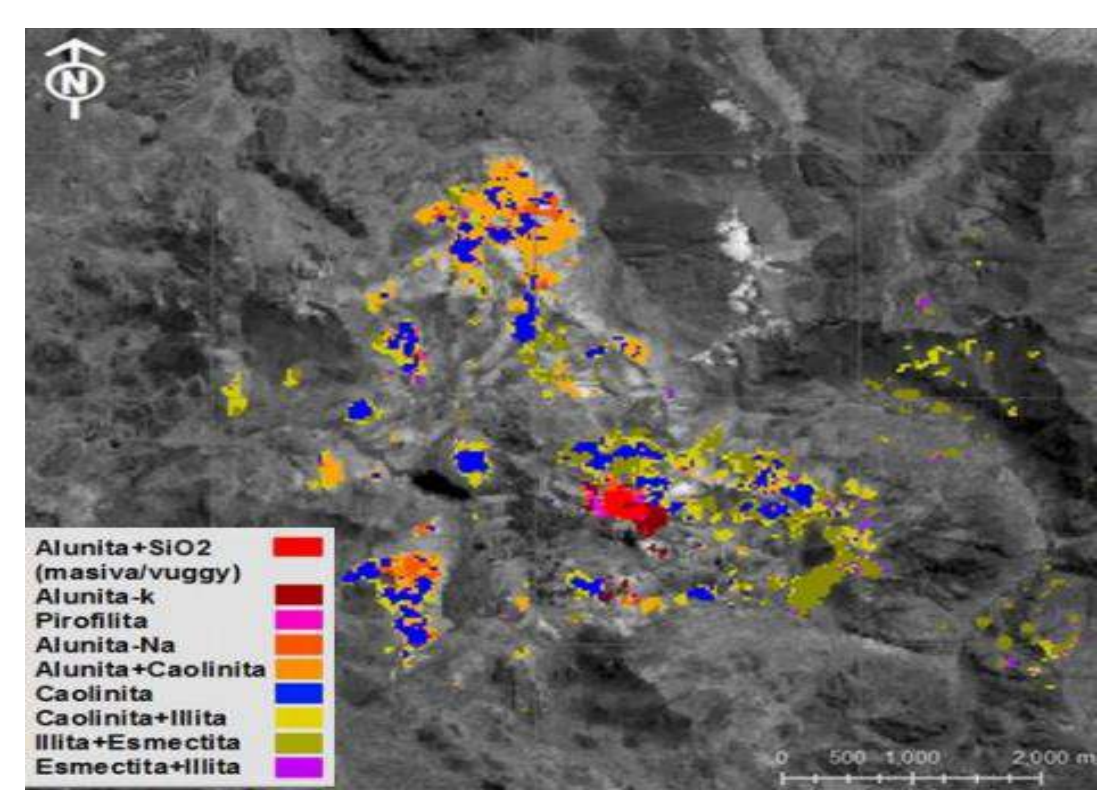

Imagen 30: Detección de minerales con imágenes ASTER (Vargas, 2014)

# 2.2.10.1 Características del sensor ASTER

Las imágenes ASTER L1B tiene la capacidad de adquirir hasta 650 escenas por día, teniendo una cobertura total del globo terráqueo; dichas escenas tienen un ancho de barrido de 60x60 Km, las cuales son captadas a una altura de 705 Km. Las escenas según el proceso que reciban están divididas por niveles, es así que al ser captadas y recibidas en la estación se encuentran en el nivel cero y mediante el desarrollo de ciertas técnicas son elevadas al nivel 1A, mientras que alrededor de 200 a 300 son elevadas o procesadas al nivel 1B. Es recién en estas condiciones que las escenas son puestas a la venta para su distribución y respectivo procesamiento de la data que poseen las mismas, con datos llamados HDF (Rodríguez et al. 2008)

# 2.2.10.2 Características técnicas de las imágenes ASTER

Los datos ASTER cuentan con una resolución espectral de 14 bandas que nos permiten discriminar de forma más directa diferentes litologías y mineralogías asociadas.

Esta amplia región espectral (14 bandas) cubre los subsistemas VNIR, SWIR y TIR, Además en la región del visible-infrarrojo cercano VNIR, se utiliza un telescopio en posición vista atrás para generar la visión estereoscópica.

El subsistema VNIR obtiene imágenes del visible e infrarrojo cercano (0.52-0.86 mm) en tres bandas con una resolución espacial de 15 metros, Además tiene una banda adicional que permite visión estereoscópica y la Generación del Modelo Digital de Terreno de cada escena. Dado los siguientes datos, el subsistema VNIR tiene dos telescopios un telescopio vista atrás(backward) y otro telescopio de visión nadir. El ángulo entre la posición Nadir y la posición vista atrás ha sido diseñado para permitir una relación base altura de 0.6 en la dirección de la órbita (Méndez, 2007)

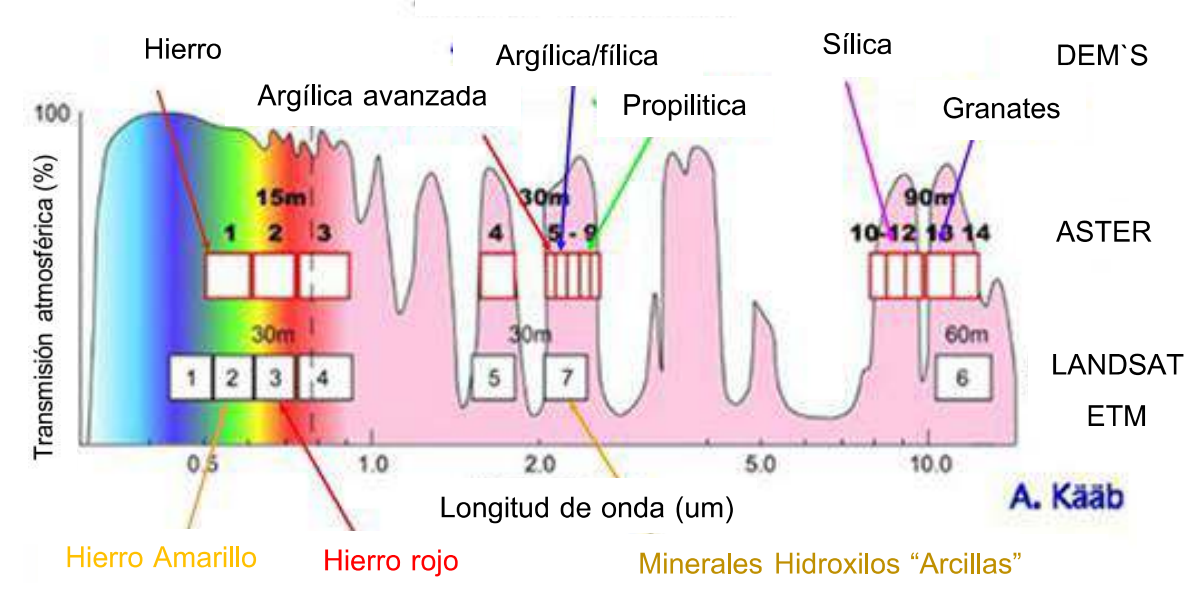

**ASTER - LANDSAT** 

Imagen 31: espectro electromagnético de las imágenes ASTER - LANDSAT (Kaab, 2014)

### 2.2.11 Geología Estructural aplicada a la exploración de yacimientos.

La geología estructural estudia la arquitectura de la corteza terrestre y cómo adquirió este aspecto en la medida en que fue consecuencia la deformación (Tarbuck, 2005).

### 2.2.11.1 Lineamientos Estructurales.

Los lineamientos estructurales constituyen rasgos físicos de la superficie terrestre cuyas formas son lineales, rectilíneas, o suavemente curvilíneas, simples, compuestos, de acuerdo con la expresión de su complejidad en el terreno. Son considerados discontinuidades estructurales naturales de la superficie del terreno y que reflejan fenómenos estructurales del subsuelo. A partir de la integración y procesamiento de datos se ha podido interpretar lineamientos estructurales relacionados a fallas, fracturas y diaclasas (Tejada, 2019).

### 2.2.11.2 Indicadores cinemáticos.

Los indicadores cinemáticos o tectoglifos son aquellas evidencias físicas que convencionalmente permiten conocer el movimiento de fallas y su relación geométrica con pliegues. Aunque en la actualidad existe confusión en cómo determinarlos, desde hace más de medio siglo su uso se ha enfocado en estudios de geología estructural cuyas implicancias entregan información importante sobre la evolución tectónica de una región o localidad. Además, su utilidad más práctica tiene que ver con la exploración geológica tal como sucede en la predicción geográfica de sitios de apertura y/o cierre en términos de permeabilidad secundaria cualitativa, determinación de la orientación de clavos mineralizados en estructuras vetiformes y su correlación espacial con la distribución de dimensiones fractales. Por lo que si bien el análisis de los indicadores cinemáticos no puede tomarse a la ligera ni muchos menos con ambigüedades. La calidad y fiabilidad de sus resultados sirven como buenas herramientas para reducir la incertidumbre en la exploración a macro y microescala (Ayala, 2018).

#### **DEFINICIÓN DE TÉRMINOS BÁSICOS**  $2.3$

Bandas Espectrales: División en segmentos del espectro electromagnético. (Chuvieco, 1990)

Reflectancia: Es la fracción de radiación incidente reflejada por una superficie. En general debe tratársela como una propiedad direccional, en función de la dirección reflejada, de la dirección incidente, y de la longitud de onda incidente (Basterra, 2003)

Corrección: Termino usado en teledetección para definir a la calibración de las imágenes satelitales, se puede dar de dos formas radiométrica y atmosférica (Chuvieco 1990)

**IRP**: Es el termino para designar al infrarrojo próximo el cual es incorporado en el sensor áster con una banda adicional en el IRP con resolución de 15m adquirida con un ángulo diferente para estereoscopía (Rigol, 2005).

**Estructuras S-C**: Son zonas de cizalla que pueden desarrollar algún tipo de desplazamiento neto por lo que a veces es posible observarlas como fallas propiamente dichas (Ayala, 2018)

**Blancos de exploración**: Son aquellas áreas que fueron determinadas a partir de un análisis geológico y son de gran interés para las campañas de exploración.

# **CAPÍTULO III MATERIALES Y MÉTODOS**

#### **UBICACIÓN DE LA INVESTIGACIÓN**  $3.1$

# 3.1.1 Ubicación Geográfica

El distrito de Tantarica se encuentra ubica en el departamento SW de la ciudad de Cajamarca, perteneciente al cuadrángulo 15-f delimitada por los siguientes vértices en las coordenadas del sistema UTM. Datum WGS-84:

Tabla 1. Coordenadas UTM - WGS-84 del área de investigación

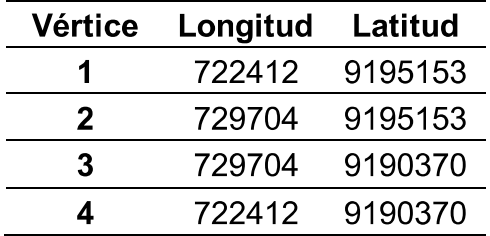

# 3.1.2 Ubicación Política

La investigación se ubica en el distrito de Tantarica en la provincia de Contumazá en el departamento de Cajamarca. La ubicación política de la investigación se presenta en el Plano N° 01 (ver Plano de Ubicación)

### 3.1.3 Accesibilidad

Para poder llegar hasta Tantarica se puede hacer uso de la siguiente ruta la cual será dividida en tres tramos

- + la carretera Cajamarca Ciudad de Dios hasta Chilete un viaje aproximadamente de 2 horas.
- + Chilete Contumazá, la carretera esta asfaltada en su totalidad con la duración de un viaje de 1 hora.

para llegar al distrito de Tantarica se toma el transporte que está en el terminal de Contumazá dicha carretera esta asfaltada hasta cierta parte luego es trocha con tiempo de viaje de 1.5 horas.

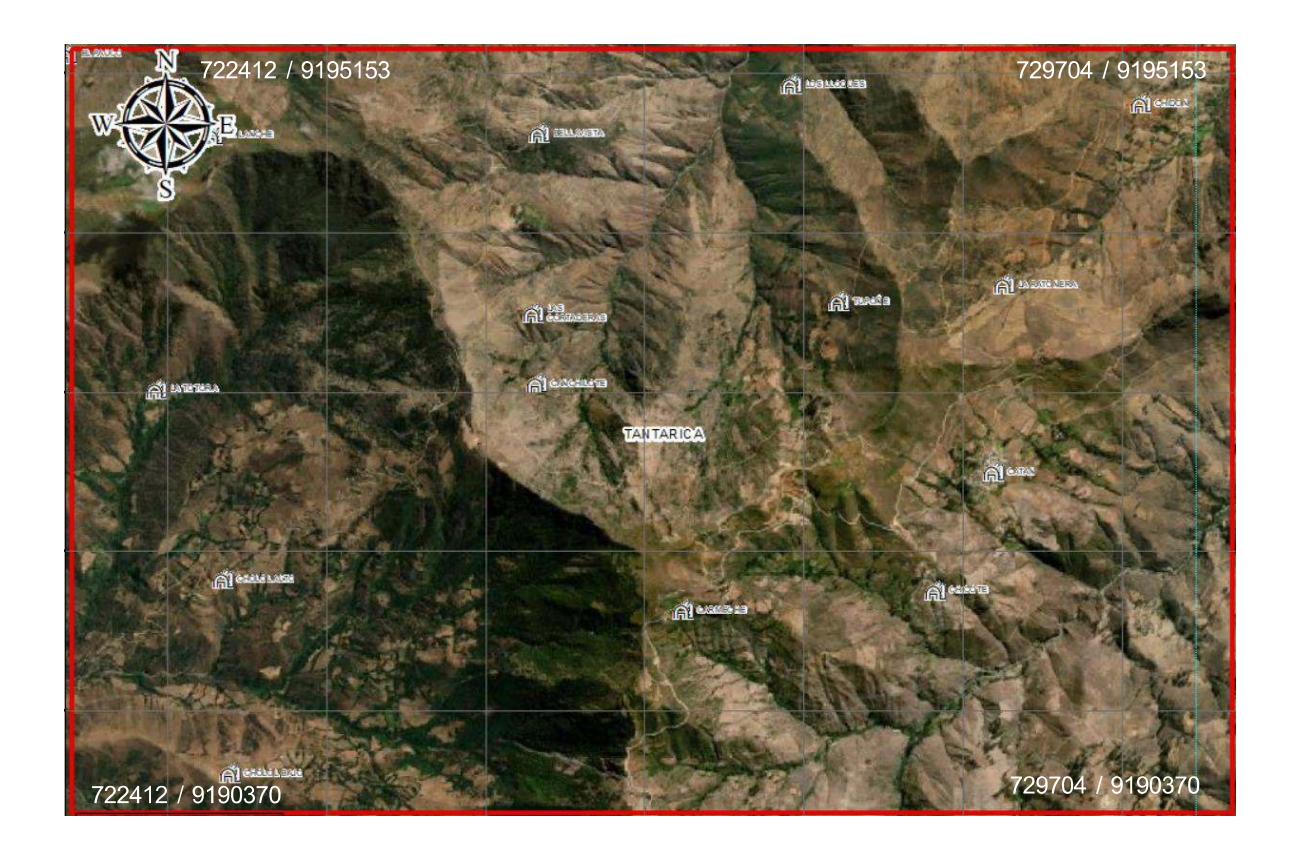

Foto 1. Fotografía aérea del Estudio (Tantarica y alrededores).

#### $3.2$ **PROCEDIMIENTO**

# 3.2.1 Etapa de Gabinete:

Esta etapa consiste en la recopilación de información para que luego se realice una investigación sobre teledetección mediante libros, pappers, informes de la zona, artículos relacionados con el tema de investigación utilizando diversas fuentes, la cuales fueron recolectadas principalmente de portales web abocados a la investigación científica, INGEMMET y repositorio de la Universidad Nacional de Cajamarca; también se obtuvo información de repositorios de otra universidades nacionales e internaciones.

Mediante el procesamiento de las imágenes satelitales de alta resolución, descargadas de la plataforma SAS PLANET, se pudo inicialmente determinar la ubicación geográfica exacta del área de investigación, las principales vías de accesos, topografía y posibles afloramientos rocosos, lo cual sirvió de referencia para poder buscar las imágenes satelitales en las plataformas digitales de la NASA y librerías espectrales.

#### 3.2.2 Etapa de campo

Para la presente investigación se hace uso del método indirecto utilizando el Sensoramiento remoto

### 3.2.3 Etapa de procesamiento de la información.

Para la etapa de procesamiento de la información, se hará uso de las imágenes SAS planet, Landsat 8 y Aster L1, recopiladas en la etapa de gabinete, el procesamiento de estas se realizará en el software Envi 5.3 y ArcGis 10.8 El resultado de este procesamiento fue delimitar las posibles áreas que contengan gran acumulación de minerales indicadores de alteración, este dato en conjunto con el modelo estructural y el análisis de firmas espectrales nos brindaría los posibles blancos de exploración.

### 3.2.4 Metodología

La presente investigación según él objetivo es aplicada porque el problema está establecido y es reconocido, es descriptiva ya que se basa en la interpretación de mapas temáticos, firmas espectrales, obtenidos luego del procesamiento de imágenes satelitales, ya que no se realizarán pruebas de laboratorio es no experimental según su finalidad es aplicativa (tecnológica) ya que se hará uso de diversos softwares, es transversal en el tiempo porque se realizó el estudio en un único momento temporal.

#### $3.2.4.1$ Población de estudio.

Formaciones geológicas pertenecientes al grupo Calipuy en el distrito de Tantarica, en la provincia de Contumazá en un área de 24 km2.

#### $3.2.4.2$ Muestra.

Litología, estructuras, minerales indicadores de alteración hidrotermal (alunita, illita, moscovita, dickita, montmorillonita, dickita, calcita, pirofilita, epidota, caolinita y óxidos).

#### $3.2.4.3$ Unidad de análisis

Firmas espectrales de los minerales de alteración hidrotermal mencionados en el item 3.3.4.2

#### $3.2.4.4$ Definición de variables

Para la investigación se han identificado las siguientes variables teniendo en cuenta que el estudio se basa en rasgos de espectroscopia por ello se hará un análisis visual

variable dependiente: teledetección.

variables independientes: unidades morfoestructurales, Litología, Firmas espectrales.

# 3.2.5 Equipos y materiales

Para la realización del presente trabajo de investigación se utilizaron los siguientes equipos y materiales:

#### $3.2.5.1$ Equipos e instrumentos para procesamiento

En el procesamiento de imágenes satelitales es necesario tener en cuenta los siguientes equipos e instrumentos.

- Laptop: sirvió para realizar el procesamiento de imágenes satelitales
- Imágenes satelitales de alta resolución Aster L1B: Utilizada para identificar los principales ensambles mineralógicos.
- Imágenes satelitales de alta resolución Landsat 8: Sirvió para determinar los lineamientos, fallas y principales unidades morfo estructurales.
- Galería de firmas espectrales: Utilizada para la determinación de las firmas espectrales encontradas con el procesamiento de información.
- Software de procesamiento de imágenes Envi 5.3: Software que sirvió para el procesamiento de imágenes Satelitales.
- Software para determinación de lineamientos Arcgis 10.8: Software que permitió integración de la información procesada en mapas temáticos.
- Planos: Satelital 1/25000, MDE 1/25000, Geológico 1/25000: planos base que sirvieron para la delimitación de las formaciones geológicas, topografía, estructuras, drenaje y contactos geomorfológicos.

#### **GEOLOGÍA LOCAL**  $3.3$

Las unidades litoestratigráficas identificadas según cartografía geológica realizada por INGEMMET, pertenecen en su mayoría a los afloramientos correspondientes del Grupo Calipuy, los cuales se detallan a continuación.

# 3.3.1 Grupo Calipuy (P-ca)

El origen del arco magmático del Grupo Calipuy está íntimamente relacionado al proceso dinámico de subducción de la corteza oceánica (placa de Nazca) bajo la corteza continental (placa Sudamericana) con un ángulo de 30° a una tasa de convergencia de 110 ± 8 mm/año (Molnar, 1987).

Según Rivera, las rocas del Grupo Calipuy consisten en espesas y extensas secuencias volcánicas y volcanoclásticas que conforman parte de la Cordillera Occidental de los Andes, y son el resultado de un arco magmático generado entre 54 a 8 Ma. (Rivera, 2005), posibilitando el emplazamiento de varios centros de emisión, los cuales produjeron diversos depósitos volcánicos luego de intensas e intermitentes actividades efusivas, explosivas y extrusivas (Navarro, 2009).

Según Navarro, las dataciones radiométricas realizadas y recopiladas se plantea la existencia de cinco etapas de volcanismo: Eoceno inferior (-56 - 48 Ma), Eoceno superior-Oligoceno inferior (-40 - 28 Ma), Oligoceno superior (-27 - 24 Ma), Mioceno inferior (-23 - 16.5 Ma) y Mioceno medio-Mioceno superior (-16 - 8 Ma) (Navarro et-al, 2009).

Según indica Vilchez en su tesis de grado, En la primera etapa volcánica sucedida en el Eoceno inferior (-56 – 48 Ma) se depositaron las secuencias volcánicas Chilete-Ayambla y Chuquimango, así como las rocas de los centros volcánicos Yatahual, San Lorenzo y Catán; y la secuencia volcánica Miraflores. Estos depósitos sobreyacen en discordancia angular a las rocas carbonatadas del Albiano - Cenomaniano.

La segunda etapa ocurrida en el Eoceno superior-Oligoceno inferior (-40 - 28 Ma) agrupa a los depósitos de la Secuencia volcánica San Pablo, del Centro volcánico Niepos y a los depósitos piroclásticos que atestiguan la probable formación de la Caldera Catán, que es del tipo de colapso gravitacional.

Durante la tercera etapa desarrollada en el Oligoceno superior (-27 - 24 Ma) se emplazaron, la Secuencia volcánica Tantachual, los depósitos de los centros volcánicos Cruz Grande, Anchipan-Mutis, Chicche-Hueco Grande, Huayquisongo y Chuño-Chinchín; y posteriormente el Complejo de domos de Virontón.

La cuarta etapa eruptiva ocurre en el Mioceno inferior (-23 - 16.5 Ma) y está constituida por los depósitos de la Secuencia volcánica Tual-Puruay,

La quinta etapa eruptiva corresponde al Mioceno medio-Mioceno superior (-16 - 8 Ma), conformada por los depósitos de los centros volcánicos Rumiorcco, Atazaico, Regalado y la secuencia piroclástica San José; todos ellos pertenecientes al Complejo volcánico Yanacocha (Vilchez, 2015).

# **3.3.1.1 Centro Volcánico Cruz grande**

Dentro del área de estudio encontramos granodioritas y domos subvolcanicos andesíticos.

- P-gd: intercalaciones de Granodioritas holocristalinas equigranulares, cristales de cuarzo, plagioclasa, ortosa biotita y anfibol.
- Po-an: Domos andesíticos gris verdosos, cristales de plagioclasa y anfibol (INGEMMET, 2016).

# **3.3.1.2 Centro volcánico Catán 2**

En el afloramiento del centro volcánico Catán 2 encontramos Flujos piroclásticos.

- Po-ca/3: Flujos piroclásticos de pómez y cenizas soldados, gris azulino a amarillento, rico en cristales, de composición riolítica.
- Po-ca/4: Intercalaciones de flujos piroclásticos de pómez y cenizas de composición dacítica, rico en cristales.
- Po-ca/5: Flujos piroclásticos de pómez y cenizas soldados, de composición riolítica, rico en cristales (INGEMMET, 2016).

# **3.3.1.3 Complejos de Domos volcánicos Viroton**

• Po-da: depósitos Sub volcánicos de composición dacítica, con presencia de cristales de plagioclasas cuarzo y anfibol (INGEMMET, 2016).

# **3.3.1.4 Rocas de la secuencia volcánica Chilete - Ayambla**

• Pe-ch/3: Intercalaciones de depósitos de flujos piroclásticos de cenizas y pómez, de grises a blanquecinas.

| <b>ERATEMA</b> |                                |                  | <b>UNIDADES LITOESTRATIGRAFICAS</b> |                                |                            |                                | <b>ROCAS IGNEAS</b> |                                 |  |
|----------------|--------------------------------|------------------|-------------------------------------|--------------------------------|----------------------------|--------------------------------|---------------------|---------------------------------|--|
|                | <b>SISTEMA</b><br><b>SERIE</b> |                  | <b>CORDILLERA OCCIDENTAL</b>        |                                | <b>CORDILLERA ORIENTAL</b> |                                |                     |                                 |  |
|                | <b>CUATERNARIO</b>             |                  | $Q-f0$                              | Depósitos Fluviales            | $Q-fl$                     | Depósitos Fluviales            |                     |                                 |  |
|                |                                |                  | $Q$ -eo:                            | Depósitos Eólicos              |                            |                                |                     |                                 |  |
|                |                                |                  | $Q-d$                               | Depósitos Coluviales           | $Q-cI$                     | Depósitos Coluviales           |                     |                                 |  |
|                |                                |                  | Q-la                                | Depósitos Lacustrinos          | $Q$ -la                    | Depósitos Lacustrinos          |                     |                                 |  |
| CENOZO ICO     |                                |                  | $Q$ -al                             | Depósitos Aluviales            | $Q$ -al                    | Depósitos Aluviales            |                     |                                 |  |
|                |                                |                  | Q-gifl                              | Depósitos Glaciares, Fluviales | $Q$ -glfl                  | Depósitos Glaciares, Fluviales |                     |                                 |  |
|                |                                |                  |                                     |                                |                            |                                | N-an                | Andesita                        |  |
|                | <b>NEOGENO</b>                 | <b>PLIOCENO</b>  | NQ-ta                               | Formación Tamborapa            | NQ-ta                      | Formación Tamborapa            | PN-an,da            | Andesita, Dacita                |  |
|                |                                |                  |                                     |                                |                            |                                | PN-da               | Dacita                          |  |
|                |                                | <b>MIOCENO</b>   | $N$ -co                             | Formación Condebamba           |                            |                                | PN-di               | Diorita                         |  |
|                |                                |                  | $Nm-c$                              | Formación Cajabamba            |                            |                                | PN-pcz              | Pórfido Cuarcifero              |  |
|                |                                |                  | N-be                                | Formación Bellavista           | N-be                       | Formación Bellavista           | PN-gd/mzgr          | Granodiorita, Monzogranito      |  |
|                |                                |                  | PN-ml                               | Formación El Milarro           |                            |                                | P-da                | Dacita                          |  |
|                | <b>PALEOGENO</b>               | <b>OLIGOCENO</b> |                                     |                                |                            |                                | P-di.to             | Diorita y Tonalita              |  |
|                |                                | <b>EOCENO</b>    | Pe-po                               | Formación Porculla             |                            |                                | P-gd,to             | Granodiorita, Tonalita          |  |
|                |                                |                  |                                     |                                |                            |                                | Pan                 | Andesita                        |  |
|                |                                |                  | Pe-II                               | Formación Llama                |                            |                                | KP-di               | Diorita                         |  |
|                |                                |                  | Pe-hu                               | Formación Huambo               |                            |                                | KP-gd,to,dl         | Granodiorita, Tonalita, Diorita |  |
|                |                                | <b>PALEOCENO</b> | $P-c$                               | Formación Cajaruro             |                            |                                |                     | Plutón Paltashaco               |  |
|                |                                |                  | KsP-ch                              | Formación Chota                | KsP-ch                     | Formación Chota                | KP-pa-gr            | Granito                         |  |
|                |                                |                  | Ks-ce                               | Formación Celendín             | Ks-ce                      | Formación Celendín             | KP-grt              | Granitoides                     |  |

Imagen 32: Cuadro de unidades litoestratigráfica de Tantarica. (fuente: Ingemmet,2016)

# **3.4 GEOMORFOLOGÍA**

La geomorfología de Tantarica describe la evolución del relieve terrestre a partir de los agentes y procesos modeladores de la superficie.

El análisis y la descripción de los tipos de relieve superficial que se encuentran dentro del estudio se hace tomando como referencia a la evolución geológica, en la cual los procesos endógenos como la orogénesis, deriva continental (tectónica de placas), expansión del suelo oceánico, vulcanismo eventos sísmicos, y procesos exógenos como el agua, termoclastia, viento, gravedad, actividad biológica y antrópica, son los principales agentes modeladores de la superficie.

Para la determinación de las unidades geomorfológicas a gran escala se hará el análisis del modelo digital de Elevación (MDE) y de la data proporcionada por la dirección de geología ambiental y riesgo geológico, la cual fue procesada en el software Arcgis 10.8, caracterizando primeramente las unidades geomorfológicas presentes en Tantarica como RMC-rv -relieve montañoso o colinado en rocas volcánicas y RMC-ri -Relieve montañoso o colinado en rocas intrusivas.

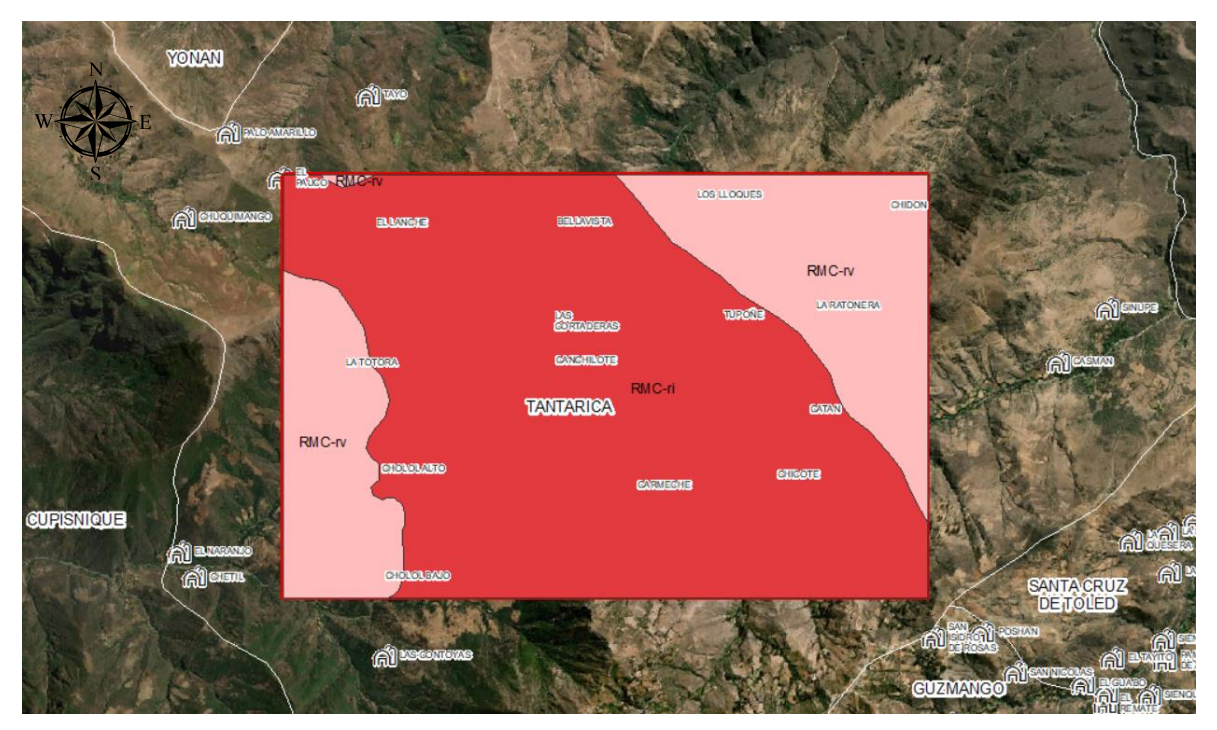

Imagen 33: Unidades geomorfológicas según INGEMMET (INGEMMET, 2011).

#### **3.4.1 Unidades morfogenéticas**

La representación de unidades morfogenéticas se realiza a partir de la esquematización 3D de la imagen ráster la cual se presenta en la parte inferior del esquema en coloración gris, posteriormente se mostrará en un plano de pendientes el cual ha sido elaborado según el modelo presentado por el doctor Reinaldo Rodríguez en el 2016, el cual clasifica a dichas unidades en función del ángulo de su pendiente: planicies (0°- 8°: coloración verde), lomadas (8°-20°: coloración amarilla), laderas (20°-50°: coloración Naranja) y escarpes (> 50°: coloración roja).

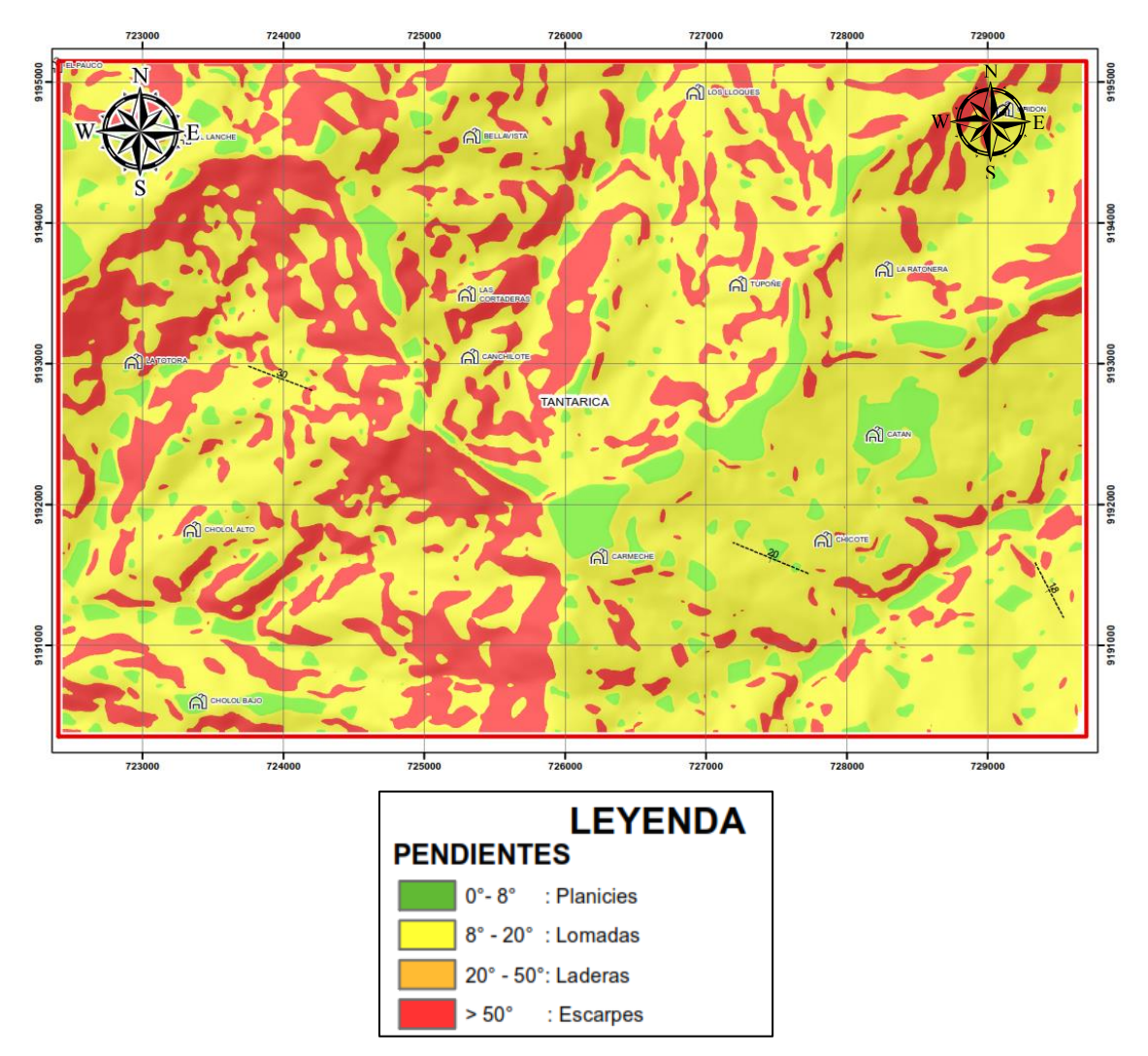

Imagen 34: Esquematización de unidades morfogenéticas según su grado de inclinación.

# **3.5 GEOLOGÍA ESTRUCTURAL**

La determinación de la geología estructural para el área de estudio fue sumamente importante, ya que, a partir de la identificación de fallas, se pudo realizar un análisis más detallado de las regiones de interés (blancos de exploración).

El área de estudio se encuentra en la cordillera occidental del norte del Perú , el análisis y la detección de lineamientos se realizó a partir de la imagen Landsat 8 y tomando como referencia el plano geológico estructural del Ingemmet y la foto interpretación de la imagen descargada de SASPLANET, el procesamiento de la imágenen LANDSAT se realizó en el software Envi 5.3.

Se detectaron fallas y lineamientos, entre las más importantes tenemos a una falla que presenta una orientación NE – SW que son de carácter Antiandino, la cual sería el principal control estructural de la zona de estudio ya que además también estaría controlando a los prospectos mineros de Cerro Luque, el cual es un prospecto en donde predomina la alteración argílica avanzada (Rivera, 2007).

La Paloma, es un prospecto donde predomina una alteración de silicificación, (zona de alteración tipo vuggy silica), alojada en los depósitos piroclásticos eocénicos (Rivera, 2007), estos prospectos se encuentran en la misma dirección NE-SW, entre estos prospectos mineros se encuentra también a Tantarica.

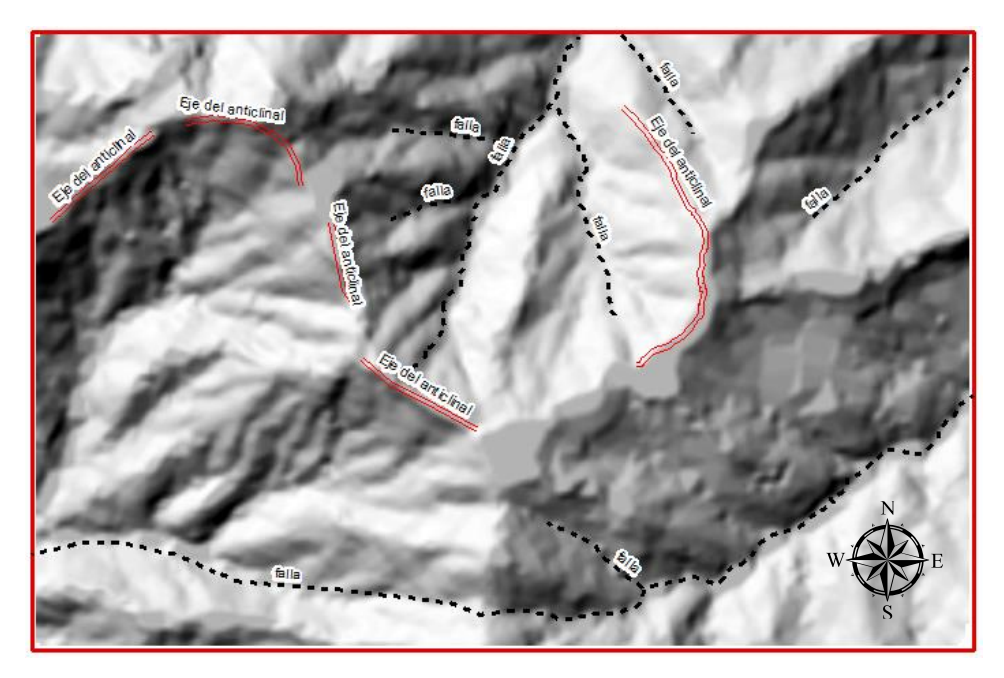

Imagen 35: Principales Lineamientos identificados a partir de una imagen Landsat 8

### **3.6 PRE-PROCESAMIENTO DE IMAGENES**

El procesamiento de imágenes Satelitales se dividió en 2 etapas, ya que primero se tiene que realizar la calibración de la imagen descargada para luego ser analizada, este proceso se realizó en el Software Envi 5.3 (versión para estudiantes).

### **3.6.1 Layer Staking**

En este proceso se reagrupo los tres subsistemas de bandas el SWIR, VNIR y el TIR, para facilitar la calibración de las imágenes, así como también se delimito el área de estudio.

Debido a que el presente estudio se trata de la determinación de zonas de alteración de origen hidrotermal, solo se procedió a hacer el layer Staking de los

#### subsistemas SWIR y VNIR.

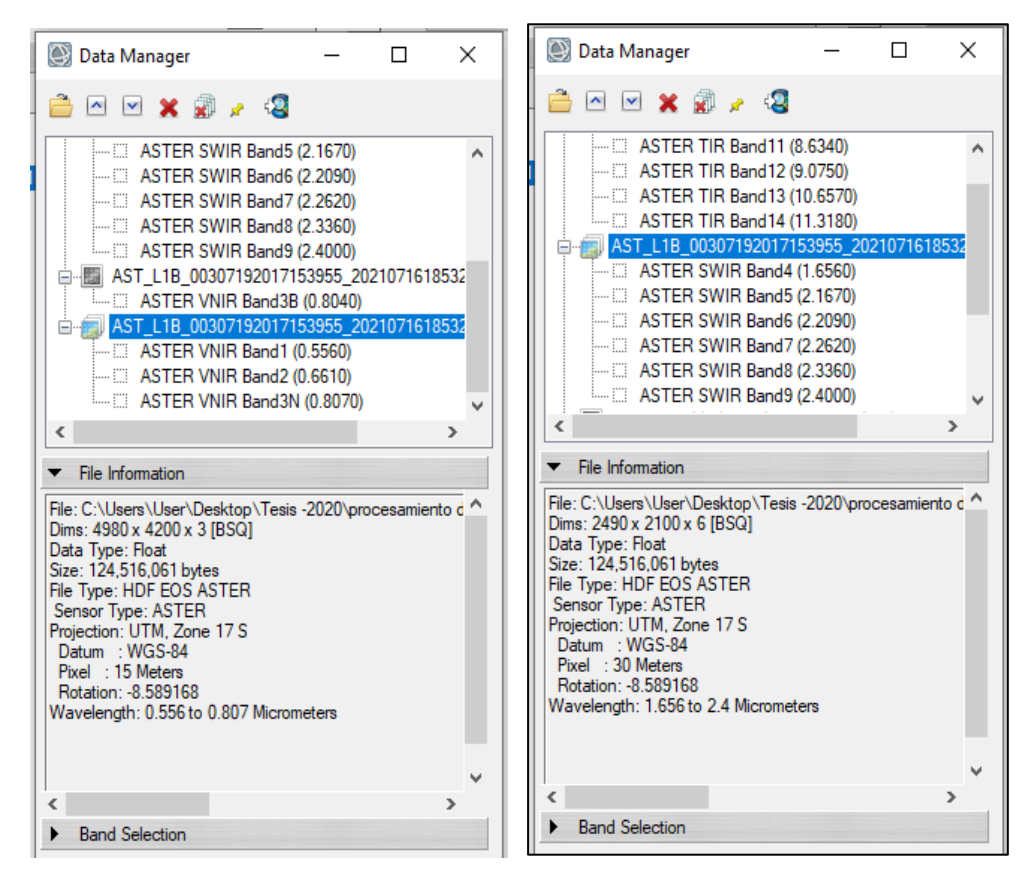

Imagen 36: Datos más resaltantes de cada subsitema longitud de onda (wavelength), datum y tamaño de Pixel (pixel)

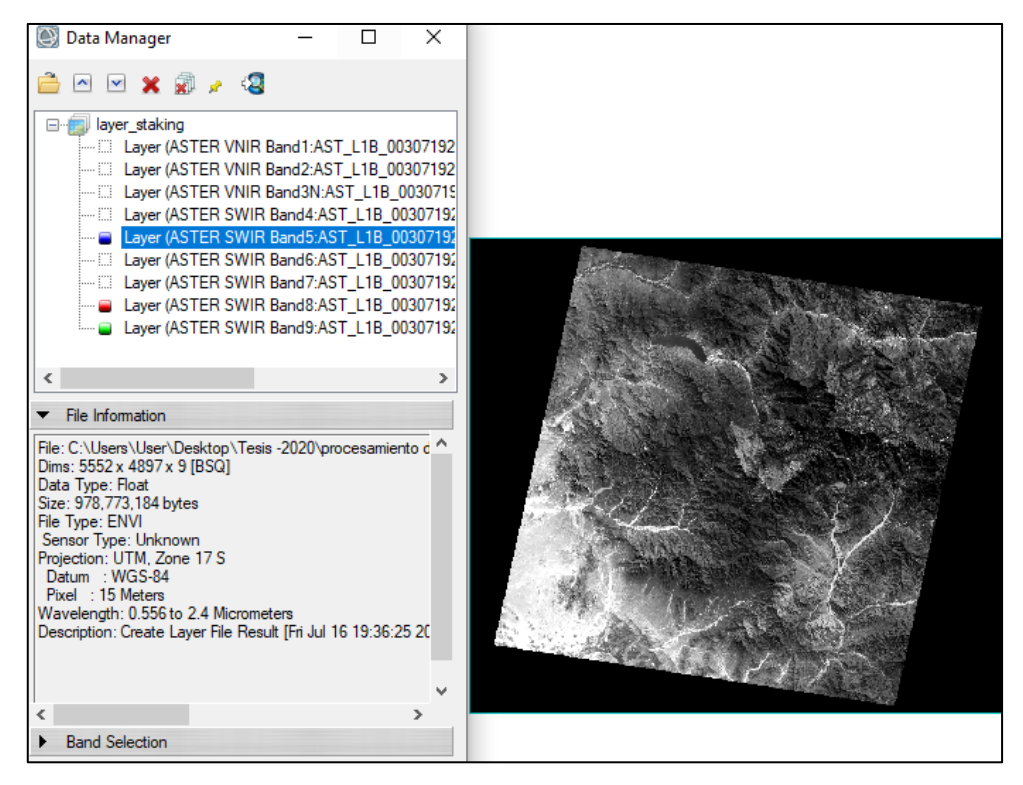

Imagen 37: Escena con las 9 bandas pertenecientes al sistema SWIR y VNIR

Una vez realizado el Layer Staking se procedió a delimitar la zona de estudio con la herramienta Subset Data From ROIs (recorte de data para la región de interés).

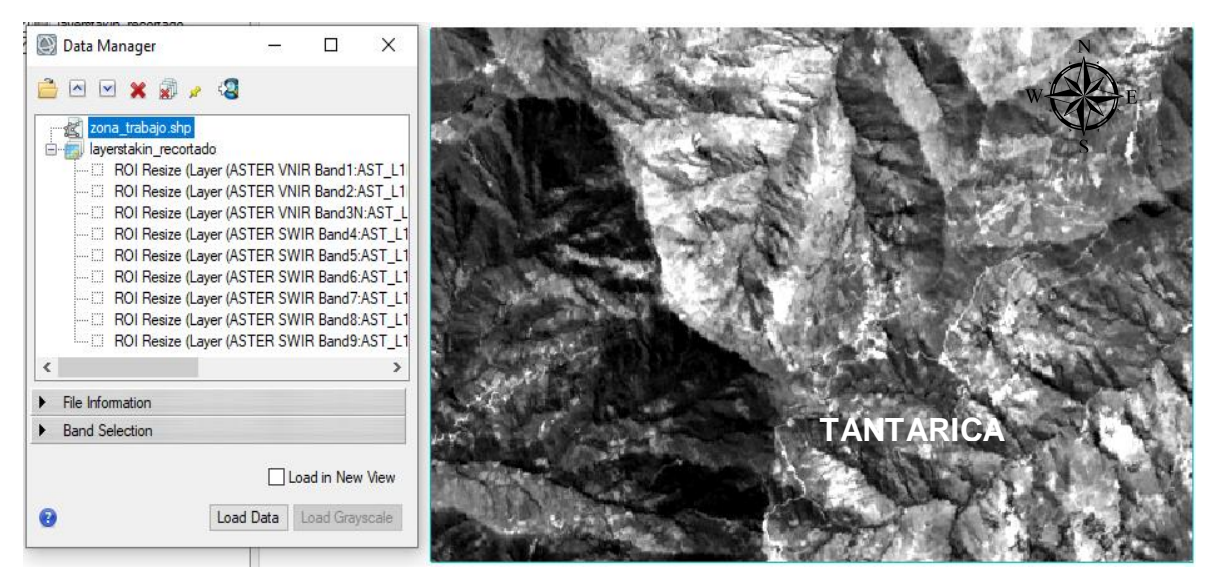

Imagen 38: Escena la cual contiene 9 bandas.

# **3.6.2 Corrección Radiométrica**

Este proceso se realizó con el fin de eliminar los efectos de la atmosfera en la radiación visible e infrarrojo y la presencia de las partículas del mismo tamaño que las longitudes de onda conocidas como aerosoles, para ello se transformó los niveles digitales a radiancia.

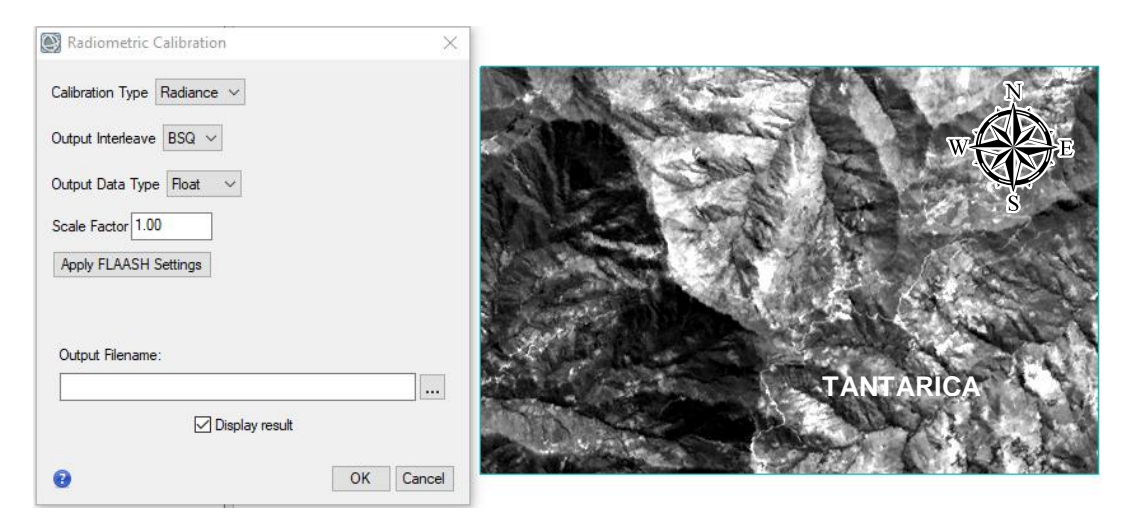

Imagen 39: cambio de niveles digitales a radiancia

Luego de realizar la calibración radiométrica se obtuvo la siguiente imagen en la cual se ha convertido niveles digitales a radiancia, además se está mostrando la imagen en la combinación de bandas llamada cirrus, esta combinación nos ayudara a generar mascaras para la determinación de vegetación la cual se muestra en coloración verde.

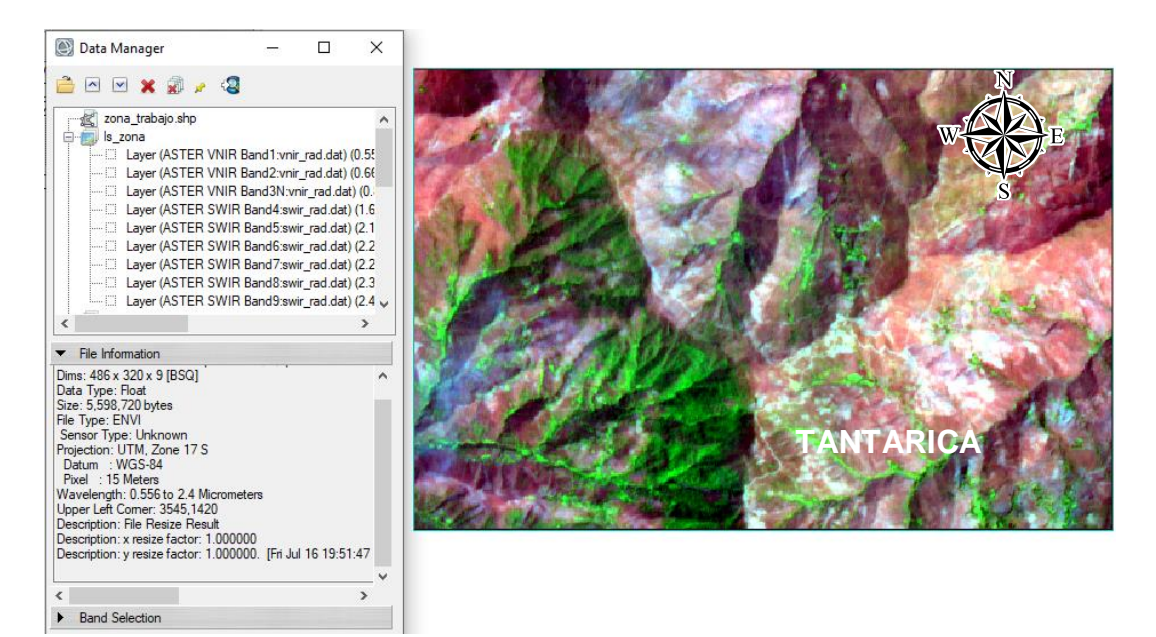

Imagen 40: resultado de la calibración radiométrica

# **3.6.3 Calibración atmosférica**

Luego de que se realizó la calibración radiométrica se procedió a transformar la radiancia a reflectancia, para poder ejecutar un correcto análisis, ya que como se mencionó anteriormente la base del análisis son las firmas espectrales las cuales se producen a partir de la comparación entre reflectancia y longitud de onda

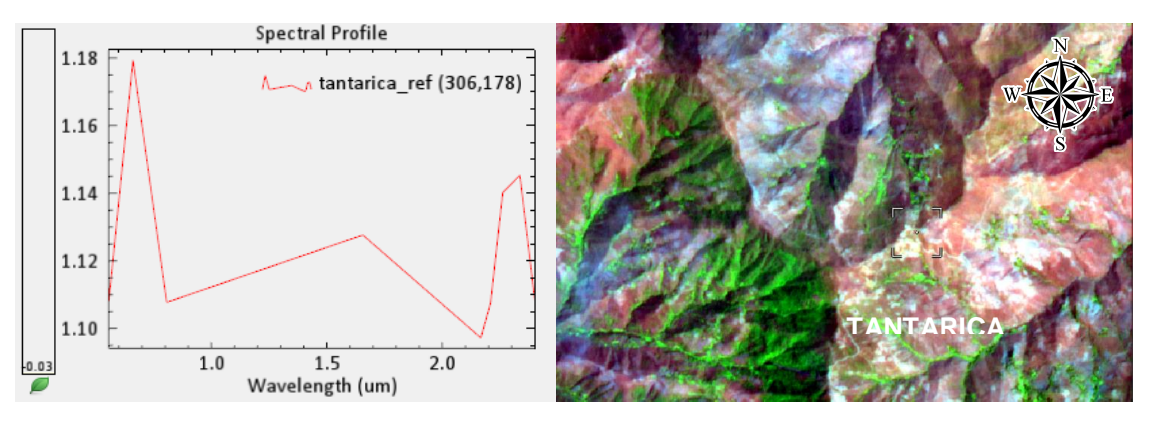

Imagen 41: firma espectral con valores en reflectancia.

Como se puede visualizar en la imagen (ver imagen 44) tenemos dos firmas espectrales de la misma zona que son completamente distintas, la del lado izquierdo se encuentra comparando valores en radiancia vs longitud de onda y la del lado derecho se encuentra comparando valores en reflectancia vs longitud de onda, ya que todos los modelos de firmas espectrales se encuentran en reflectancia vs longitud de onda es importante realizar esta calibración, si no hubiéramos realizado esta calibración no se podría ejecutar el análisis.

# **3.6.4 Índices Espectrales (NDVI y NDWI)**

Dentro del preprocesamiento de la imagen satelital se hizo uso de estos algoritmos matemáticos, cuya finalidad fue la determinación de pixeles de vegetación y cuerpos de agua, los cuales luego fueron desestimados mediante el uso de máscaras.

# **3.6.4.1 Índice NDVI (Índice normalizado diferenciado de vegetación)**

Para la determinación del índice NDVI (Nomralized Difference Vegetacion Index) hacemos uso de la herramienta Band Algebra, la cual muestra un menú con todos los índices que tiene incorporados el Software Envi 5.3.

El producto de este procesamiento fue una imagen en escala de grises, donde la vegetación responde a los tonos más claros (ver imagen 35), es importante determinar estos índices, ya que su firma espectral es parecida a la de los minerales de alteración hidrotermal.

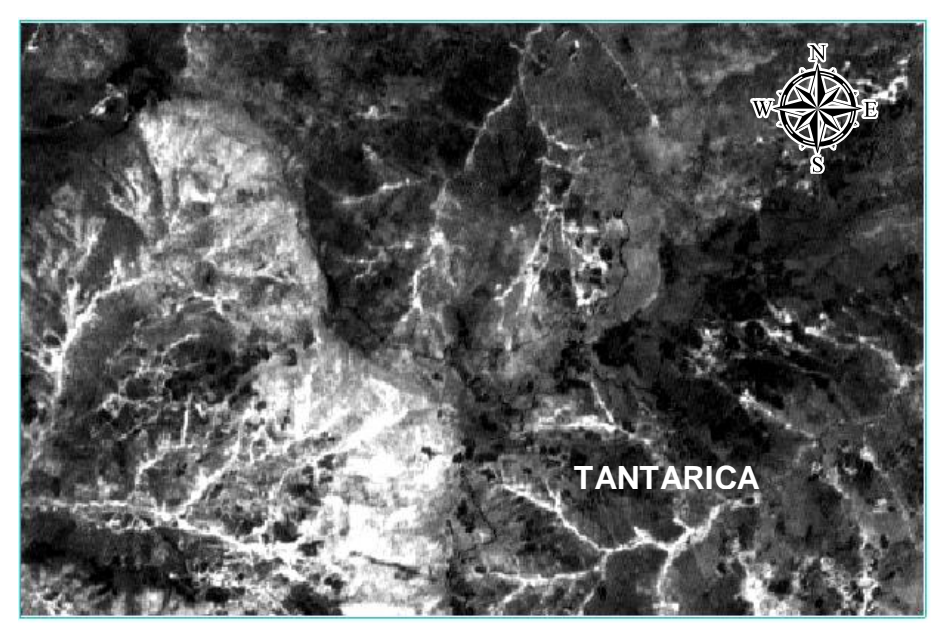

Imagen 42: Imágenes con índices NDVI para diferenciado de vegetación.

# **3.6.4.2 Índice NDWI (Índice normalizado diferenciado de agua)**

El procesamiento de este índice nos permitió ver los cuerpos de agua, en la imagen en escala de grises se visualiza que los pixeles con tonalidad más clara son los que tienen una buena respuesta al agua, en este caso se podrían tratar de zonas con presencia de mucha humedad.

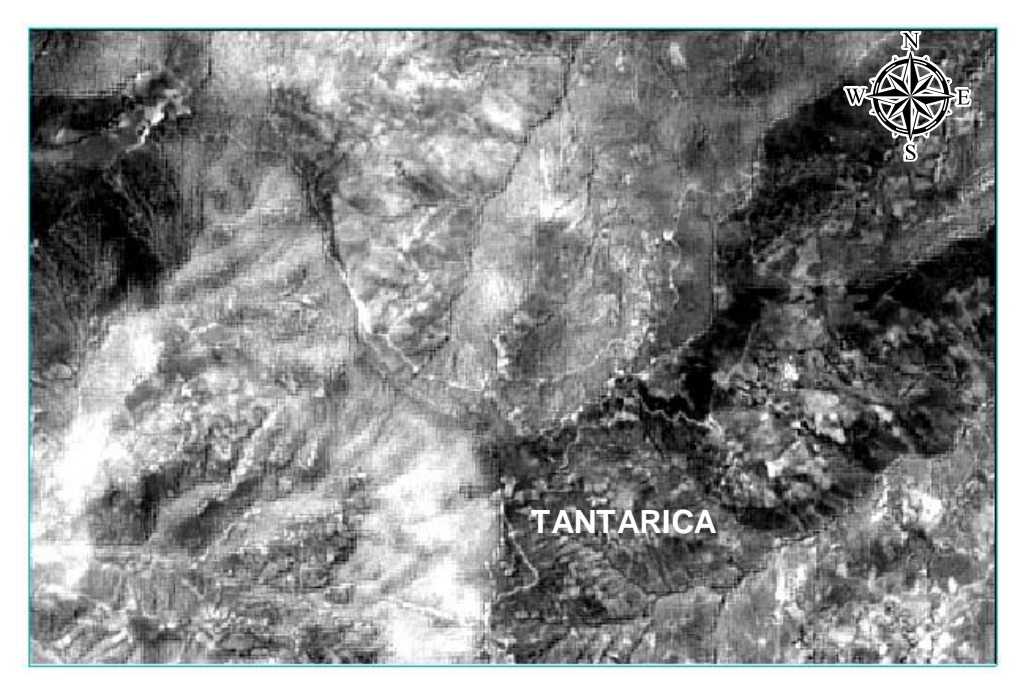

Imagen 43: Imágenes con índices NDWI para identificación de cuerpos de agua.

# **3.6.5 Cartografiado de índices espectrales**

Este procedimiento se realizó para cartografiar las zonas donde se encuentran la vegetación a través de la delimitación de polígonos.

En la imagen se muestra en tonalidades verdes los pixeles afectados por vegetación y en color turquesa los pixeles afectados por nubes de baja densidad, el cambio de coloración de estas tonalidades de verdes a turquesas se debe a que nos encontramos en una zona con vegetación y áreas con presencia de humedad, es por esta razón que se ha realizado la superposición de escenas para considerar los pixeles más predominantes, ya sean los que corresponden a vegetación o agua, esta superposición nos ayudara a tener una máscara mejor definida y por ende un mejor análisis del área de estudio.

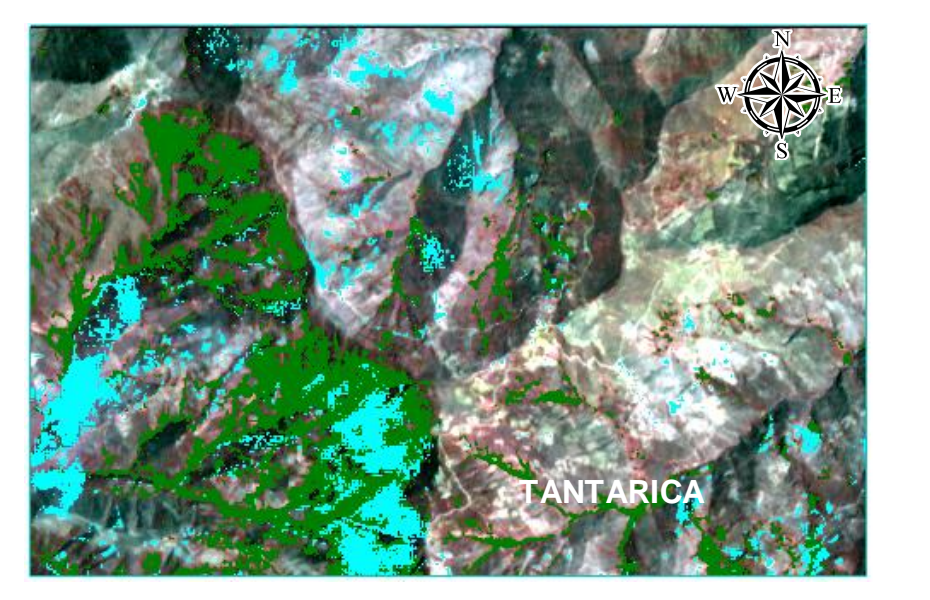

Imagen 44: Escenas con índices NDVI (Vegetación) e NDWI (agua) cartografiados.

### **3.6.6 Determinación de máscaras para vegetación y nubes**

Para el presente trabajo, la determinación de máscaras fue muy importante, ya que eliminó las falsas anomalías espectrales y redujo el margen de error en la identificación de minerales de alteración hidrotermal.

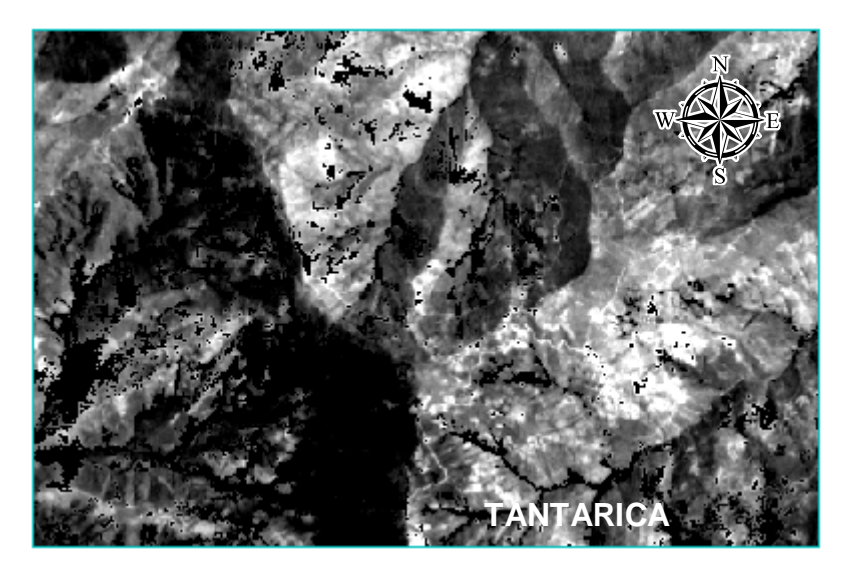

Imagen 45: Escena de Tantarica afectada por la máscara de nubes y vegetación.

### **3.7 PROCESAMIENTO DE IMAGENES**

Luego de haber realizado el pre – procesamiento de imágenes satelitales se obtuvo como producto una imagen con 9 bandas integradas, firmas espectrales medidas en reflectancia y longitud de onda, además esta imagen ya corregida no considera la vegetación y nubes para el análisis y la determinación de minerales de alteración

hidrotermal, para el estudio se partirá realizando combinaciones de bandas en un nivel general, para luego ir cartografiando los minerales específicos.

# **3.7.1 Combinación de bandas para minerales arcillosos**

# **Combinación 461**

Se mostró una escena con un RGB (Imagen en color) donde las tonalidades de color violeta y magenta se debe se debe a una fuerte absorción de la B6 (2.20µm.) en este rango espectral absorben los minerales de arcilla debido al enlace Al-OH (Tommaso, 2005), por lo tanto, las zonas con esta coloración son las que representan mayor acumulación de minerales arcillosos como son la caolinita, Dickita y montmorillonita.

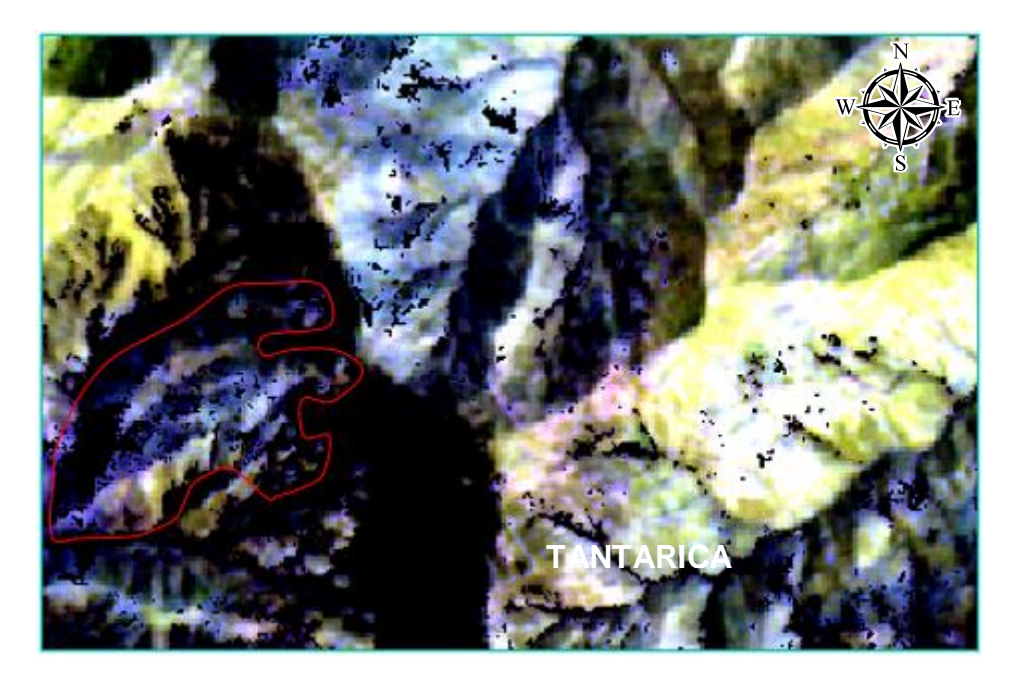

Imagen 46: Escenas para la determinación de minerales arcillosos (caolinita y dickita) de manera general en tonalidades violáceas y magentas.

Mediante este cartografiado general de zonas de concentración de arcilla, se pudo determinar que la zona ubicada al sur-oeste y al nor-oeste presentan las áreas más significativas para la concentración de arcillas, la zona ubicada al sur-este de la zona de estudio presenta una concentración menor de minerales arcillosos, para determinar qué tipo de minerales arcillosos tenemos en cada zona se realizará un cartografiado por firmas espectrales, el cual nos permitirá determinar blancos de exploración.

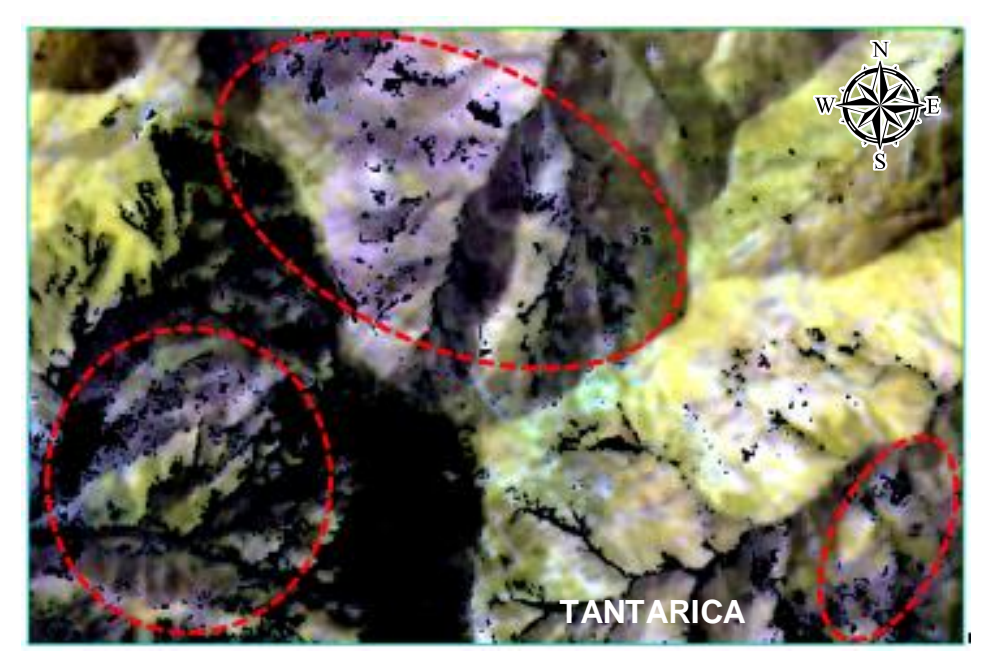

Imagen 47: Escenas delimitada para las zonas con más concentración de arcillas

### **3.7.2 Combinación de bandas para óxidos**

### **Combinación 461**

Este RGB nos permite identificar zonas con concentración de óxidos en tonalidades azul con borde amarillento, este color se debe ah una fuerte absorción de B1 (0.55µm) en este rango espectral tenemos la absorción debida a procesos electrónicos del catión Fe3+ (Tommaso, 2005), las cuales las podemos identificar al sur-este y al nor-este de la zona de estudio.

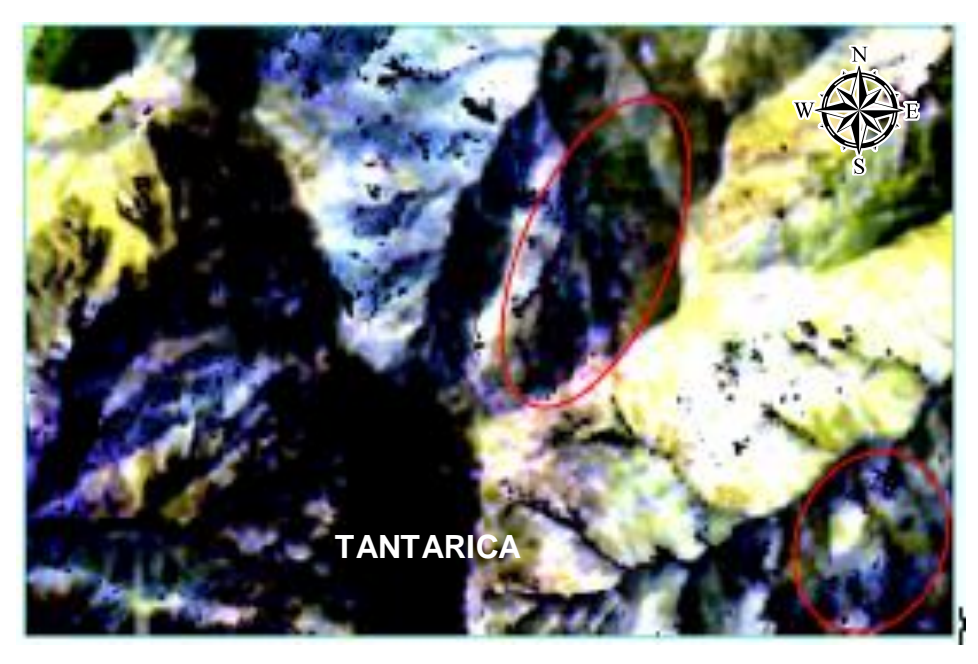

Imagen 48: Escenas para la determinación de zonas con presencia de óxidos

# **Combinación 321**

Esta combinación se usó para corroborar y determinar con más precisión las zonas con mayor concentración de óxidos, las cuales son las que se presentan en coloración verdosa con borde o asociaciones amarillentas, debido a la absorción de las bandas con respecto a los minerales de hierro por el enlace iónico FeOH, estos minerales hacen referencia a la limonita y goetita.

Las áreas que presentaron estas características son las que se encuentran al sur-este y al nor-oeste y etan delimitadas con un círculo.

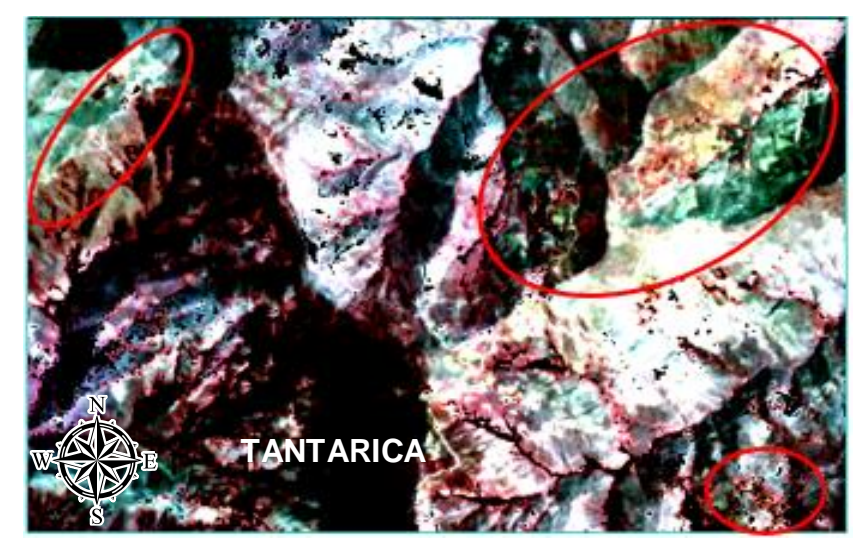

Imagen 49: Escenas para la determinación de zonas con mayor concentración de óxidos

# **3.7.3 Cocientes de bandas**

Debido a la semejanza de las respuestas espectrales de las rocas con respecto a las alteraciones hidrotermales, se tiende a usar los cocientes de bandas (ver tabla 3), para fines de la presente investigación se usarán bandas del sistema SWIR.

| Alteración hidrotermal    | Cociente o Ratio de Bandas |  |  |
|---------------------------|----------------------------|--|--|
| Argílica a Filica         | 4/6                        |  |  |
| Argílica avanzada         | 4/5                        |  |  |
| Propilítica               | 5/8                        |  |  |
| Oxidos e Hidróxidos de Fe | 2/1                        |  |  |

Tabla 2. Cocientes de Bandas

Fuente: MasterSig, 2020

Mediante la técnica de cocientes de bandas se pudo realizar una comparación entre las firmas espectrales de los ensambles mineralógicos de las alteraciones hidrotermales.

#### $3.7.3.1$ Ensamble Caolinita-Montmorillonita (C-M)

Este ensamble mineralógico es típico de la alteración Fílica, para la detección de zonas que tengan concentración de este ensamble mineralógico se usó el cociente de banda 4/6 debido a que estos minerales presentan valores altos de reflectancia en la banda 4 y picos de absorción en la banda 6, solo se consideró valores del histograma que tengan un umbral cercano al quiebre de la curva y tiendan al eje positivo, las concentraciones de este ensamble mineralógico tienen una orientación NE-SO ya que se tratan de zonas donde predominan minerales arcillosos como se presenta en la imagen 47.

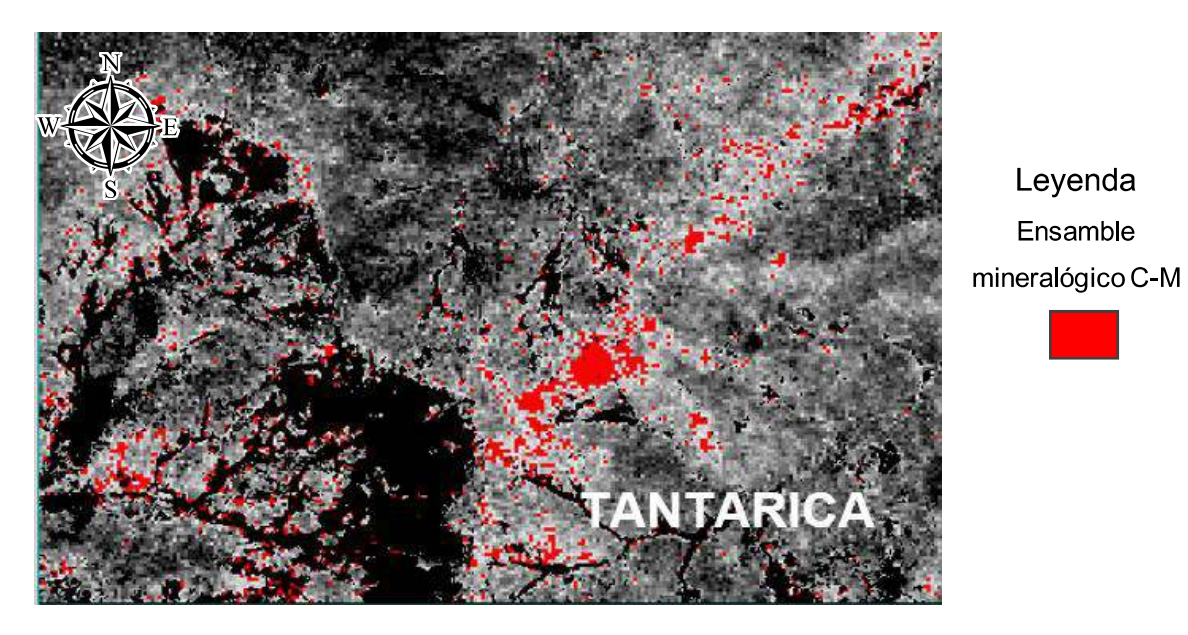

Imagen 50: Escena en la que se denota en rojo la presencia del ensamble mineralógico C-M

# 3.7.3.2 Ensamble Alunita-Pirofilita (A-P)

Este ensamble mineralógico es típico de la alteración Argílica avanzada, Para la detección de zonas que tengan concentración de este ensamble mineralógico se usó el cociente de banda 4/5 donde los minerales de este ensamble mineralógico tienes valores altos de reflectancia en la banda 4 y picos de absorción en la banda 5, solo se consideró valores del histograma que tengan un umbral cercano al quiebre de la curva y tiendan al eje positivo.

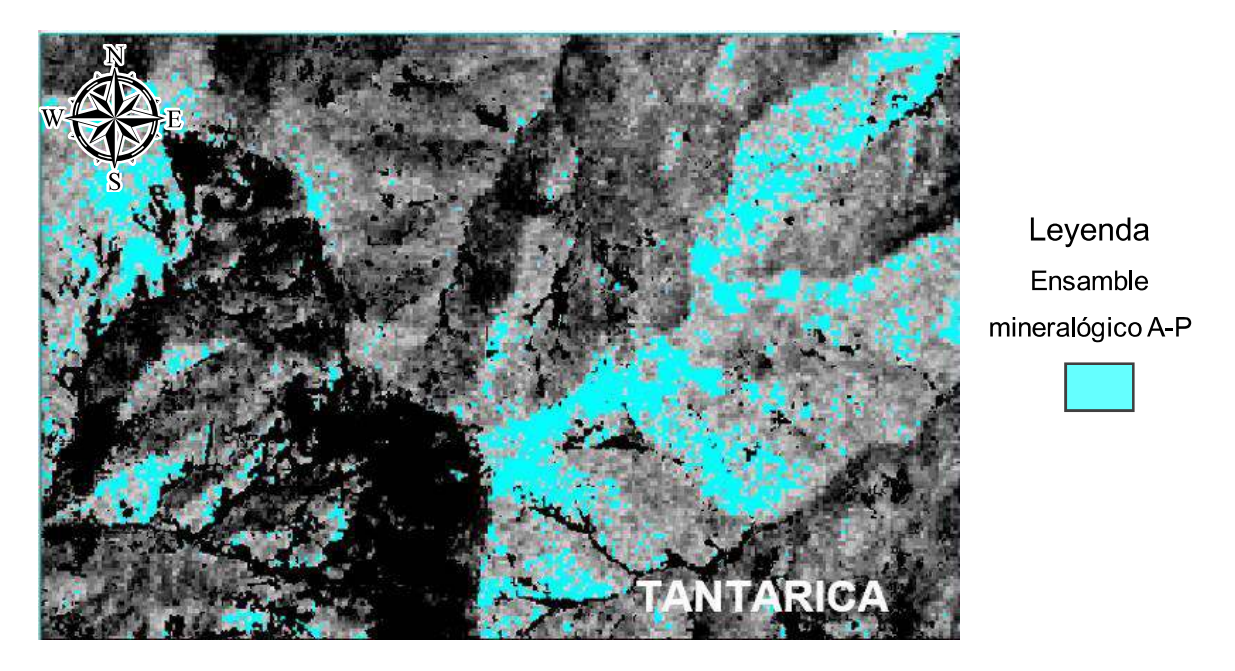

Imagen 51: Escena en la que se denota el ensamble mineralógico (A-P) en color turquesa

#### Ensamble Clorita-Epidota-Calcita (C-E-C)  $3.7.3.3$

Este ensamble mineralógico es típico de la alteración propilítica, para la detección de zonas que tengan concentración de este ensamble mineralógico se usó el cociente de banda 5/8 donde los minerales característicos de este ensamble mineralógico tienen valores altos de reflectancia en la banda 5 y picos de absorción en la banda 8, solo se consideró valores del histograma que tengan un umbral cercano al quiebre de la curva y tiendan al eje positivo.

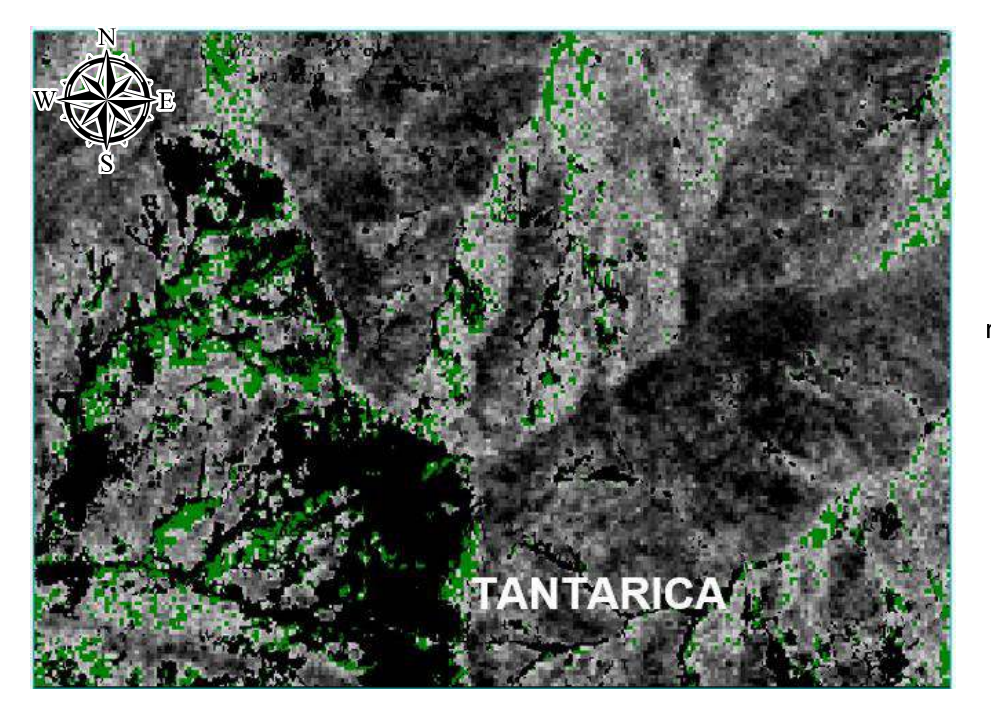

Leyenda Ensamble mineralógico C-E-C

Imagen 52: Histograma del ensamble mineralógico (C-E-C)

#### $3.7.3.4$ **Ensamble Hematita-Goetita (H-G)**

Este ensamble mineralógico es típico de los Óxidos e Hidróxidos de Fe, para la detección de zonas que tengan concentración de este ensamble mineralógico se usó el cociente de banda 2/1, solo se consideró valores del histograma que tengan un umbral cercano al quiebre de la curva y tiendan al eje positivo.

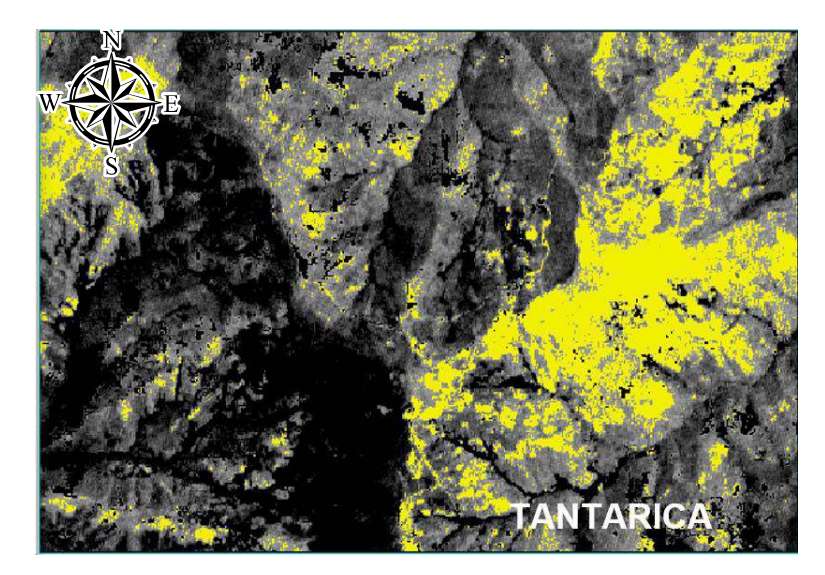

Leyenda Ensamble mineralógico H-G

Imagen 53: histograma del ensamble mineralógico (H-G)

Luego de realizar el cartografiado de las alteraciones, traslapamos las imágenes para delimitar las zonas o targets de exploración en las que se presentan la mayor concentración de minerales, es decir zonas en las que encontramos la asociación de todas las coloraciones antes presentadas y se determinó tres zonas de interés que se encuentran ubicadas al Nor-Este, Nor-Oeste, Sur-Este y en menor cantidad al Sur-Oeste

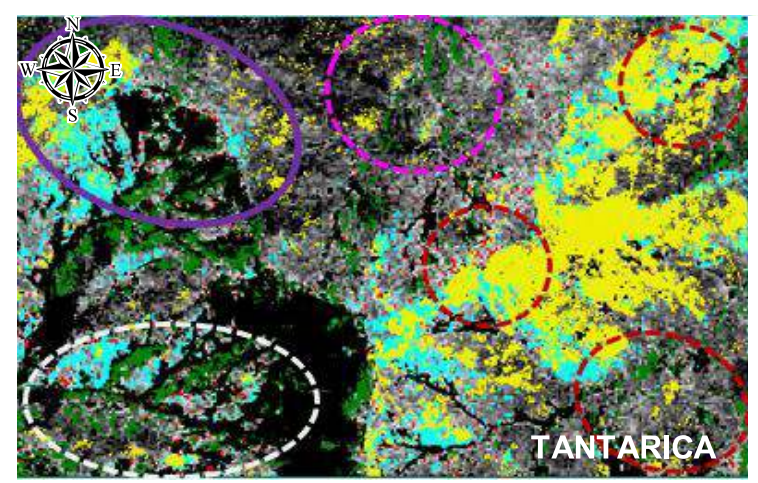

### Leyenda

Ensamble mineralógico C-M Ensamble mineralógico A-P Ensamble mineralógico C-E-C <u>a basa</u> Ensamble mineralógico H-G

Imagen 54: Traslape de escenas para delimitar las zonas con concentración de minerales arcillosos (caolinita, Dickita, montmorillonita) además de Goetita

# 3.7.4 Índices de identificación litológica

Esta técnica se usó para aprovechar las características de absorción de ciertas regiones del espectro, solo las que son coincidentes con las bandas del sensor ASTER, esta técnica se realizó tomando como referencia los índices propuestos por Ninomiya (2004), los cuales se resumen en la siguiente tabla.

| . .            |                                     |
|----------------|-------------------------------------|
| <b>Índices</b> | Minerales identificados             |
| OHla           | Moscovita, Illita y Montmorillonita |
| OHIb           | Pirofilita                          |
| <b>CLI</b>     | Calcita, clorita y Epídota          |
| <b>ALI</b>     | Alunita                             |
| KLI            | Caolinita y Dickita                 |

Tabla 3. Índices de identificación Litológica

Fuente: MasterSig, 2020

# 3.7.4.1 Índice OHIa (aluminosilicato)

Este índice se obtuvo a través de operaciones matemáticas: (b4\*b7) / (b6\*b6) y se utilizó para cartografiar las zonas con presencia de Moscovita, Illita y Montmorillonita, al igual que en el cociente 4/6, la diferencia es que en esta técnica los minerales antes mencionados presentan una notable absorción en la banda 6, y tienen reflectancia conservadora en las bandas 4 y 7. la detección de minerales sensibles a este índice se produce cuando se cumple la condición OHIa>4.05 (Pérez et al., 2010). solo se consideró valores del histograma que tengan un umbral cercano al quiebre de la curva y tiendan al eje positivo

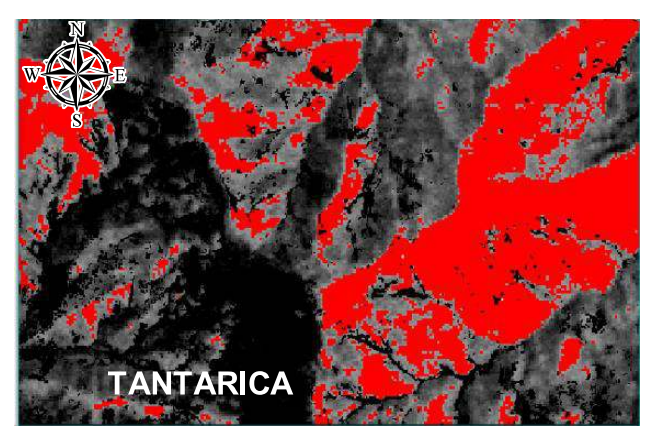

Imagen 55: Escena en la que se denota en rojo la presencia del índice OHIa (moscovita y montmorillonita)

# 3.7.4.2 Indice OHIb (aluminosilicatos hidratados)

Este índice se obtuvo a través de operaciones matemáticas =  $(b4*b7) / (b5*b5)$  y se utilizó para cartografiar las zonas con un pico de absorción en la banda 5, por ellos de determinan zonas con presencia de Pirofilita. Se puede definir la presencia de este mineral si se cumple que OHIb > 3.5 (Ninomiya, 2004), solo se consideró valores del histograma que tengan un umbral cercano al quiebre de la curva y tiendan al eje positivo

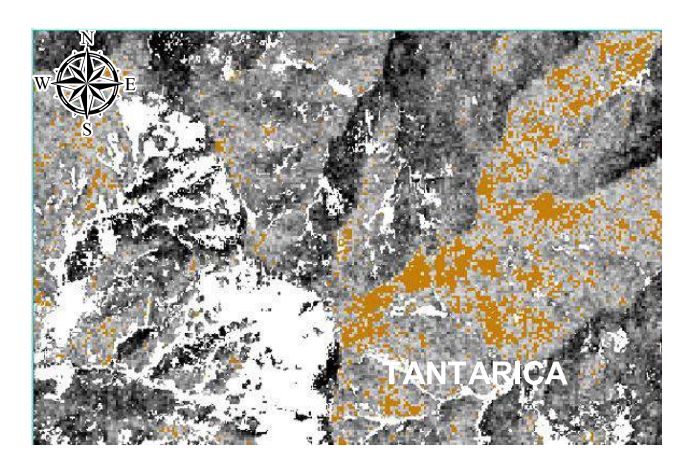

Imagen 56: Escena en la que se denota en tono pardo la presencia del índice OHIb (pirofilita)

# 3.7.4.3 Índice ALI (sulfatos de aluminio)

Este índice se obtuvo a través de operaciones matemáticas (b7\*b7) / (b5\*b8) y se utilizó para cartografiar las zonas con presencia de Alunita ya que tiene una absorción fuerte en la banda 8 (Pérez, 2010), solo se consideró valores del histograma que tengan un umbral cercano al quiebre de la curva y tiendan al eje positivo

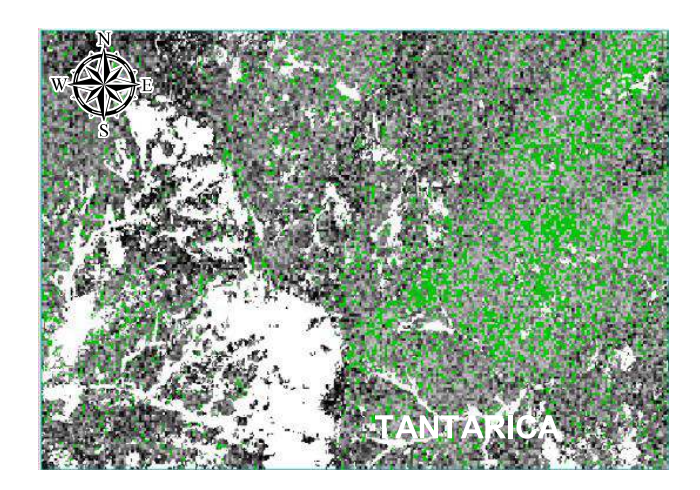

Imagen 57: Escena en la que se denota en verde la presencia del índice ALI

# 3.7.4.4 Índice KLI (Filosilicatos)

Este índice se obtuvo a través de operaciones matemáticas (b4/b5)+(b8/b6) y se utilizó para cartografiar las zonas con presencia de Caolinita y Dickita, solo se consideró valores del histograma que tengan un umbral cercano al quiebre de la curva y tiendan al eje positivo

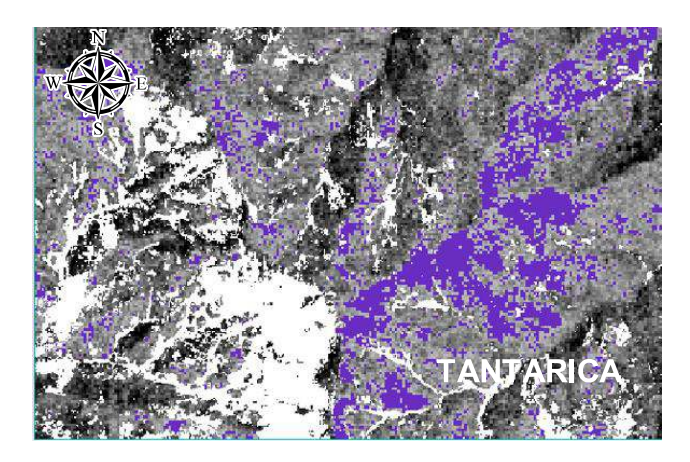

Imagen 58: Escena en la que se denota en tono violeta la presencia del índice KLI

# 3.7.4.5 Índice CLI

Este índice se obtuvo a través de operaciones matemáticas (b6\*b9)/(b8\*b8) y se utilizó para cartografiar las zonas con presencia de Calcita, ya que según Ninomiya, 2004. La calcita tiene una gran respuesta espectral en la región SWIR, es decir que tiene una absorción poco profunda en la banda 5, muy profunda y ancha en la banda 8 y tiene altos valores de reflectancia en las bandas 6 y 9 Solo se consideró valores del histograma que tengan un umbral cercano al quiebre de la curva y tiendan al eje positivo.

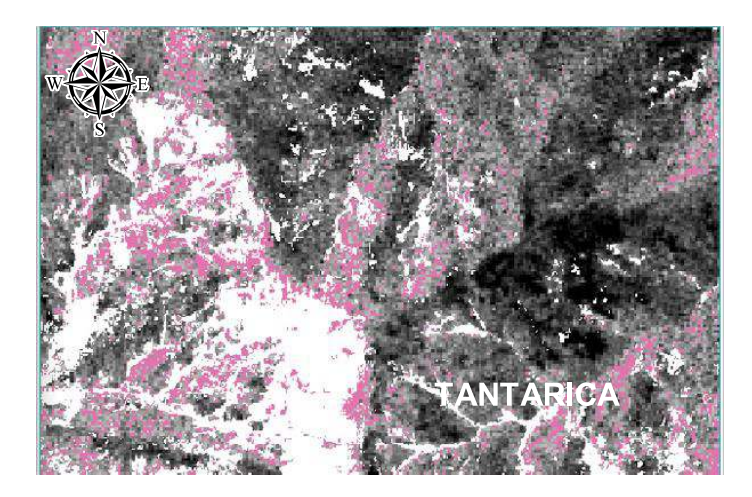

Imagen 59: Escena en la que se denota en tono rosáceo la presencia del índice CLI

Luego del procesamiento de las Escenas interceptamos las regiones de indentificadas para determinar zonas de interés mineralógico que serían en las que se asocian la mayor cantidad de índices de identificación litológica según Armenta, 1995. Tres amplios grupos de minerales son característicos de la alteración hidrotermal: los hidroxilos (arcillas y micas – en coloraciones rosaceas), minerales de Hierro (goethita – en coloraciones rojas) y los sulfatos hidratados (yeso y alunita - en coloraciones verdes), delimitando así zonas ubicadas en la parte Nor-Este, Nor-Oeste, Sur-Oeste de Tantarica.

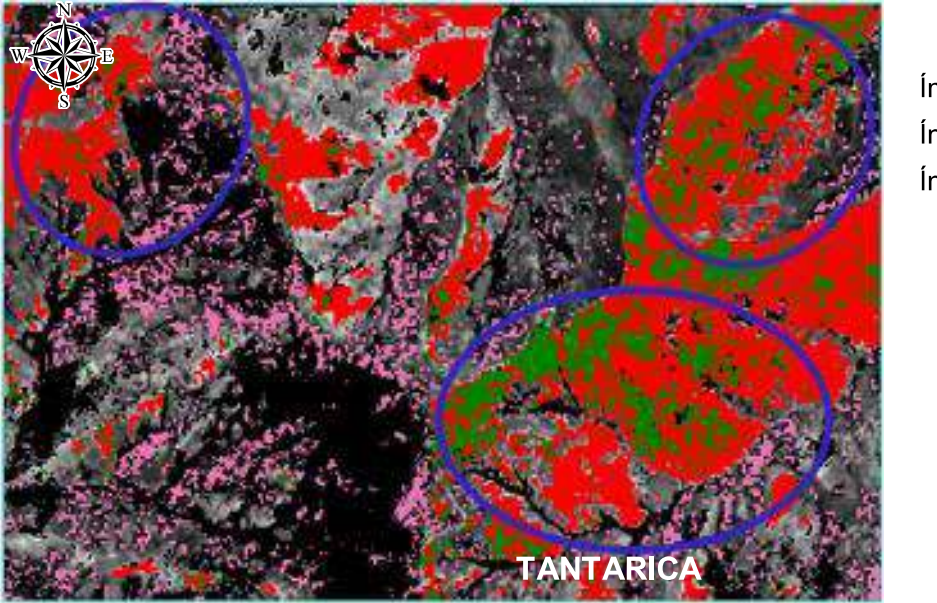

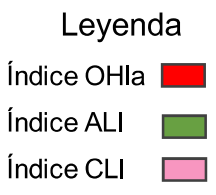

Imagen 60: Escena en la que se delimita las regiones de posibles blancos de exploración.

#### 3.7.5 Cartografiado de Zonas de interés Mineralógico

Luego de que se realizó el procesamiento de la escena, delimitamos las zonas de interés mineralógico o posibles blancos de exploración en el Software ArcGis 10.8 intersecando los ROI (regiones de interés) de los pixeles obtenidos en el procesamiento de técnicas de cocientes de banda e índices de determinación litológica SWIR (infrarrojo de onda corta).

### 3.7.5.1 Cartografiado de la alteración Argílica a Fílica

Luego de realizar la depuración de pixeles para los cocientes correspondientes al ensamble mineralógico IMM y el índice OHla, se procede a transponer estas dos escenas de ambas técnicas y tomar solo en consideración aquellos que se intersequen, esta técnica nos delimitó dos zonas en las hay concentración de minerales típicos de la alteración Argílica a Fílica, la finalidad de esta técnica es delimitar áreas de interés exploratorio.

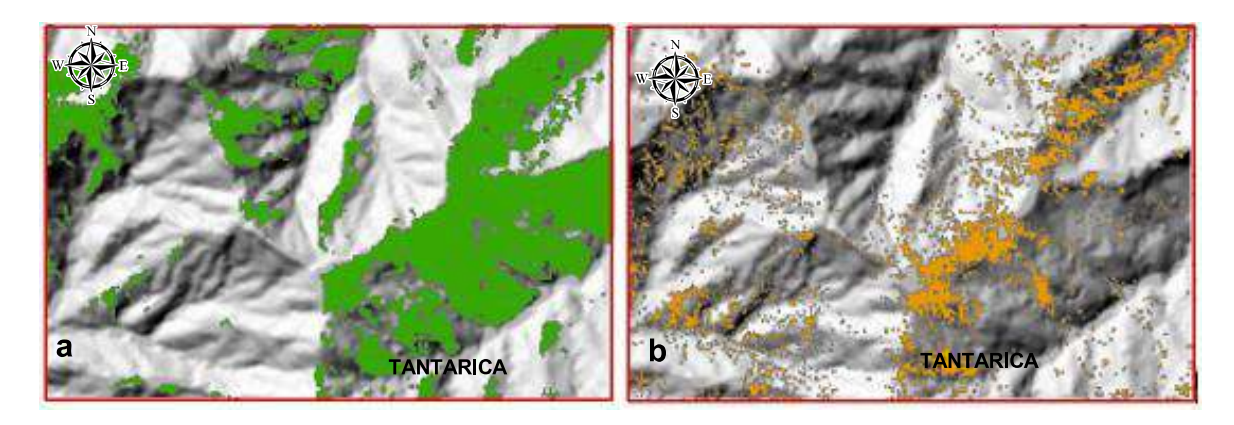

Imagen 61: a) polígonos determinados mediante el índice de identificación litológica OHIa. b)Cociente de banda según el ensamble mineralógico C-M

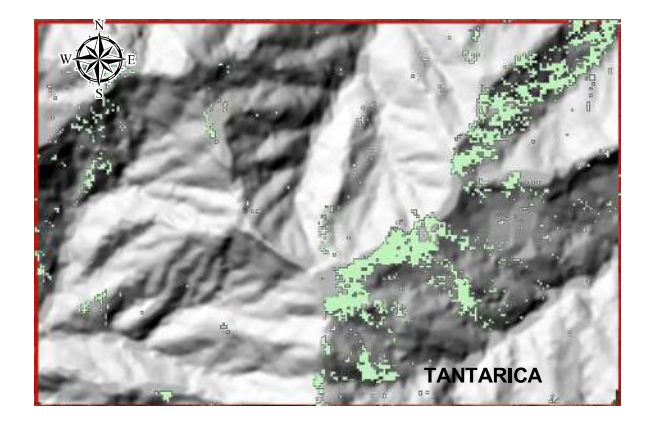

Imagen 62: Escena en la que se delimita las regiones de alteración Argílica a Fílica producto de la intersección de las técnicas índice OHIa y cociente C-M

# 3.7.5.2 Cartografiado de la alteración Argílica Avanzada

Luego de realizar la depuración de pixeles para los cocientes correspondientes al ensamble mineralógico A-P y los índices KLI+ALI+OHIb se procede a transponer estas dos escenas de ambas técnicas y tomar solo en consideración aquellos que se intersequen, esta técnica nos delimitó dos zonas en las hay concentración de minerales típicos de la alteración Argílica avanzada, la finalidad de esta técnica es delimitar áreas de interés exploratorio.
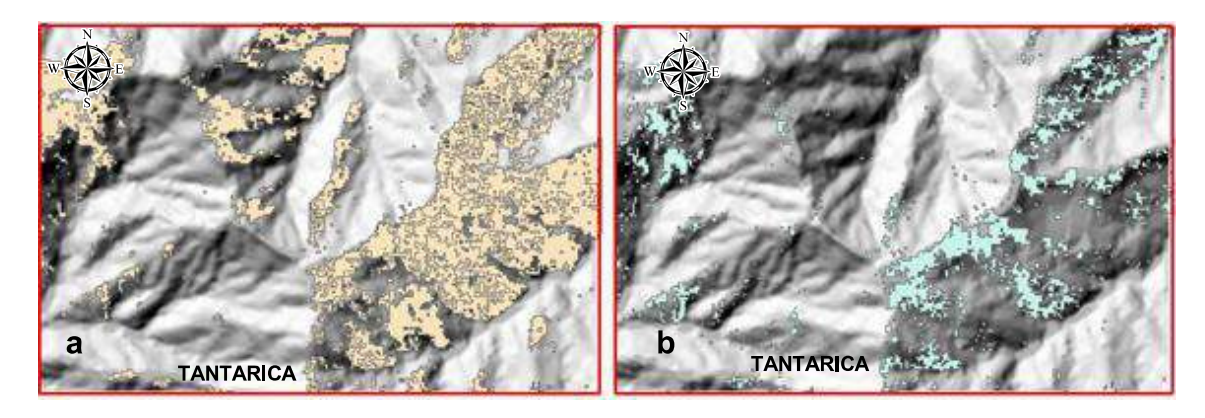

Imagen 63: a) polígonos de los índices KLI+ALI+OHIb. b) Cociente de banda para el ensamble mineralógico A-P

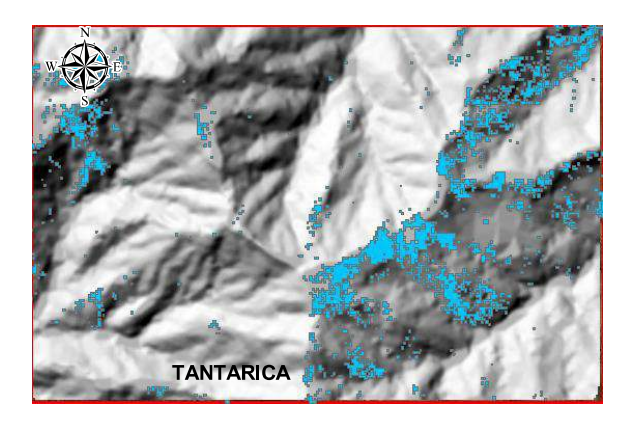

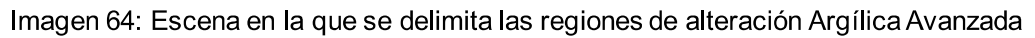

## 3.7.5.3 Cartografiado de la alteración Propilítica

Luego de realizar la depuración de pixeles para los cocientes correspondientes al ensamble mineralógico de clorita - epidota - calcita y el índice CLI se procede a transponer estas dos escenas y tomar solo en consideración aquellos pixeles que se intersequen, esta técnica nos delimitó dos zonas en las hay concentración de minerales típicos de la alteración Propilítica.

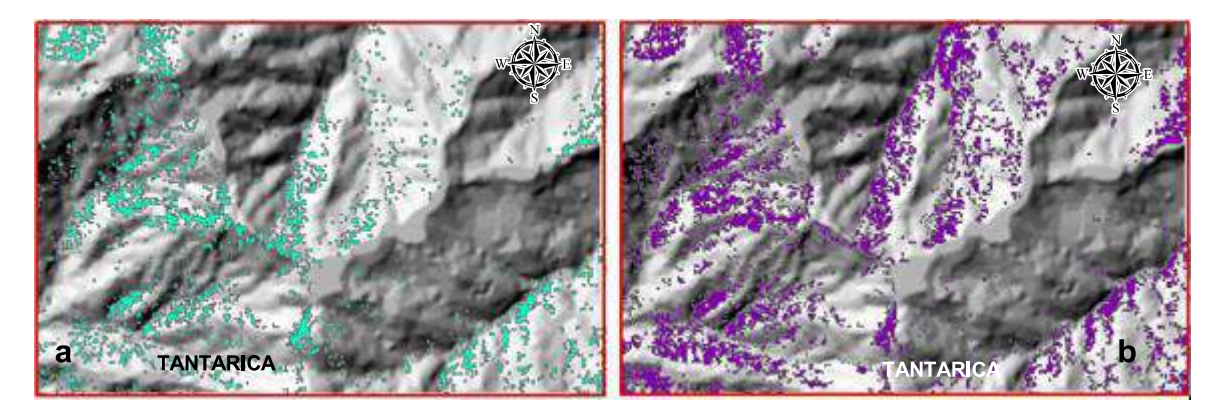

Imagen 65: a) polígonos de los índices CLI. b) cociente de banda para el ensamble mineralógico clorita - epidota-calcita (C-E-C)

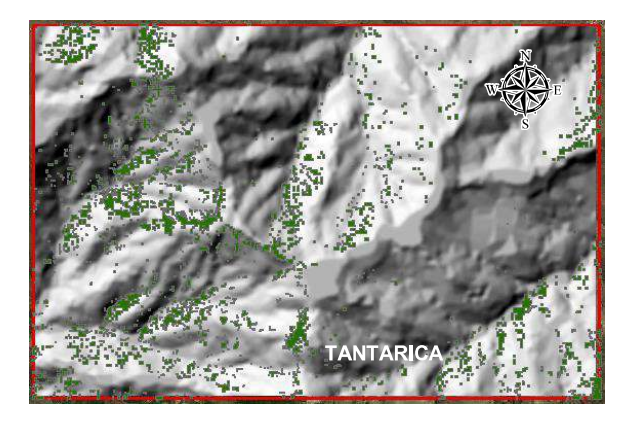

Imagen 66: Escena en la que se delimita las regiones de alteración Propilítica

Ya culminado este proceso se procedió a cartografiar las zonas que contienen concentraciones de minerales de alteración Argílica a Fílica, Argílica Avanzada y Propilítica, todo este proceso se presentara en el mapa de Alteraciones para una mejor visualización.

## 3.7.6 Cartografiado Espectral con el Método Spectral Angle Mapper (SAM)

Este método se utilizó para la identificación y corroboración de las zonas de alteración Hidrotermal, este método a diferencia de los anteriores ya mostrados utiliza la comparación de las firmas espectrales obtenidas.

El algoritmo de este método determina la similitud espectral calculando el ángulo de mejor aproximación, para lo cual se utilizan firmas espectrales de minerales de la imagen ASTER obtenidas del procesamiento vs las firmas espectrales de la USGS (librería espectral). Con esta base se realiza la identificación individual de los minerales de alteración, y se obtiene un mapa de zonas con ensambles mineralógicos típicos de alteraciones hidrotermales de acuerdo con el ambiente metalogenético.

Luego de haber determinado las zonas con las técnicas anteriores y al ser comparadas con el cartografiado por ángulo espectral se afinaron las áreas de interés

## 3.7.7 Firmas Espectrales de los minerales de Alteración Hidrotermal

Para la investigación se usaron firmas espectrales de los minerales típicos de alteración hidrotermal tomadas de la librería espectral de la USGS del 2017 y fueron comparadas vs las firmas espectrales del procesamiento, cabe mencionar que se procesaron cada uno de los elementos por separado con la finalidad de integrarlos en una sola escena para determinar zonas de interés exploratorio.

## **3.7.7.1 Cartografiado espectral para Alunita**

Luego de realizar el procesamiento mediante el método SAM, este nos generó pixeles que indicaría la presencia de Alunita lo cual se corroboró al comparar las firmas espectrales de la USGS vs las firmas espectrales del procesamiento, cabe mencionar que las firmas espectrales generadas para esta investigación ya no se pueden suavizar puesto que al momento de plotear el programa las arroja de ese modo por defecto, se presentan picos de absorción en 2 µm de la longitud de onda, típicos de este mineral.

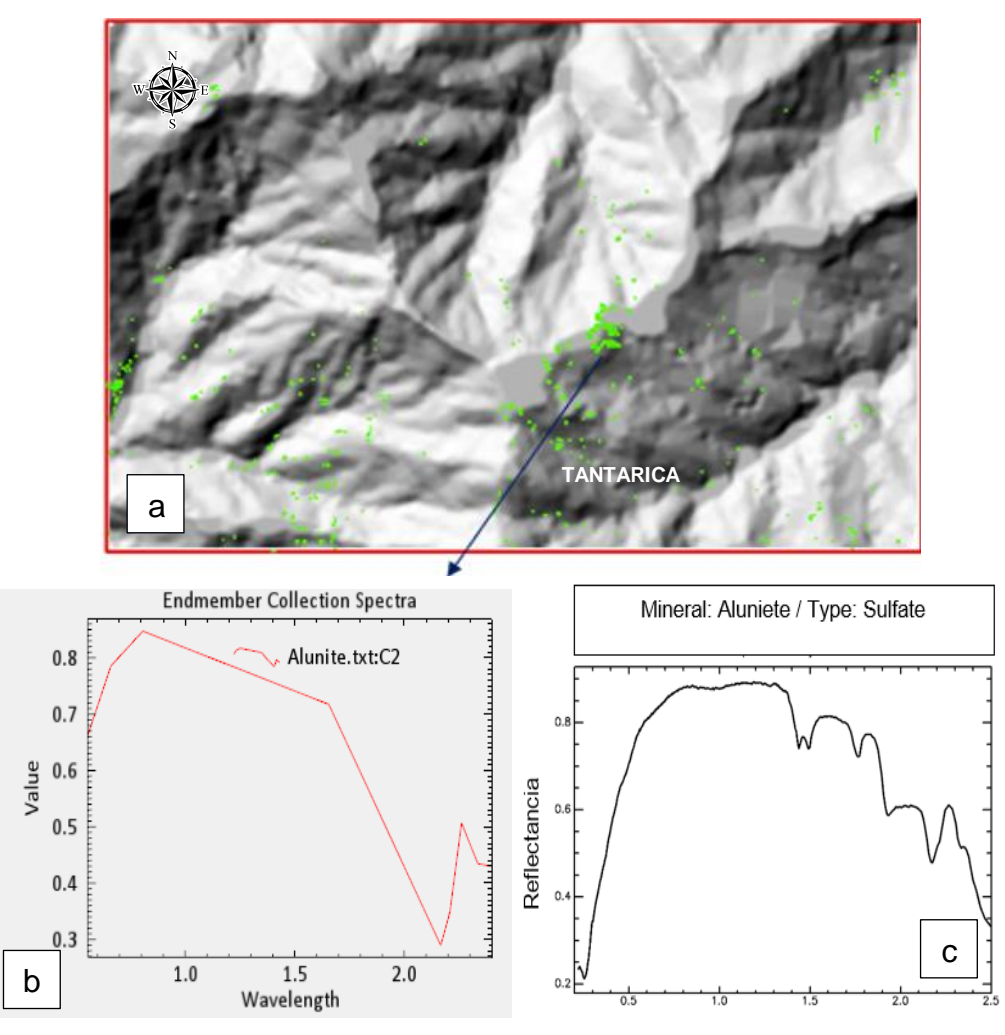

Imagen 67*:* a) zonas con presencia de Alunita. b) firma espectral determinada por el método SAM, c) Firma de la Alunita usgs, 2017.

## **3.7.7.2 Cartografiado espectral para Pirofilita**

Luego de realizar el procesamiento mediante el método SAM, este nos generó pixeles que indicaría la presencia de pirofilita lo cual se corroboró al comparar las firmas espectrales de la USGS vs las firmas espectrales del procesamiento, cabe mencionar que las firmas espectrales generadas para esta investigación ya no se pueden suavizar puesto que al momento de plotear el programa las arroja de ese modo por defecto, presentan picos de absorción en 2.2 µm de la longitud de onda, típicos de este mineral

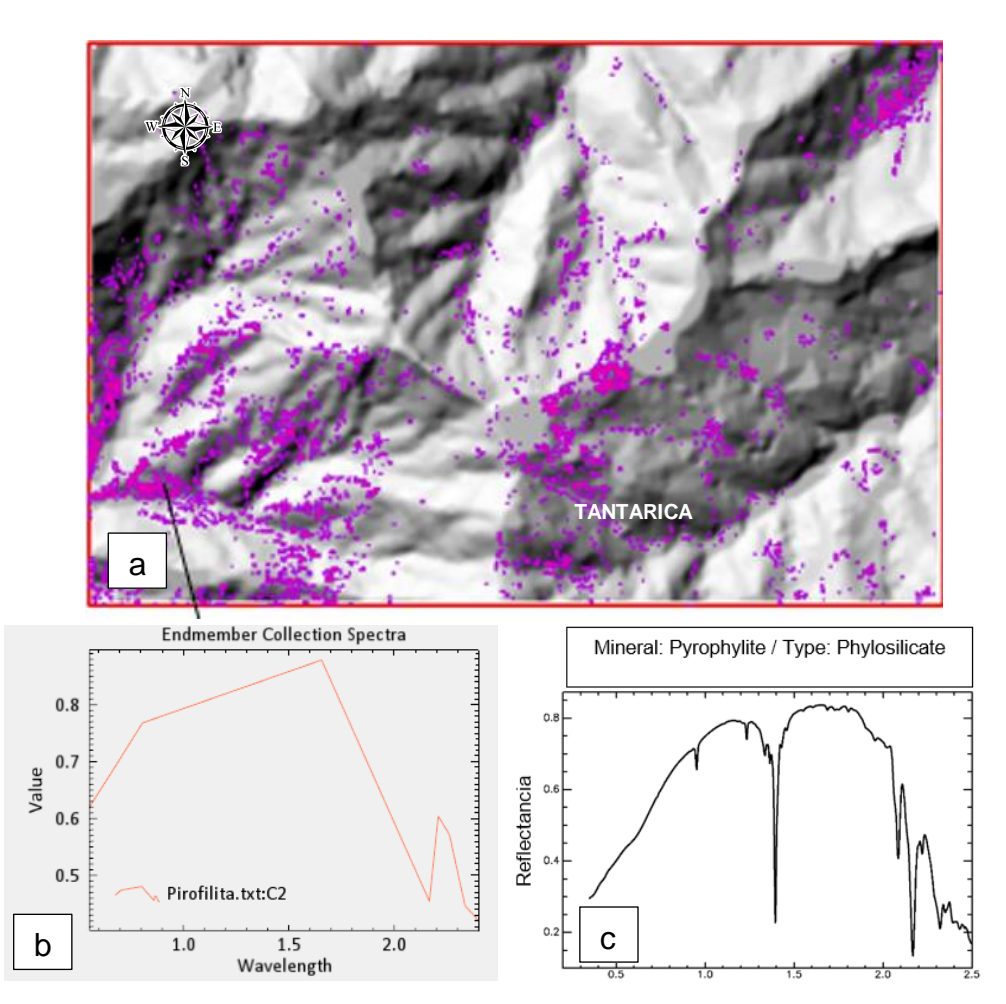

Imagen 68*:* a) zonas con presencia de pirofilita. b) firma espectral determinada por el método SAM. c) Firma de la pirofilita usgs, 2017.

## **3.7.7.3 Cartografiado espectral para Calcita**

Luego de realizar el procesamiento mediante el método SAM, este nos generó pixeles que indicaría la presencia de calcita lo cual se corroboró al comparar las firmas espectrales de la USGS vs las firmas espectrales del procesamiento , cabe mencionar que las firmas espectrales generadas para esta investigación ya no se pueden suavizar puesto que al momento de plotear el programa las arroja de ese modo por defecto, presentan picos de absorción en 2.4 µm de la longitud de onda, típicos de este mineral.

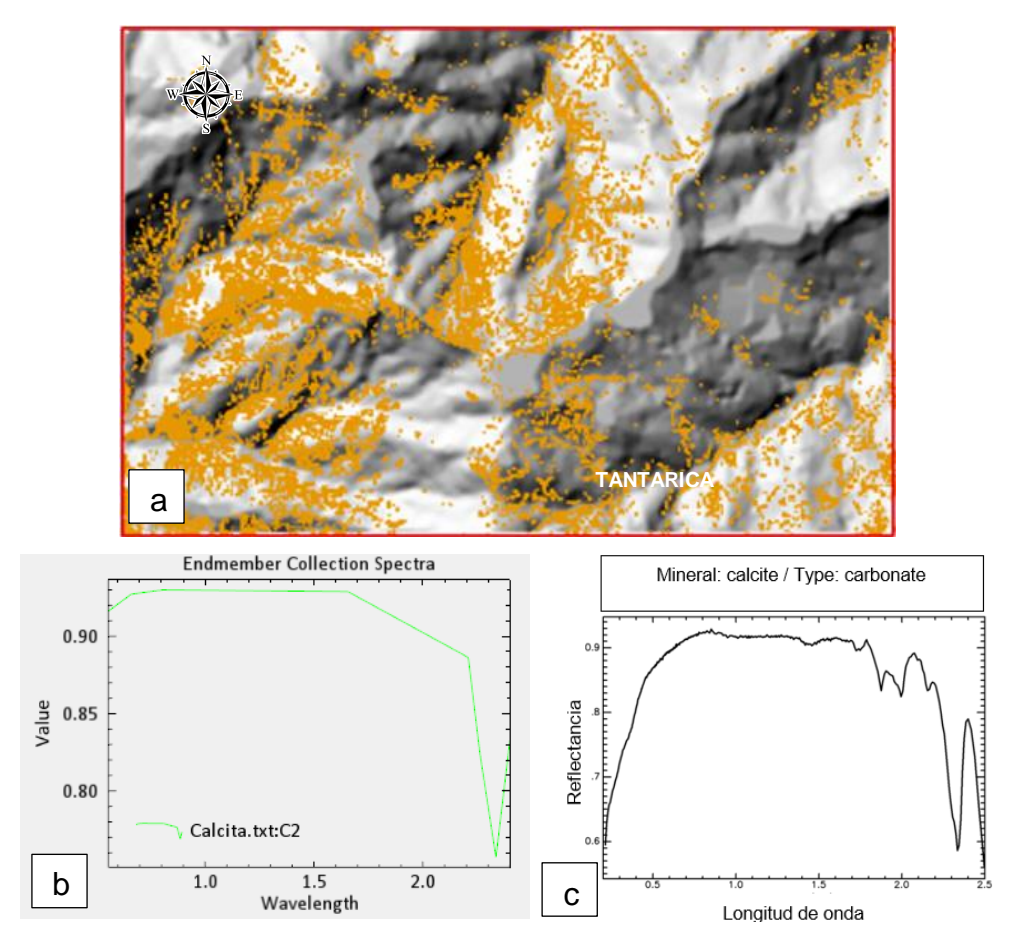

Imagen 69*:* a) zonas con presencia de calcita, b) firma espectral determinada por el método SAM, c) Firma de la calcita usgs, 2017.

## **3.7.7.4 Cartografiado espectral para Caolinita**

Luego de realizar el procesamiento mediante el método SAM, este nos generó pixeles que indicaría la presencia de caolinita lo cual se corroboró al comparar las firmas espectrales de la USGS vs las firmas espectrales del procesamiento, cabe mencionar que las firmas espectrales generadas para esta investigación ya no se pueden suavizar puesto que al momento de plotear el programa las arroja de ese modo por defecto, se presentan picos de absorción en 2.3 µm de la longitud de onda, típicos de este mineral

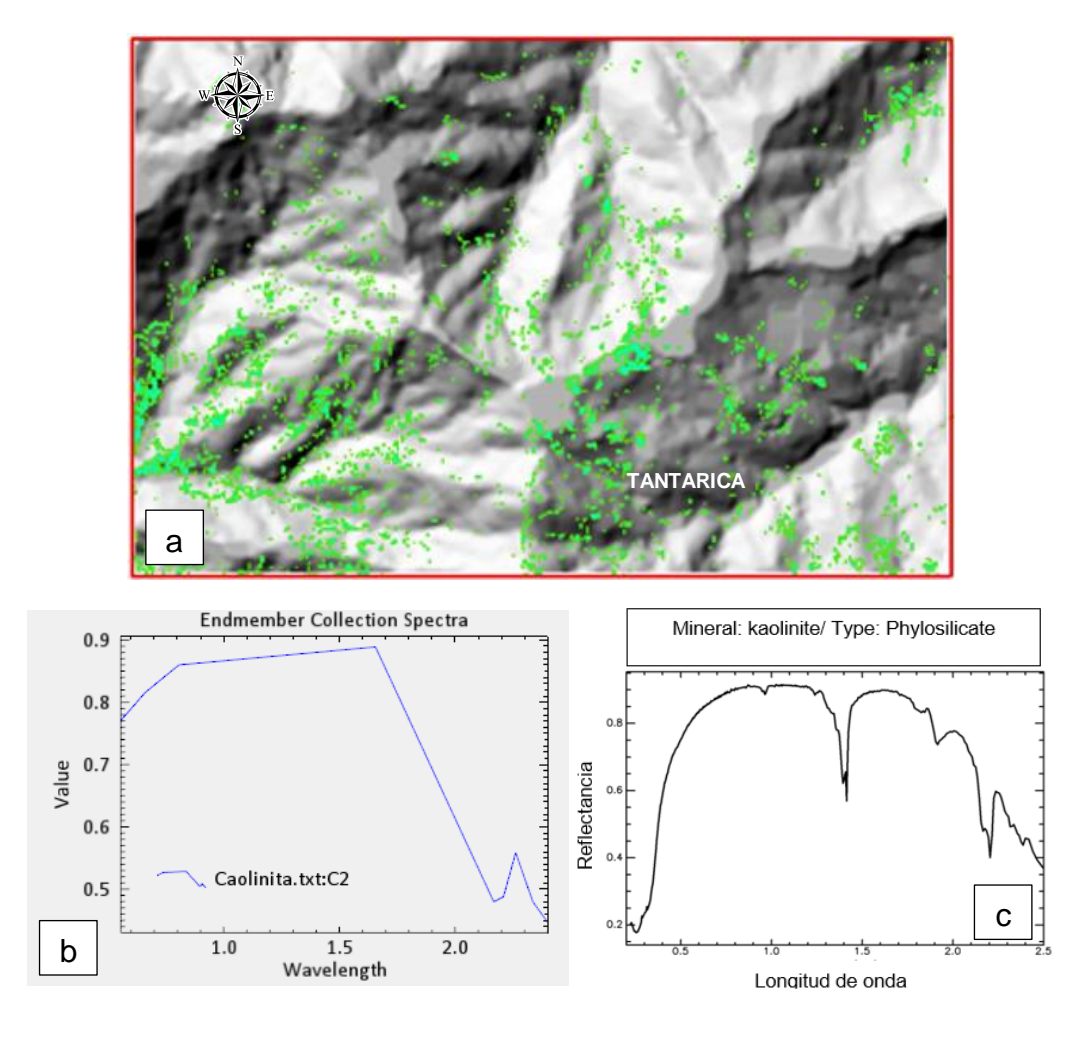

Imagen 70*:* a) zonas con presencia de caolinita. b) firma espectral determinada por el método SAM c) Firma de la caolinita usgs, 2017.

#### **3.7.7.5 Cartografiado espectral para Clorita**

Luego de realizar el procesamiento mediante el método SAM, este nos generó pixeles que indicaría la presencia de clorita lo cual se corroboró al comparar las firmas espectrales de la USGS vs las firmas espectrales del procesamiento, cabe mencionar que las firmas espectrales generadas para esta investigación ya no se pueden suavizar puesto que al momento de plotear el programa las arroja de ese modo por defecto, presentan picos de absorción en 0.5 µm y 2.4 µm de la longitud de onda, típicos de este mineral

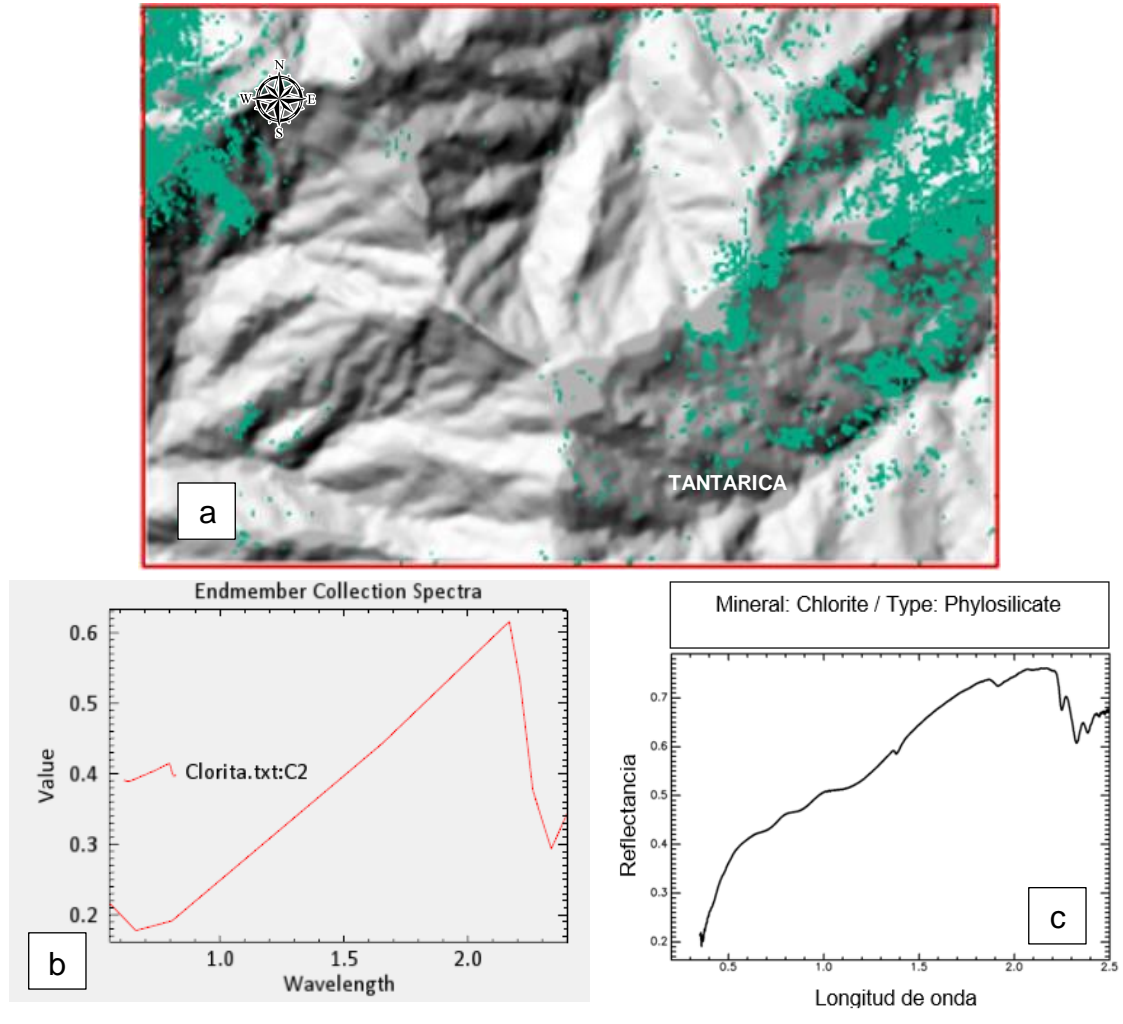

Imagen 71*:* a) zona con presencia de clorita. B) firma espectral determinadas por el método SAM. c) Inferior Derecha Firma de la clorita usgs, 2017.

#### **3.7.7.6 Cartografiado espectral para Dickita**

Al igual que los casos anteriores se generaron pixeles que indicaría la presencia de Dickita lo cual se corroboró al comparar las firmas espectrales de la USGS vs las firmas espectrales del procesamiento, cabe mencionar que las firmas espectrales generadas para esta investigación ya no se pueden suavizar puesto que al momento de plotear el programa las arroja de ese modo por defecto, se presentan picos de absorción en 2.3 µm de la longitud de onda, típicos de este mineral.

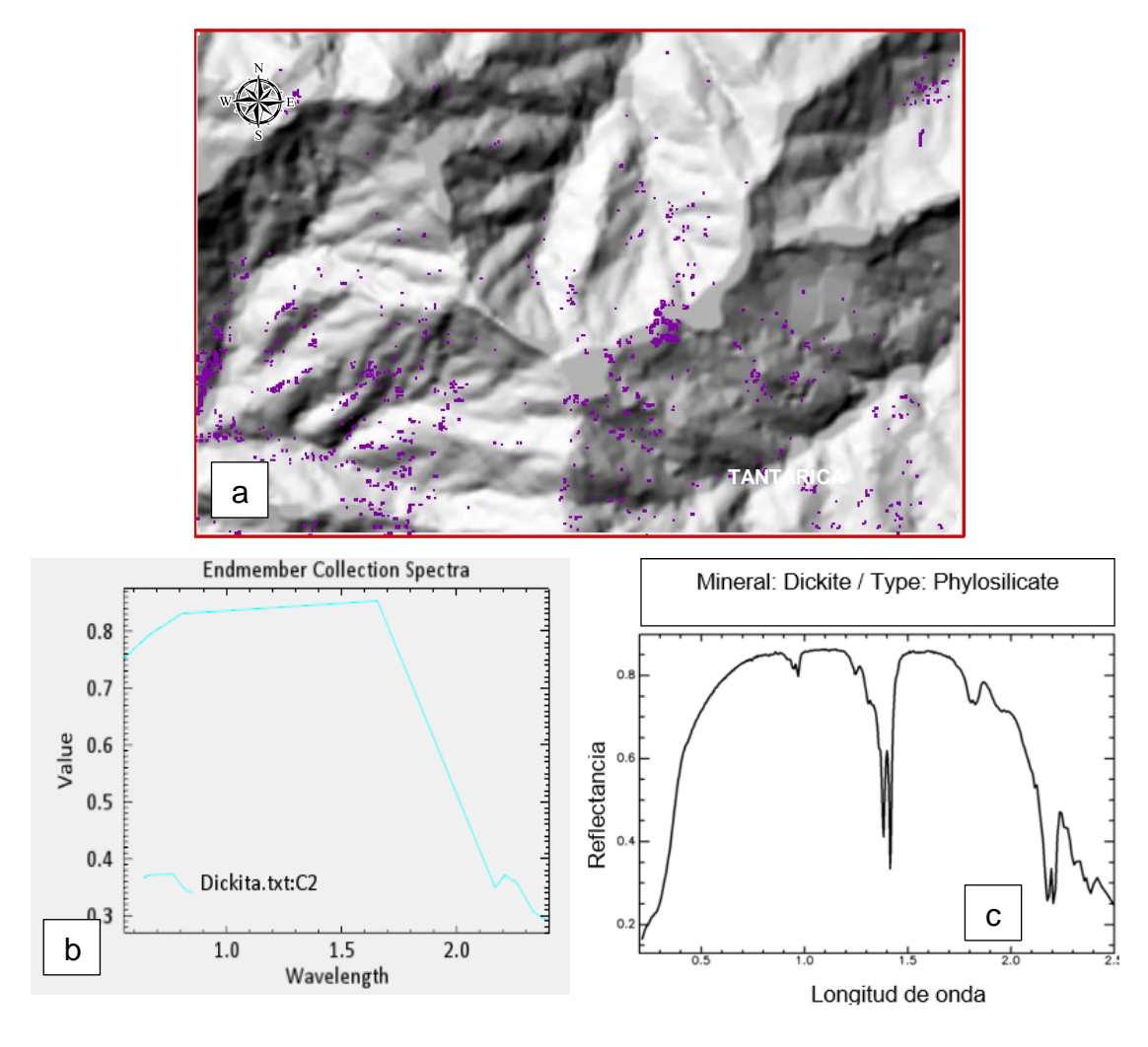

Imagen 72*:* a) zonas donde con presencia de dickita. B) firma espectral determinadas por el método SAM. c) Firma de la Dickita usgs, 2017

## **3.7.7.7 Cartografiado espectral para Epidota**

Al igual que los casos anteriores se generaron pixeles que indicaría la presencia de epidota lo cual se corroboró al comparar las firmas espectrales de la USGS vs las firmas espectrales del procesamiento, cabe mencionar que las firmas espectrales generadas para esta investigación ya no se pueden suavizar puesto que al momento de plotear el programa las arroja de ese modo por defecto, se presentan picos de absorción en 2.4 µm de la longitud de onda, típicos de este mineral.

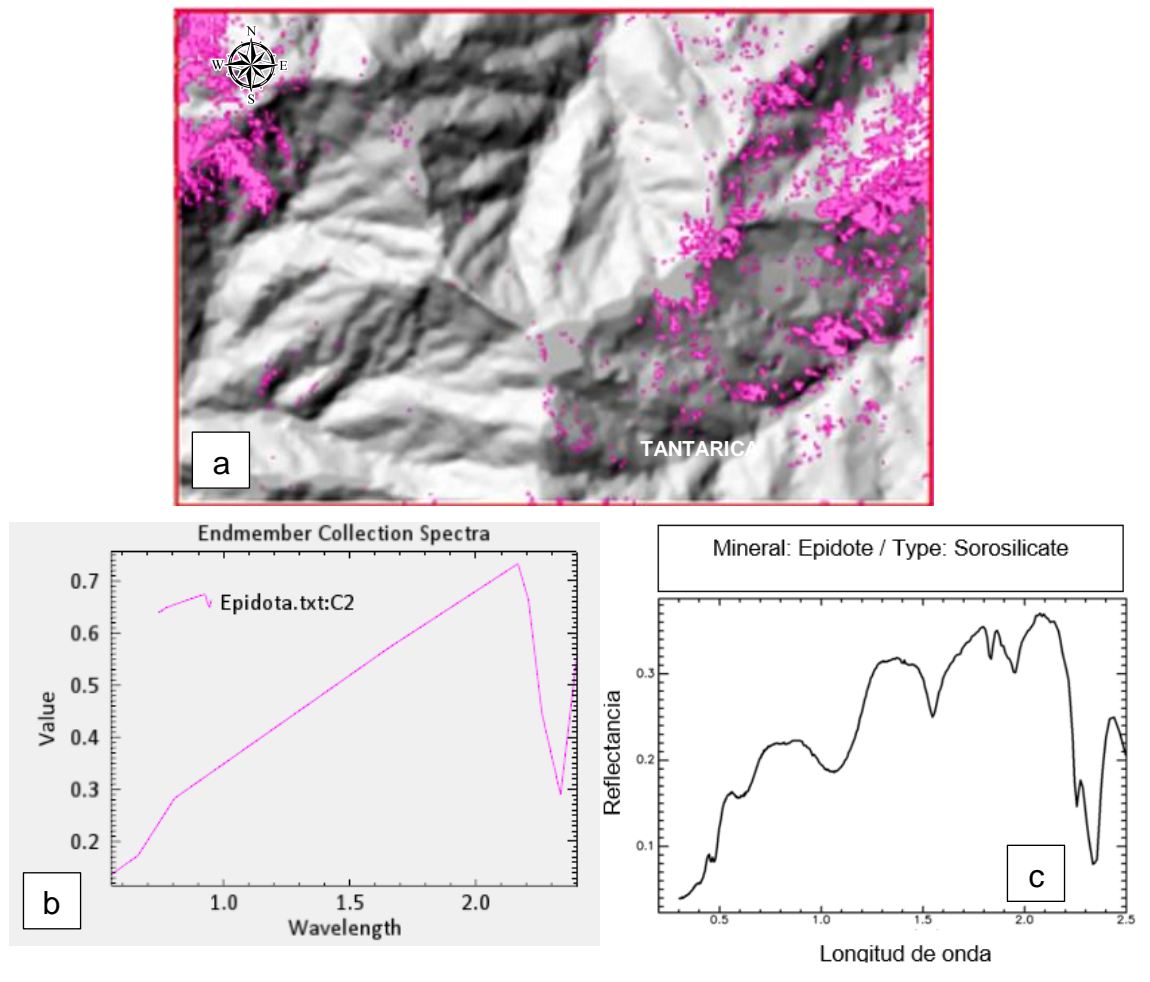

Imagen 73*:* a) zonas con presencia de epidota. b) firma espectral determinadas por el método SAM. c) Inferior Derecha Firma de la epidota usgs, 2017

#### **3.7.7.8 Cartografiado espectral para Illita**

Se generaron pixeles que indicaría la presencia de Illita, lo cual se corroboró al comparar las firmas espectrales de la USGS vs las firmas espectrales del procesamiento, cabe mencionar que las firmas espectrales generadas para esta investigación ya no se pueden suavizar puesto que al momento de plotear el programa las arroja de ese modo por defecto, se determinaron picos de absorción en 2.3 µm de la longitud de onda, producto de la comparación de ambas firmas típicas de este mineral.

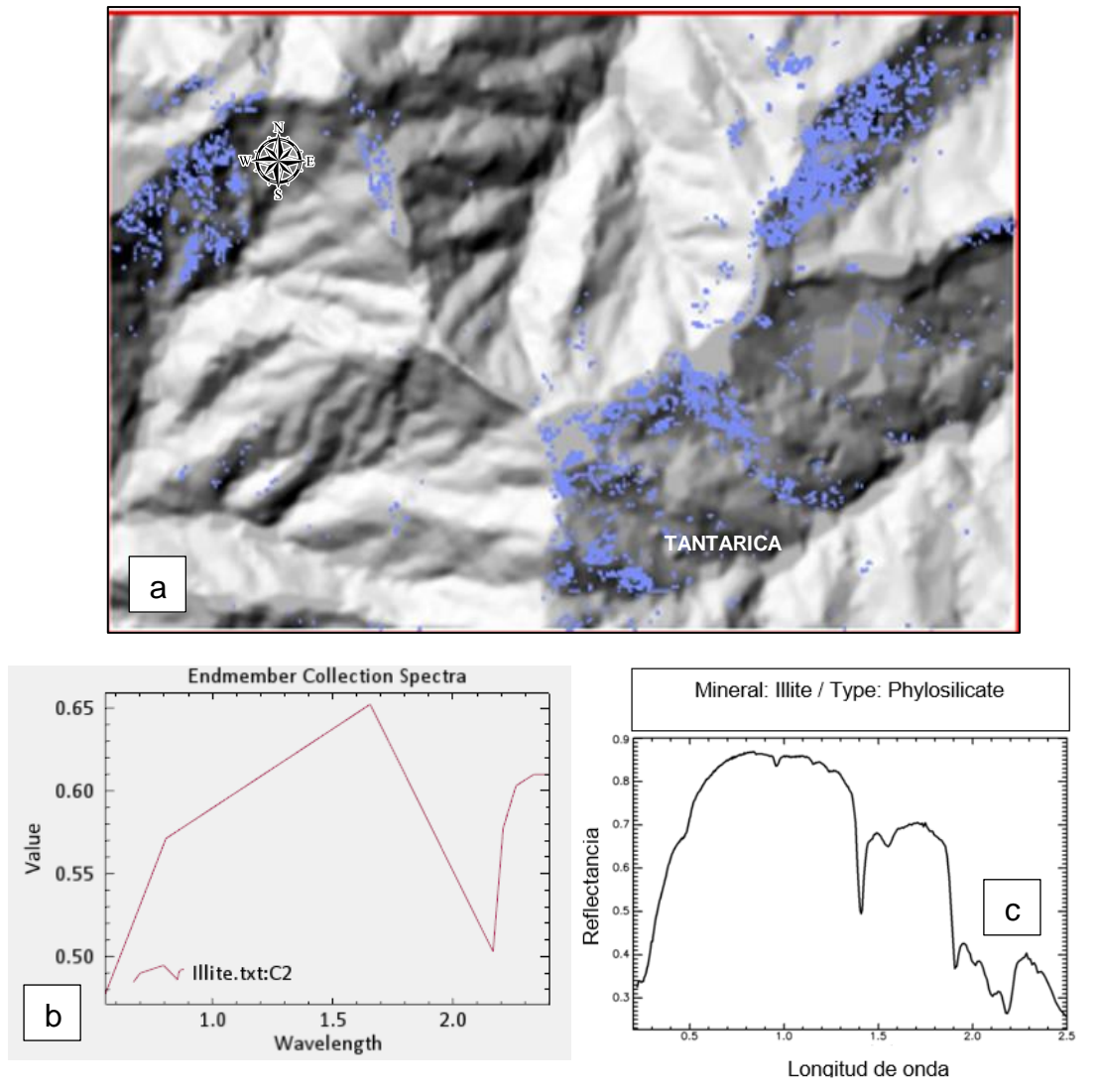

 Imagen 74*:* a) zonas con presencia de Illita. b) firma espectral determinadas por el método SAM. c) Firma de la Illita usgs, 2017

#### **3.7.7.9 Cartografiado espectral para Montmorillonita**

Se generaron pixeles que indicaría la presencia de montmorillonita, lo cual se corroboró al comparar las firmas espectrales de la USGS vs las firmas espectrales del procesamiento, cabe mencionar que las firmas espectrales generadas para esta investigación ya no se pueden suavizar puesto que al momento de plotear el programa las arroja de ese modo por defecto, se determinaron picos de absorción en 2.3 µm de la longitud de onda, producto de la comparación de ambas firmas típicas de este mineral.

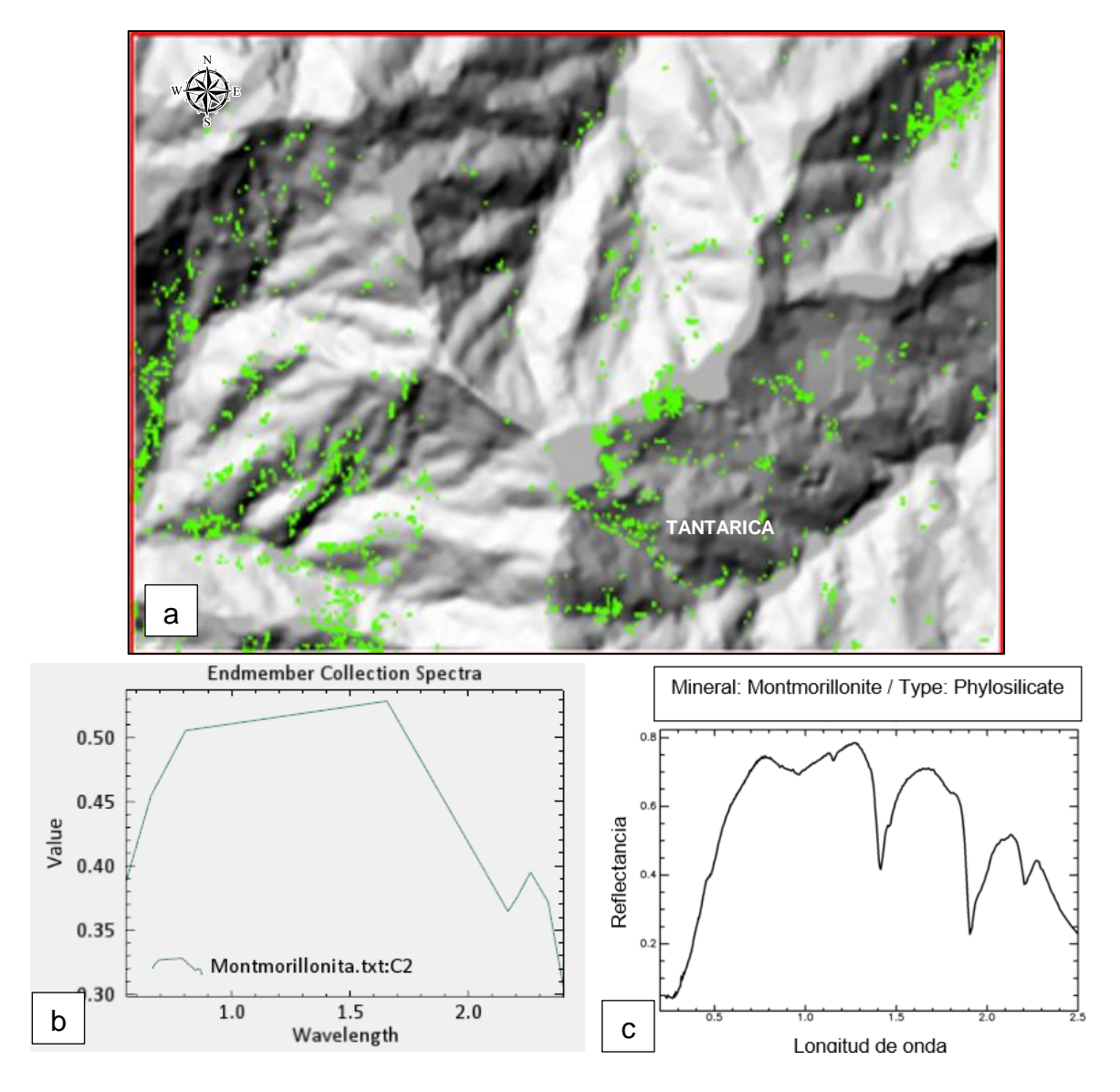

 Imagen 75*:* a) zonas con la presencia de montmorillonita. b) firma espectral determinadas por el método SAM, Inferior Derecha Firma de la Ia montmorillonita usgs, 2017

## **3.7.7.10 Cartografiado espectral para Moscovita**

Se generaron pixeles que indicaría la presencia de Moscovita, lo cual se corroboró al comparar las firmas espectrales de la USGS vs las firmas espectrales del procesamiento, cabe mencionar que las firmas espectrales generadas para esta investigación ya no se pueden suavizar puesto que al momento de plotear el programa las arroja de ese modo por defecto, se determinaron picos de absorción en 2.3 µm de la longitud de onda, producto de la comparación de ambas firmas típicas de este mineral.

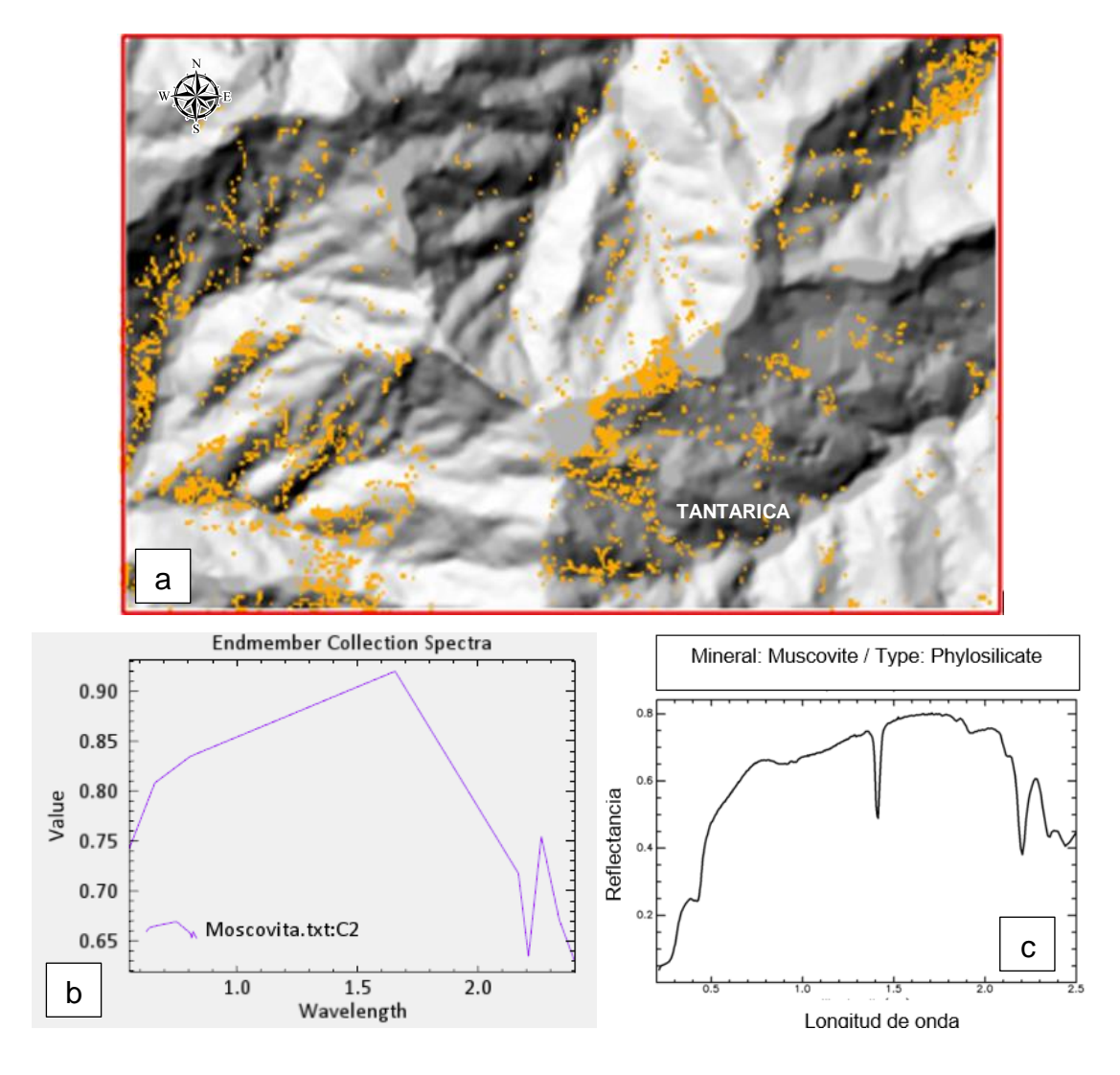

 Imagen 76*:* a) Zonas con la presencia de moscovita. B) firma espectral determinadas por el método SAM. c) Firma de la Ia moscovita usgs, 2017

Luego de que se realizó la técnica de cartografiado espectral mediante el método SAM se obtuvo diversas zonas las cuales se han presentado líneas arriba (ver desde la imagen 70 a 79), a continuación se presenta la integración de todas estas zonas en una sola imagen, en coloración roja (ver imagen 80) tenemos al producto del traslape de los pixeles para los 10 tipos de minerales descritos anteriormente, este procesamiento se llevó al software envi 5.3, para su procesamiento y edición se hará uso del software Arcgis 10.8, de esta manera el producto final será la elaboración de un plano temático que esquematice las zonas de concentración mineralógica y posibles blancos de exploración.

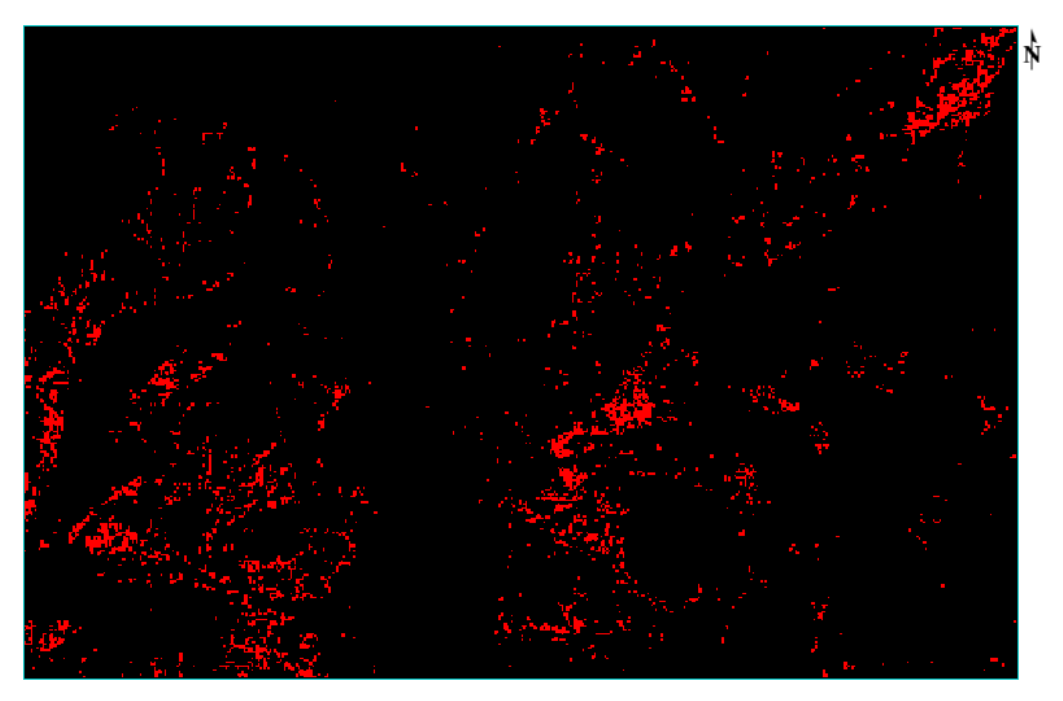

Imagen 77*:* Escena de la integración de zonas que contienen a los principales pixles de los minerales de alteración hidrotermal determinados por el método SAM.

# **CAPÍTULO IV ANÁLISIS Y DISCUSIÓN DE RESULTADOS**

#### **4.1 Determinación de las zonas de alteración Hidrotermal**

La determinación de zonas de alteración Hidrotermal por los métodos de coeficientes de banda e índices de identificación Litológica SWIR, muestra regiones de interés mineralógico o posibles blancos de exploración (ver anexo 4 y 5), las cuales según la franja metalogénica del INGEMMET, pertenecen a depósitos epitermales de oro y plata hospedados en rocas volcánicas (INGEMMET, 2021).

Las áreas determinadas se encuentran entre los prospectos mineros Cerro Luque y La Paloma, los cuales fueron mineralizados por el vulcanismo de cenozoico (Rivera et al., 2007).

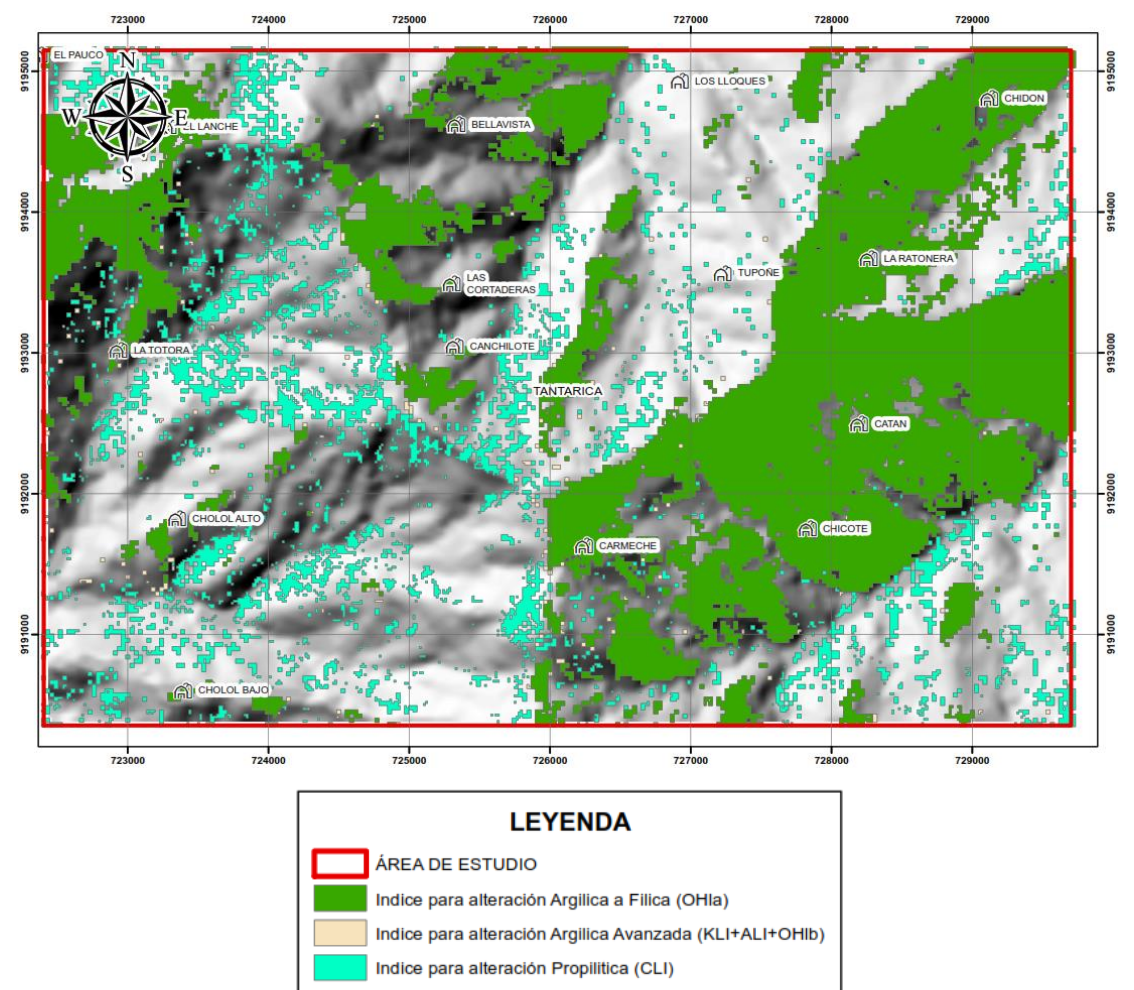

Imagen 78*:* Zonas de interés determinadas por la técnica de Índice de identificación litología

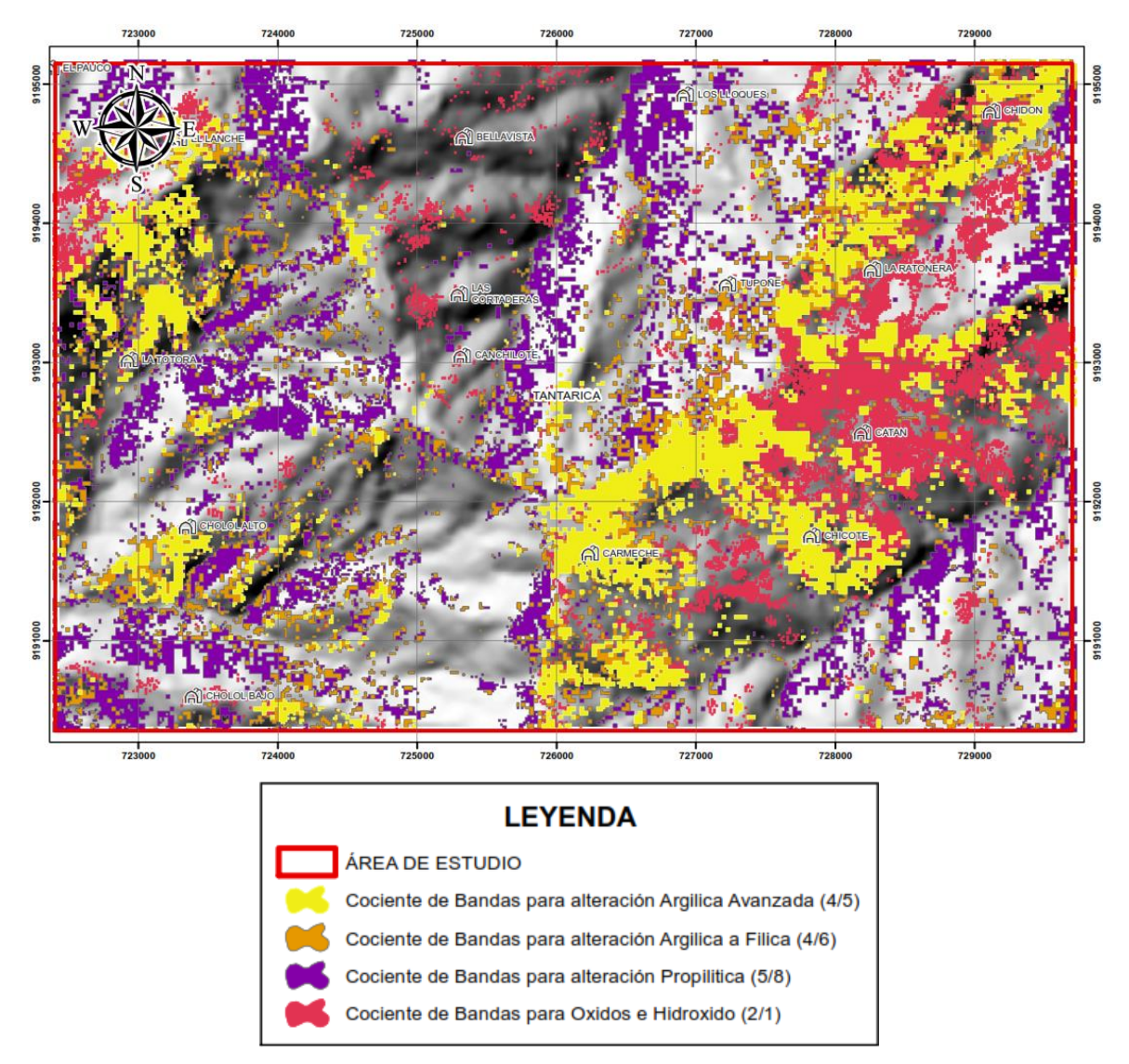

Imagen 79*:* Zonas de interés determinadas por la técnica de cocientes de bandas

El traslape de ambas escenas determinaron zonas donde los minerales coexisten y tienen gran concentración de estos, favorables para la formación de yacimientos de origen hidrotermal. Estos minerales tales como arcillas (dickita, caolinita), óxidos (goetita) y sulfatos hidratados (Alunita), los cuales pertenecen los ensambles mineralógicos de las alteraciones Propilítica, argílica avanzada y argílica a Filica. Se encuentran en zonas ubicadas en dirección NE-SW y una de menor extensión ubicada al NW del área de estudio.

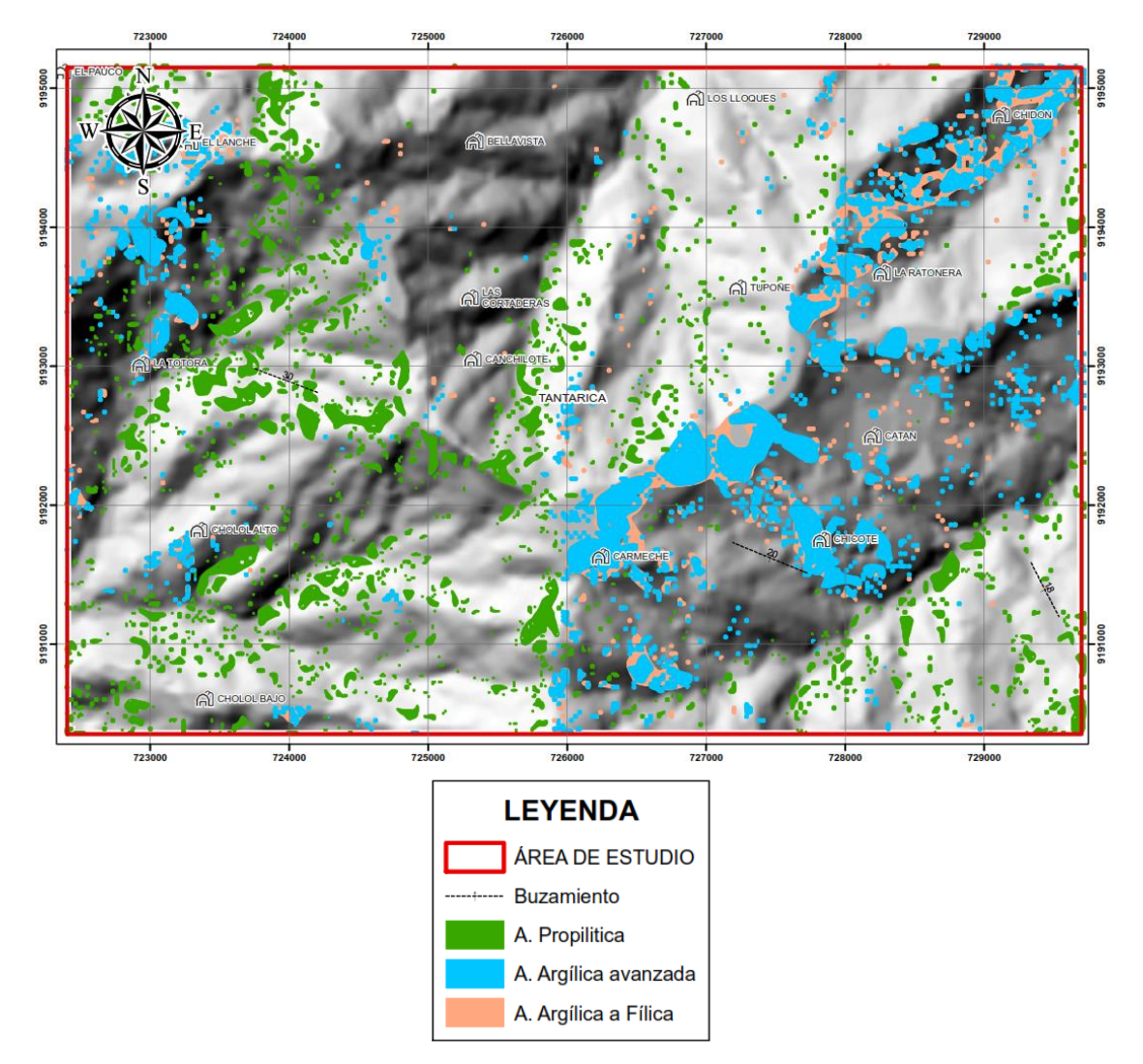

Imagen 80*:* Zonas de interés determinadas por traslape de las técnicas de cocientes de bandas e índices de identificación litológica.

En la siguiente imagen (ver imagen 81) se puede visualizar el cartografiado espectral por el método SAM de cada uno de los minerales que hemos utilizado para determinar los ensambles mineralógicos de gran interés mineralógico, el uso de esta técnica es para la corroboración y delimitación más a detalle de posibles blancos de exploración, además también se identificó el ensamble mineralógico más predominante que esta asociado a una alteración argílica avanzada, lo cual definiría un depósito de alta sulfuración (Rivera et al., 2007).

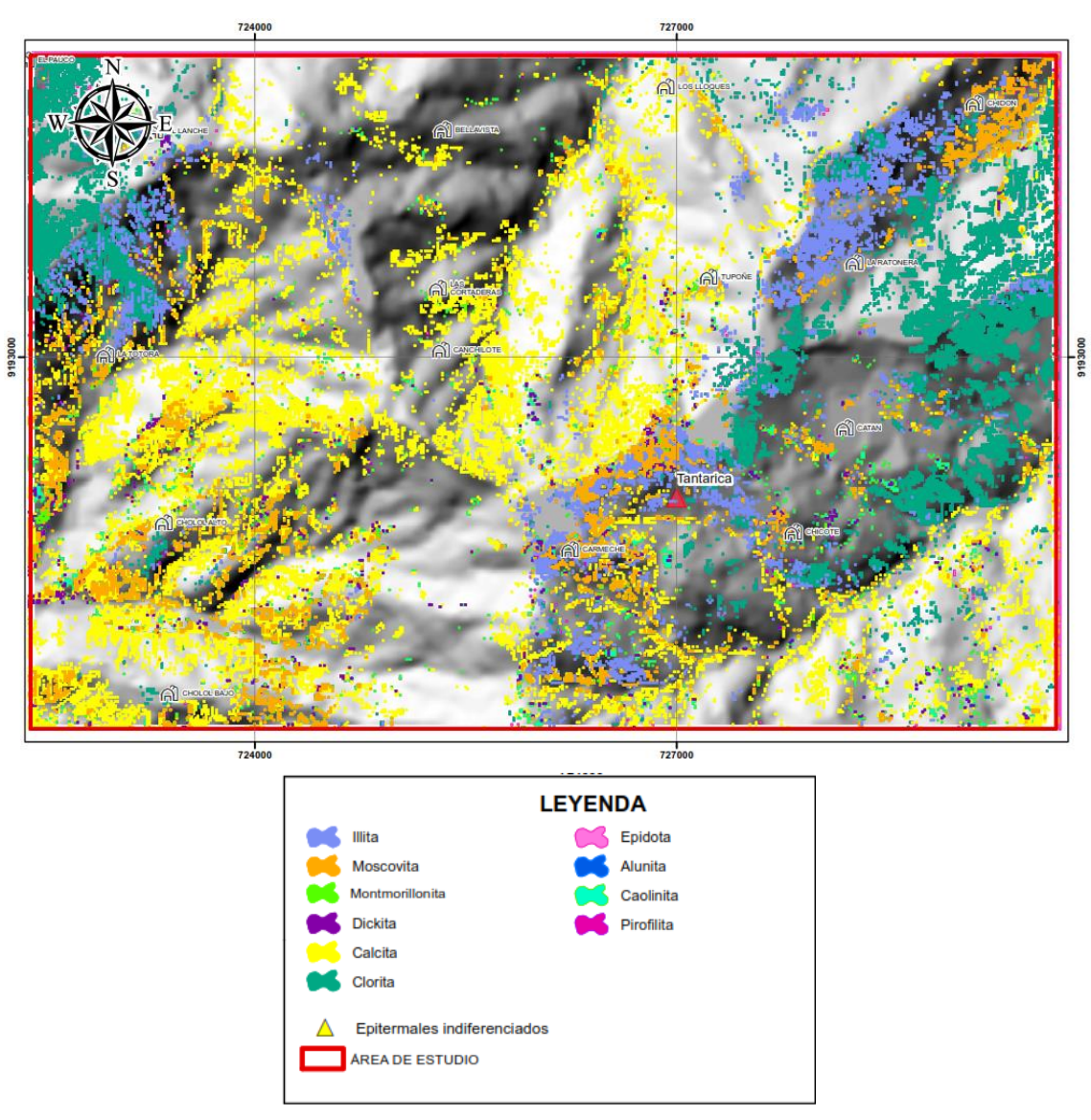

Imagen 81*:* Minerales cartografiados por el método SAM

## **4.2 Procesamiento de Imágenes Satelitales en Envi 5.3 y ArcGis 10.8**

El procesamiento de las imágenes Landsat 8 y Aster L1B de Tantarica se realizó en los softwares Envi 5.3 y ArcGis 10.8 (en versión de prueba para estudiantes), este proceso se ejecutó tomando como referencia la guía del centro especializado en sistemas de información geográfica MasterSig.

En la presente tesis se hizo uso de la imagen Landsat 8, que fue utilizada para identificar las principales estructuras que controlan la mineralización del prospecto minero Tantarica, así como también se usó la imagen Aster LB1 para realizar el cartografiado espectral de óxidos, minerales arcillosos y sulfatos hidratados, como punto de inicio General para la determinación de regiones de interés mineralógico, luego haciendo uso de las técnicas de procesamiento de imágenes, cocientes de bandas, índices de identificación litológica y el método SAM se determinaron zonas que presentan una gran concentración mineralógica las cuales son nuestras regiones de interés exploratorio o blancos de exploración.

Para realizar la determinación de zonas que presenten alteración hidrotermal en la provincia de Tantarica, se propone utilizar el siguiente modelo de procesamiento de imágenes satelitales, cuyo fin es integrar los diferentes métodos y técnicas de análisis de imágenes a través de los softwares Envi 5.3 y ArcGis 10.8.

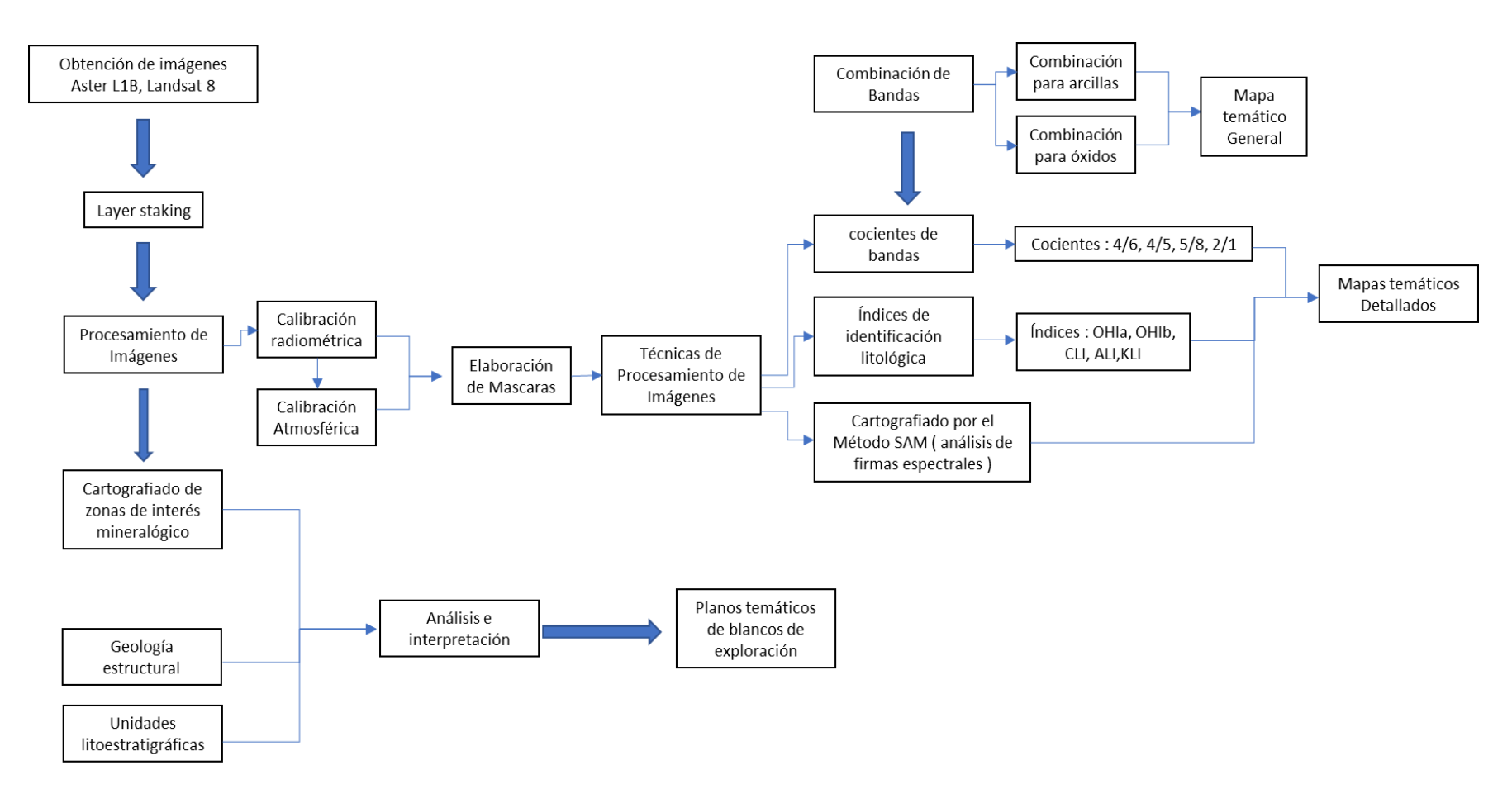

Imagen <sup>82</sup>*:* Diagrama de flujo para procesamiento <sup>y</sup> análisis de imágenes satelitales

## **4.2.1 Determinación de zonas estructuralmente favorables para la mineralización**

Este proceso se realizó mediante el procesamiento y análisis de la imagen Land Sat 8 en el Software Envi 5.3, esta imagen se utilizó para la foto interpretación la cual tenía como finalidad definir las estructuras presentes, estas se determinaron tomando como punto de partida el plano geológico estructural del INGEMMET a escala 1:50,000, el cual se comparó con el análisis de la foto interpretación dando como resultado la identificación de tres fallas inferidas, también se lograron identificar 4 ejes de anticlinales (ver anexo n°2 – plano Geológico), una de ellos pertenece al cerro Tantarica.

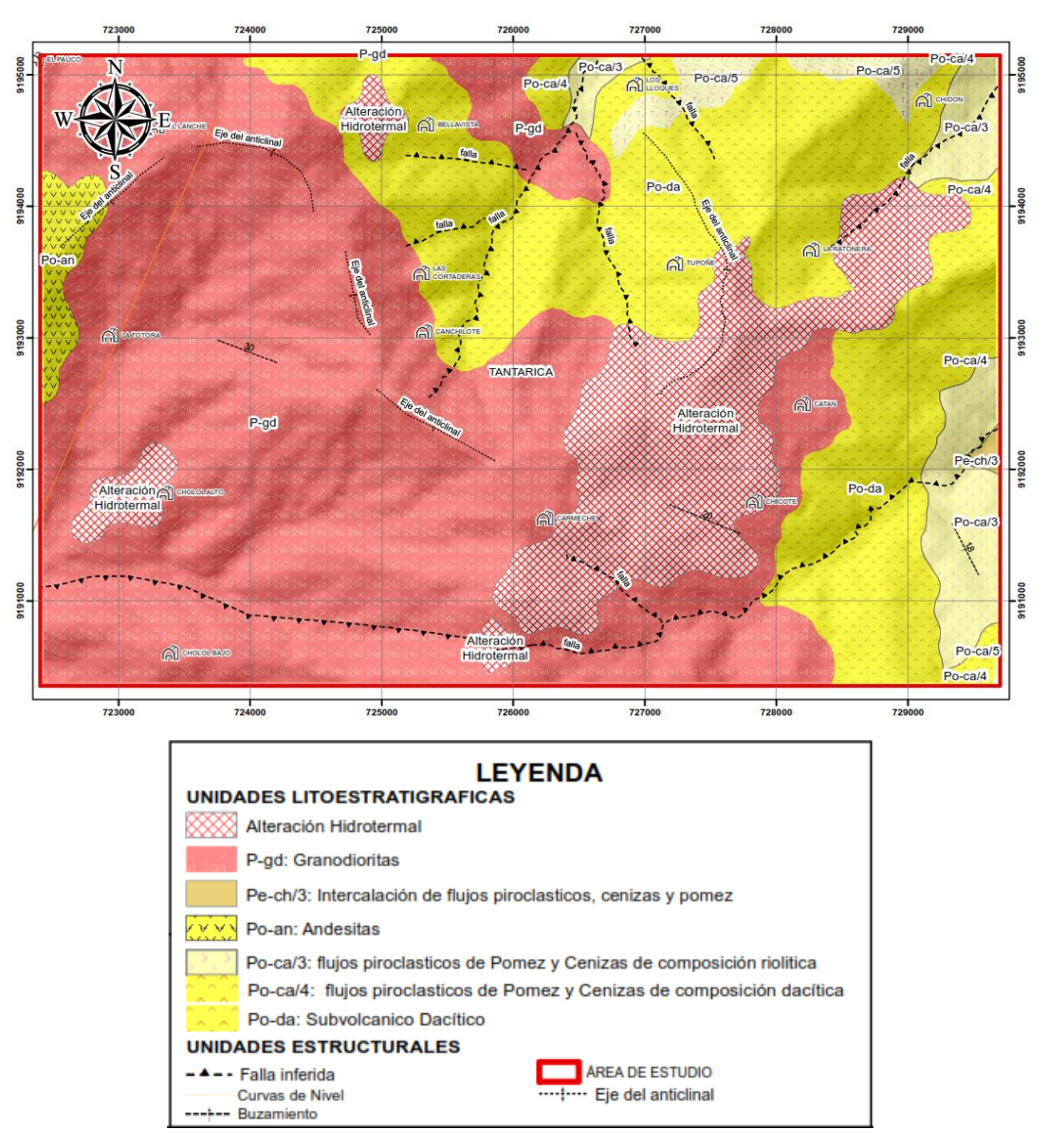

Imagen 83*:* Estructuras identificadas a partir de las imágenes Landsat 8.

#### **4.3 Análisis de los métodos de procesamiento**

Los métodos que se usaron en el presente trabajo de investigación fueron empleados por diversos investigadores tales como Rodriguez (2008), quien determino zonas de alteración hidrotermal mediante el método SAM, análisis por componentes principales, ratios de bandas, los cuales arrojan resultados similares a los métodos integrados que se usaron en el presente trabajo de investigación.

En la tesis planteada por Borda (2015) se usa la técnica para determinación de zonas de alteración hidrotermal usando los cocientes de banda como técnica principal de análisis, esta investigación es correcta y ha sido complementada con el mapeo por ángulo espectral e índices de identificación litológica SWIR, con el fin de establecer un modelo para la etapa pre exploratoria de depósitos hidrotermales con imágenes satelitales.

También se realizó una comparación entre el plano geológico del INGEMMET de escala 1:50000 del distrito de Tantarica y las zonas determinadas por el procesamiento de imágenes ASTER L1B, como resultado se puedo observar (ver anexo 6) que las zonas de alteración hidrotermal delimitadas en el plano sufren una variación en su extensión al ser contrastadas con las áreas determinadas por el cartografiado de cocientes de banda e índices de identificación litológica SWIR.

El análisis por estos métodos nos muestra un panorama de modo general con respecto a las probables zonas o blancos de exploración, estos se afinarán a partir de cartografiado por el ángulo espectral o también llamado spectral angle mapper, el cual reducirá el rango de exploración y no brindará zonas más exactas para explorar.

#### **4.3.1 Determinación de zonas de alteración por el método SAM**

La determinación de zonas de interés o blancos de exploración por medio de este método se basa en la coexistencia de minerales característicos de los ensambles mineralógicos de las diferentes alteraciones hidrotermales asociadas a depósitos tipo pórfido, alta sulfuración o baja sulfuración.

Para determinar qué tipo alteraciones, se pueden ser identificadas a partir del procesamiento de imágenes ASTER L1B usando el proceso de teledetección, se utilizó la siguiente tabla que es una síntesis de los tipos de depósitos y alteraciones

asociadas a ellos elaborada por MASTERSIG (ver tabla 5).

Luego de haber realizado el análisis para áreas que determinan zonas de alteración hidrotermal , se ha determinado que las alteraciones predominantes en el área de estudio están asociadas a depósitos epitermales de alta sulfuración, estas áreas presentan una orientación hacia el NE de la zona de estudio, tomando en consideración la información que presenta el INGEMMET en su mapa metalogenético hoja SB-1716, indica que en la zona de investigación se encuentra el prospecto minero de Tantarica, el cual pertenece a un depósito epitermal de alta sulfuración.

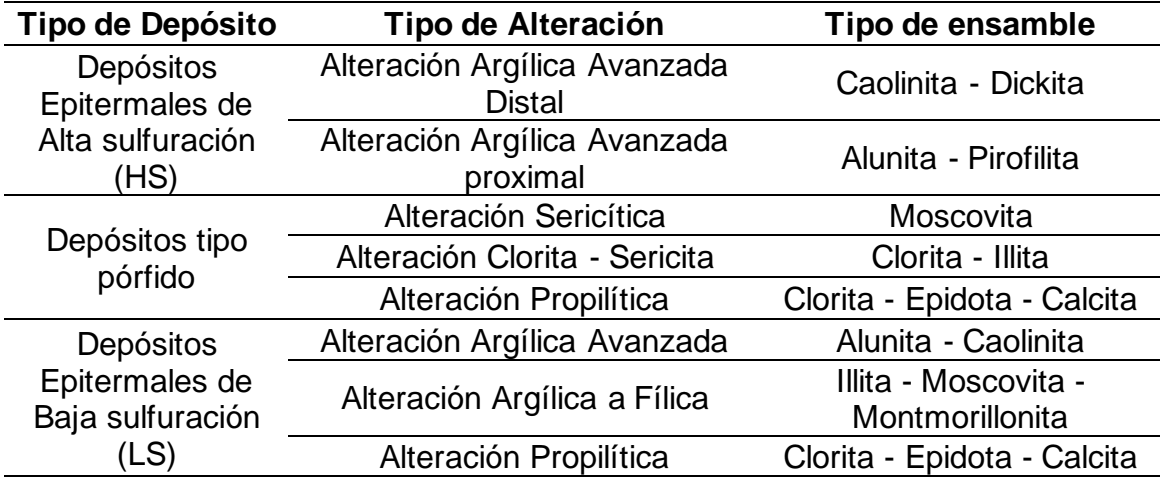

Tabla 4. Tipos de alteración determinadas a partir de imágenes ASTER

– Fuente: MasterSig 2020

La ubicación de zonas para depósitos epitermales de alta sulfuración se realizó tomando en consideración la coexistencia de alteración Argílica avanzada distal y proximal, determinando zonas de gran interés aledañas al prospecto minero de Tantarica.

## **4.3.2 Determinación de blancos de exploración**

Luego de haber realizado el respectivo procesamiento de imágenes satelitales y análisis se comparó entre las técnicas mencionadas en la presente tesis, la franja metalogenética y los controles estructurales, se determino dos blancos exploratorios de gran interés, ya que estos blancos de exploración cumplen con los requisitos mínimos (ensamble mineralógico y control estructural) para ser considerados como targets de exploración en campo.

Tomando en consideración la información que ofrece el INGEMMET como se mencionó anteriormente, se tiene los prospectos mineros denominados La Paloma el cual es prospecto donde predomina una alteración de silicificación. Zona de alteración tipo vuggy silica, alojada en los depósitos piroclásticos y Cerro Luque el cual es un prospecto donde predomina una alteración argílica avanzada. (Rivera et al., 2007).

Estos prospectos mineros, fueron mineralizados en el eoceno y tienen una mineralización parecida a los blancos de exploración determinados en la presente tesis además de ello cuentan con la misma orientación lo cual nos indica que estos prospectos y blancos de exploración cuenta con el mismo control estructural.

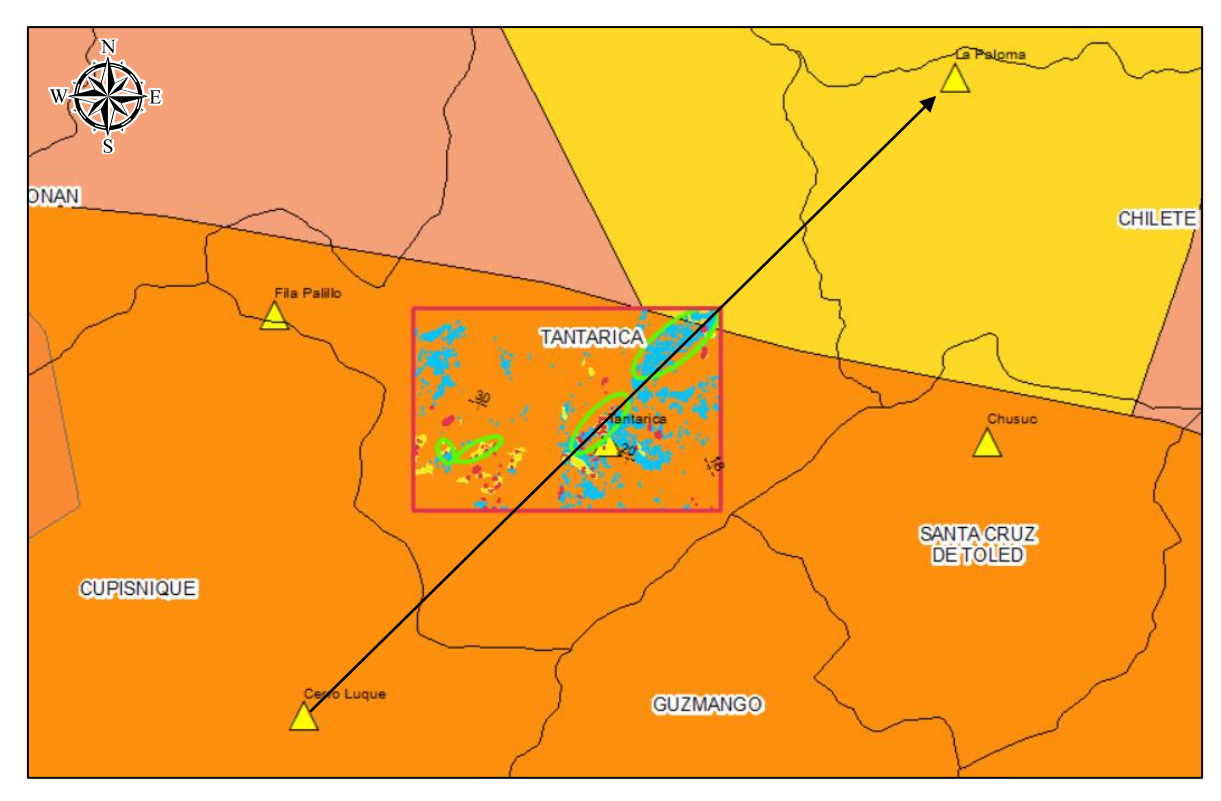

#### **LEYENDA**

- $\triangle$  Prospectos mineros
- Epitermales de Au-Ag hospedados en rocas sedimentarias
- Epitermales de Au-Ag hospedadas en rocas volcánicas
- Epitermales de Au-Ag del Oligoceno
- Blancos de exploración 1 y 2
	- Alteración Argílica avanzada

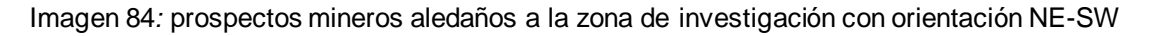

#### **4.3.3 Integración de información en mapas temáticos**

Los entregables del presente trabajo de investigación son los mapas temáticos en los cuales se delimitaron las zonas de alteración hidrotermal, zonas de gran interés exploratorio y mapas de acuerdo con el tipo de depósito asociado a ensambles mineralógicos para alteraciones hidrotermales.

## **4.4 Contrastación de la Hipótesis**

Mediante la investigación realizada en el distrito de Tantarica – provincia de Contumazá, se contrasta la hipótesis inicialmente planteada en la cual afirma que debido a la intensa actividad volcánica que se produjo en el distrito de Tantarica existen zonas de alteración hidrotermal (se determinaron 4 zonas o blancos de exploración de las cuales la que tiene orientación NE son consideradas como zonas óptimas para la exploración), la cuales fueron mineralizadas por fluidos hidrotermales (los minerales más predominantes en estas zonas son caolinita alunita, pirofilita y cuarzo) y se pueden determinar a partir del procesamiento de imágenes Aster L1B y Landsat 8 (se realizó tenicas de procesamiento para identificación de unidades estructurales e identificación mineralógica con las imágenes del sensor aster L1B), además de los estudios realizados por el INGEMMET (Rivera,2007) confirman que el los blancos de exploración determinados con el método SAM pertenecen a depósitos epitermales de alta sulfuración.

# **CAPÍTULO V CONCLUSIONES Y RECOMENDACIONES**

## **5.1 CONCLUSIONES**

El procesamiento de imágenes ASTER L1B y LANDSAT 8, determino cuatro zonas de alteración hidrotermal en el distrito de Tantarica provincia de Contumazá, dos de ellas tienen una orientación al NE (Z1 Y Z2) y las de mayor importancia y las otras dos zonas son de menor extensión y se encuentran ubicadas al SW aledañas al centro poblado La Totora.

Los minerales predominantes están asociados a la alteración argílica avanzada distal y proximal, alteración argílica y Propilítica los cuales son (caolinita alunita, pirofilita y cuarzo).

El análisis realizado determinó que el yacimiento asociado al tipo de mineralización es un epitermal de alta sulfuración debido a la gran presencia de alteración argílica y argílica avanzada.

El control estructural que ha permitido la mineralización es una falla Anti-andina con dirección NE, el cual controla los prospectos mineros denominados Cerro Luque y la Paloma los cuales están orientados en la misma dirección que las zonas determinadas como blancos de exploración.

La integración de la información se elaboró siguiendo un flujo de trabajo el cual tiene como entregable final mapas temáticos.

## **5.2 RECOMENDACIONES**

A los investigadores que emplean geomática para realizar teledetección en la región Cajamarca se recomienda que utilicen imágenes satelitales que contenga la menor cantidad de cuerpos de agua, vegetación, nubes y que esta haya sido tomada entre los meses de marzo a octubre.

A los estudiantes de la EAPIG. que se realicen más investigaciones hacia el NE de la zona de estudio siguiendo la orientación de los prospectos mineros aledaños a mencionados y las zonas de alteración hidrotermal determinadas en este trabajo ya que teniendo en consideración el control estructural y la información metalogenética proporcionada por el INGEMMET se puede determinar zonas con mucho potencial minero en la provincia de Contumazá.

#### **REFERENCIAS BIBLIOGRÁFICAS**

- **Acevedo, R. 2011.** Sistemas de teledetección activos y pasivos embarcados en sistemas aéreos no tripulados para la monitorización de la tierra. Catalunya, Tesis Doctoral. 229p.
- **Aguilera M; Herrera, J. 2007.** Sensoramiento remoto satelital. Cartagena de Indias, Universidad tecnológica de Bolívar. 130p.
- **Arévalo, J. 2019.** Análisis espacio temporal mediante imágenes de satélite de la cuenca del rio Tamulasco**,** Chalatenango. El salvador, Tesis de grado, 123p.
- **Armenta, R; Ledezma, M. 1995.** Técnicas de procesamiento de imágenes en la exploración de yacimientos minerales de origen hidrotermal. México, Instituto de geofísica de la UNAM, 34p.
- **Ávila, A. 2019.** Análisis y clasificación de firmas espectrales utilizando técnicas de aprendizaje automático. Puebla, Tesis de maestría 92p.
- **Ayala, L. 2018.** Aplicaciones de los indicadores cinemáticos en geología regional y exploración. Lima, publicación de la SGP, 39p.
- **Basterra, I. 2011.** Teledetección imágenes satelitales procesamiento digital de imágenes. Argentina, catedra de fotointerpretación Departamento de geociencias Facultad de ingeniería, 33p.
- **Borda, D. 2015.** Determinación de zonas de alteración hidrotermal mediante imágenes Satelitales etm+ cuadrángulo de chongoyape zona 14e. Cajamarca, Tesis de grado, 67p
- **Catuna, N. 1995.** La percepción remota y el análisis del espacio geográfico. Cuaderno de Geografía vol. V, 24p.
- **Chuvieco, E. 1995.** Fundamentos de Teledetección Espacial. España, segunda Edición, 224p
- **Ehsan, G. 2012** Investigation of lineaments in Tehran province on the basis of remote sensing techniques. Iran, Iternational journal of geomatics and geosciences volume 3, no 2, 2012
- **Fajardo, R. 2018.** Firmas espectrales. GAC-CIAF Infraestructura Colombiana de Datos Espaciales. 12p.
- **Hernández, A; Moragues, J. 2003,** Uso de la información Espacial para cartografía, geología y producción Minera. Argentina, una publicación del Instituto Argentino del Petróleo y el Gas, 27p.
- **Luque, J. 2012.** Espectro electromagnético y espectro radiométrico**.** España, revista de ciencia y tecnología ACTA, 15p.
- **Marín, R. 2017.** Análisis del impacto geoambiental de pasivos Ambientales aplicando sensoramiento remoto y firmas Espectrales utilizando envi, provincia de Hualgayoc, Cajamarca. Tesis, 149p.
- **Miguel, A. 2012.** Proposición, validación y prueba de una Metodología morfológica para el análisis de datos Multiespectrales que integren información espacial y Espectral. España, tesis de pregrado 150p.
- **Orozco, D; Valbuenca, A. 2016.** Análisis multitemporal mediante imágenes de sensores remotos de la explotación a cielo abierto en la mina El Cerrejón municipio de Barrancas y Albania departamento de la Guajira. Colombia, tesis de pregrado, 105p.
- **Reuter, F. 2009.** Principios de teledetección. Argentina, catedra de teledetección y cartografía, 79p.
- **Rivera R, 2007.** Características Metalogenéticas de los Yacimientos asociados al volcanismo del Cenozoico (Grupo Callipuy) en el norte del Perú, región Cajamarca, 82p.
- **Rodriguez, G. 2008.** Determinación de zonas de alteración Hidrotermal mediante imágenes aster, Oeste de Cajamarca. Cusco, tesis de pregrado 107p.
- **Rojas, M. 2015.** Tipos de Investigación científica: Una simplificación de la complicada incoherente nomenclatura y clasificación. Redvet 16(1):1-14.
- **Sánchez, P. 2012.** Teledetección enfocada a la obtención de mapas digitales. Cuenca, tesis de pregrado 60p.
- **Schomwandt, D. 2014.** Teledetección aplicada a las ciencias agronómicas y recursos naturales. Argentina, Sistema integrado de información Agropecuaria, 62p
- **Tamayo, E. 2012.** Estudio geológico estructural y elaboración del Plan de seguridad minera en el área minera "bravo". Loja, Tesis de pregrado, 122p.
- **Tarbuck, EJ; Lutgens, FK; Tasa, D. 2005**. Ciencias de la Tierra. Una introducción a la geología física. 8 ed. Martín-Romo, M (ed.). Madrid, Pearson Education. 736 p.

# ANEXOS - PLANOS

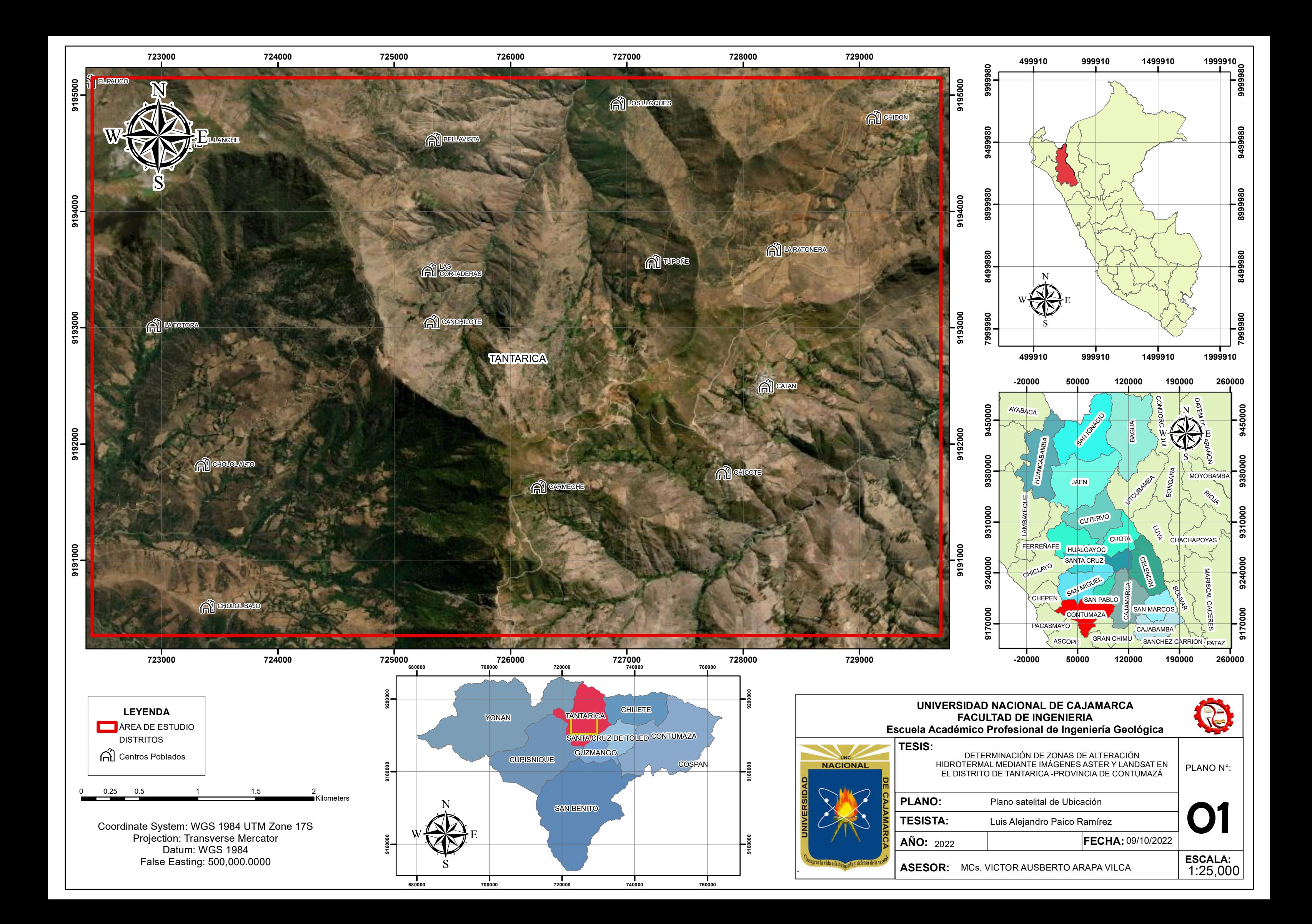

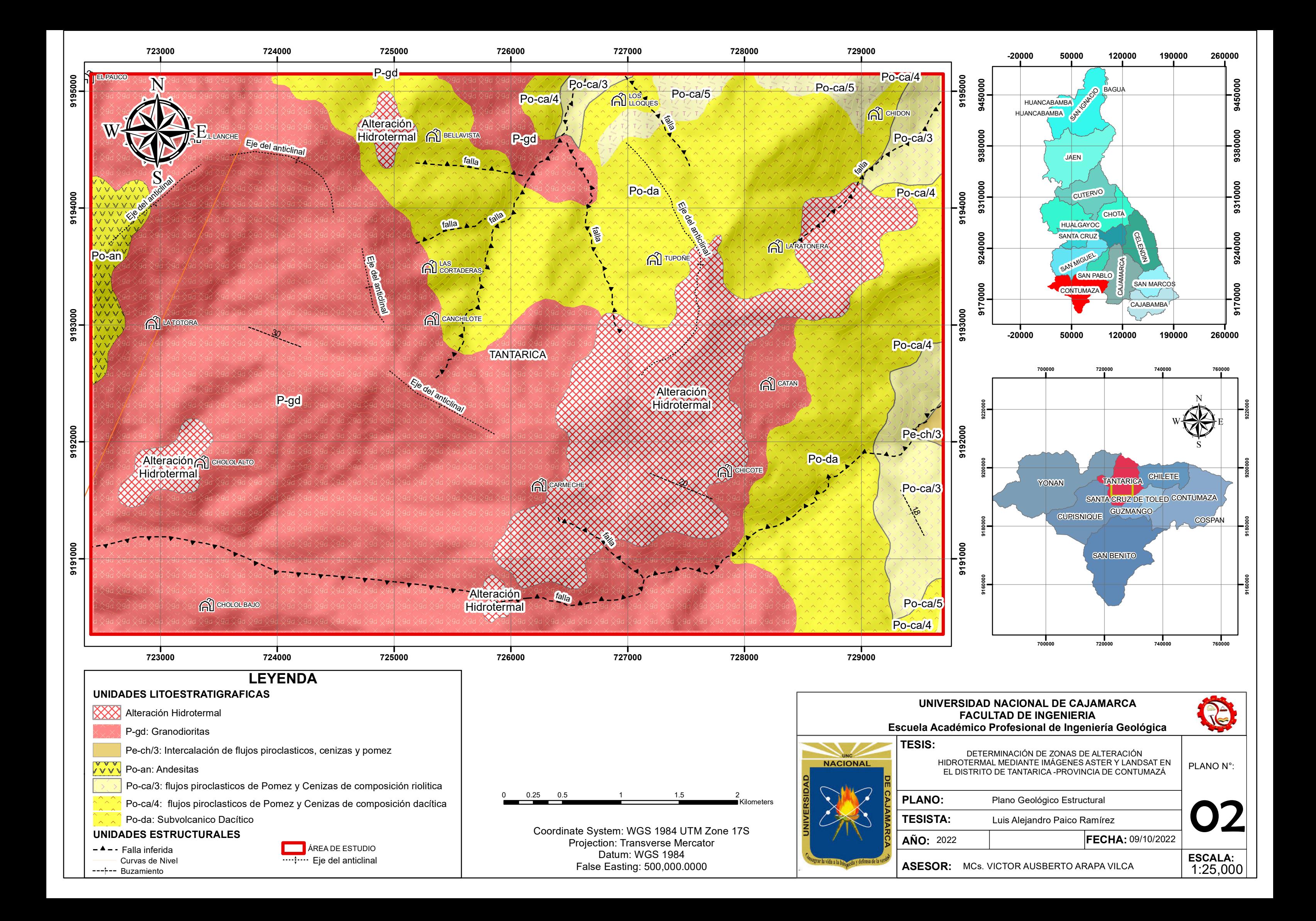

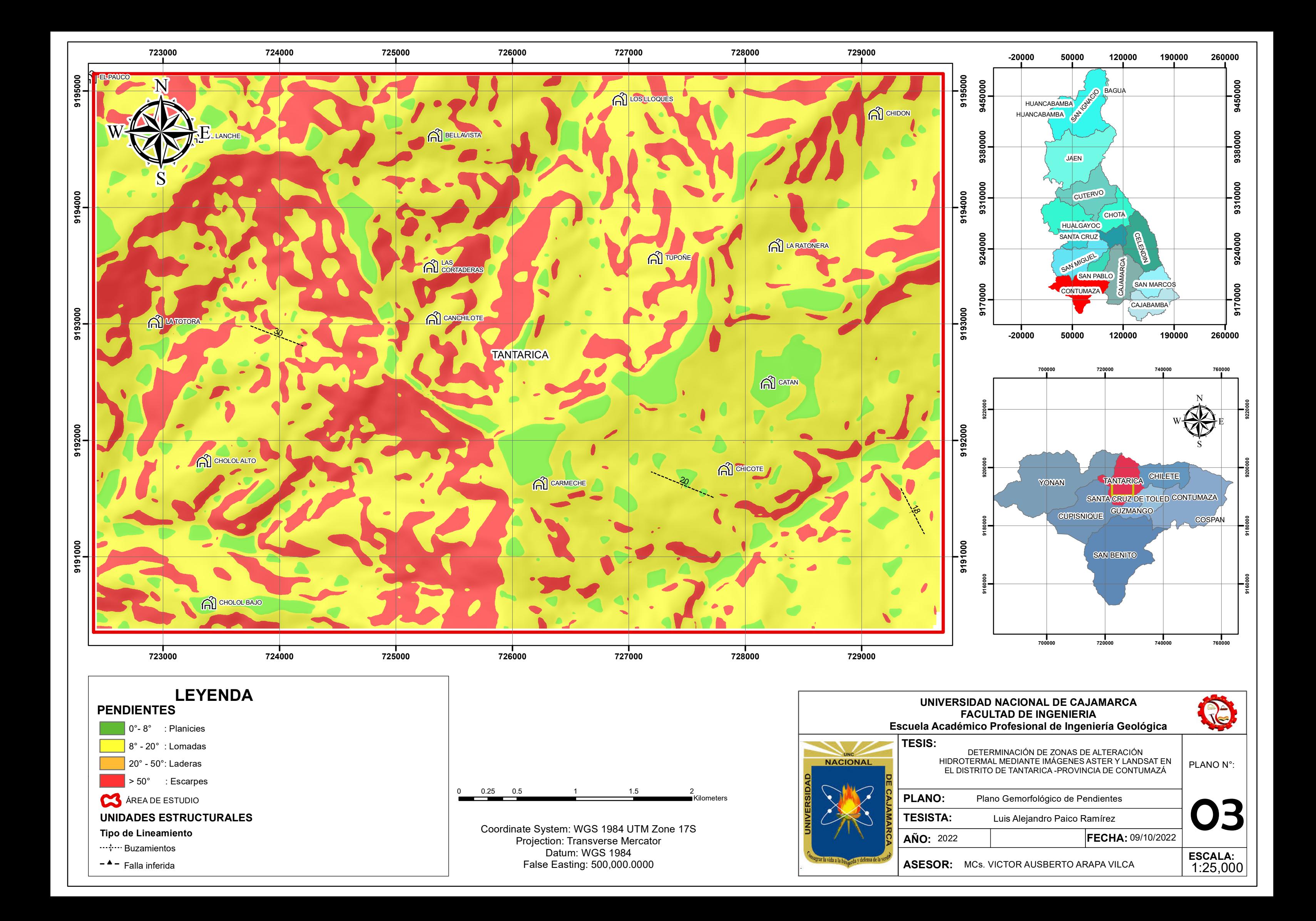

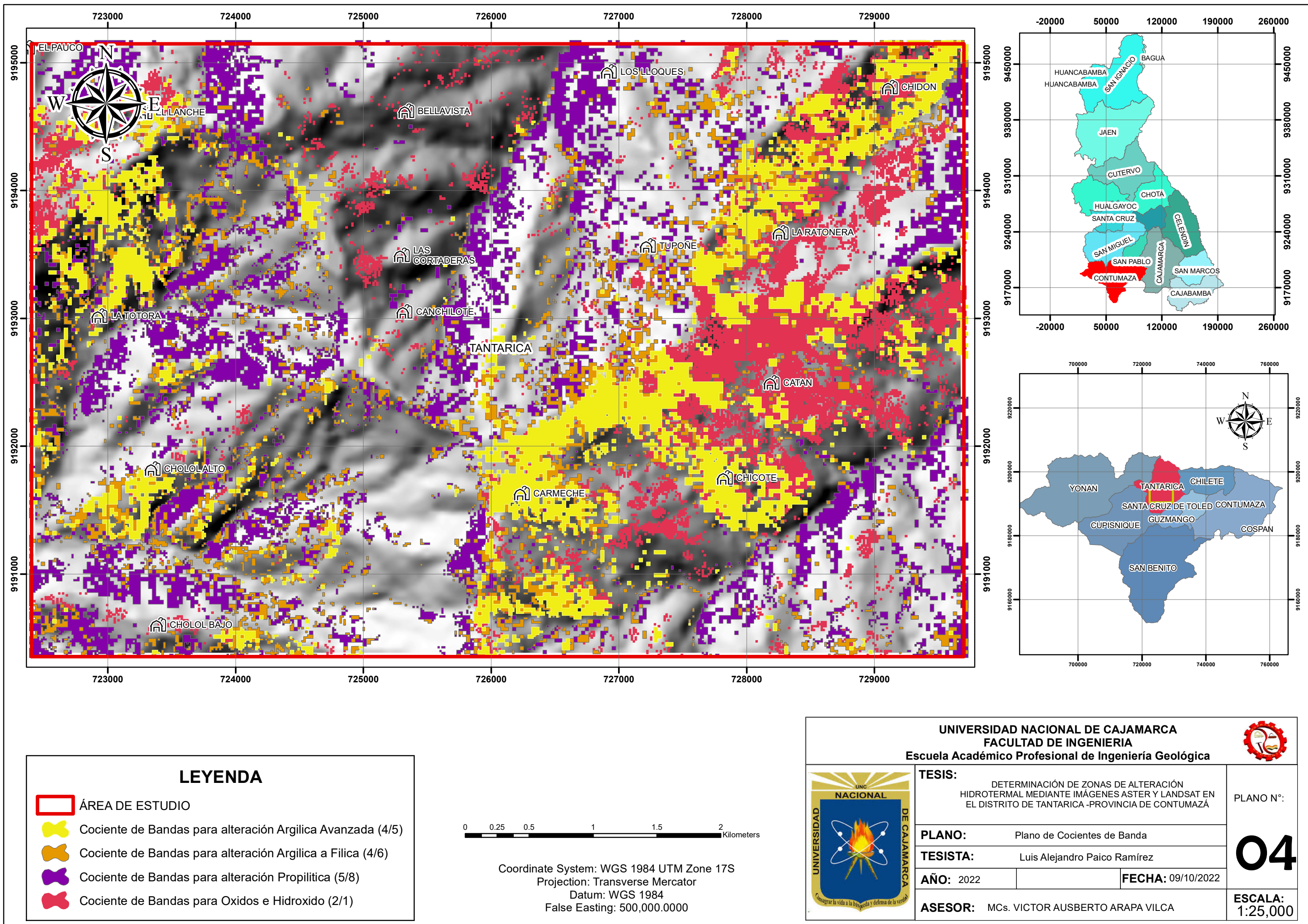

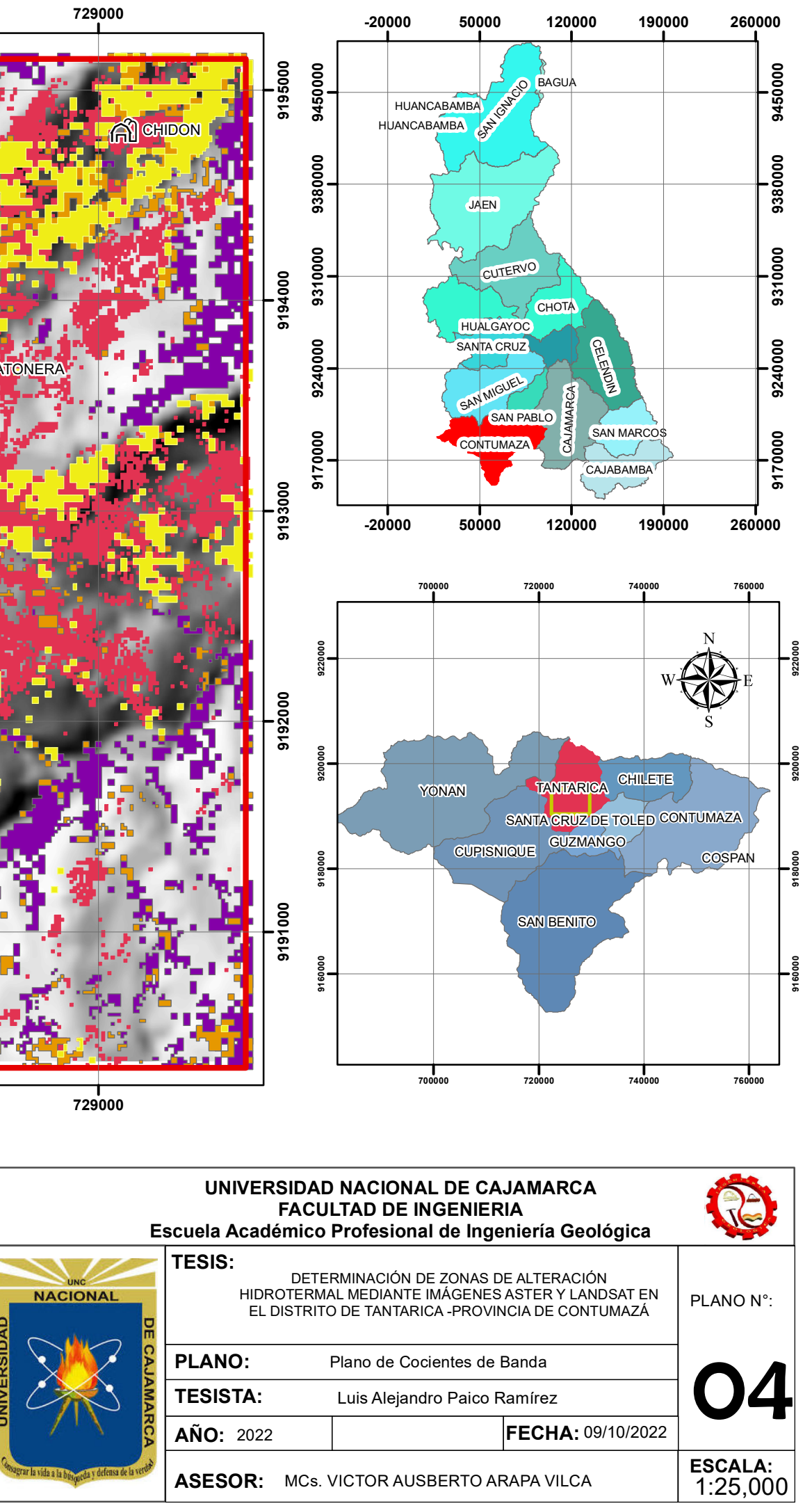

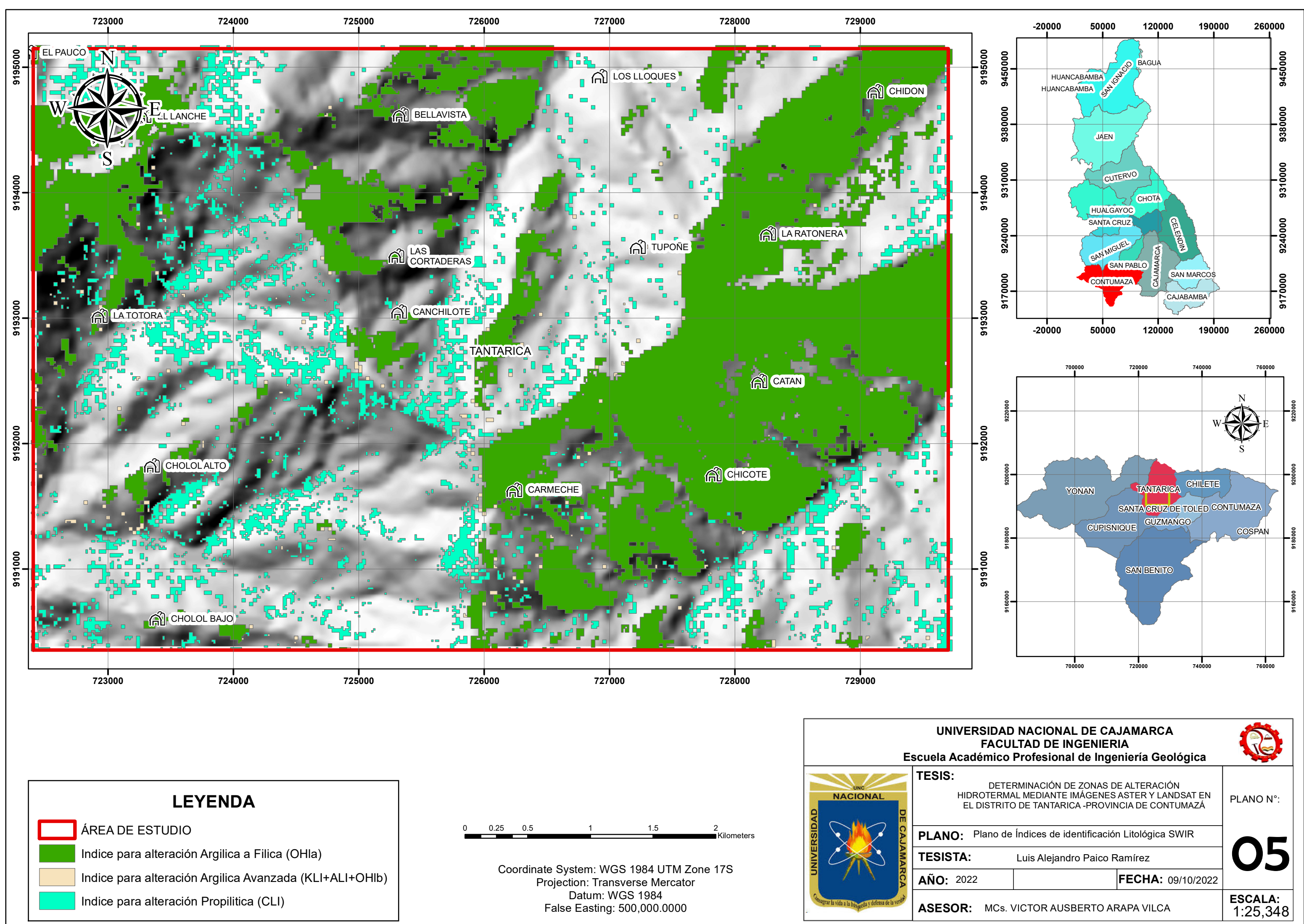

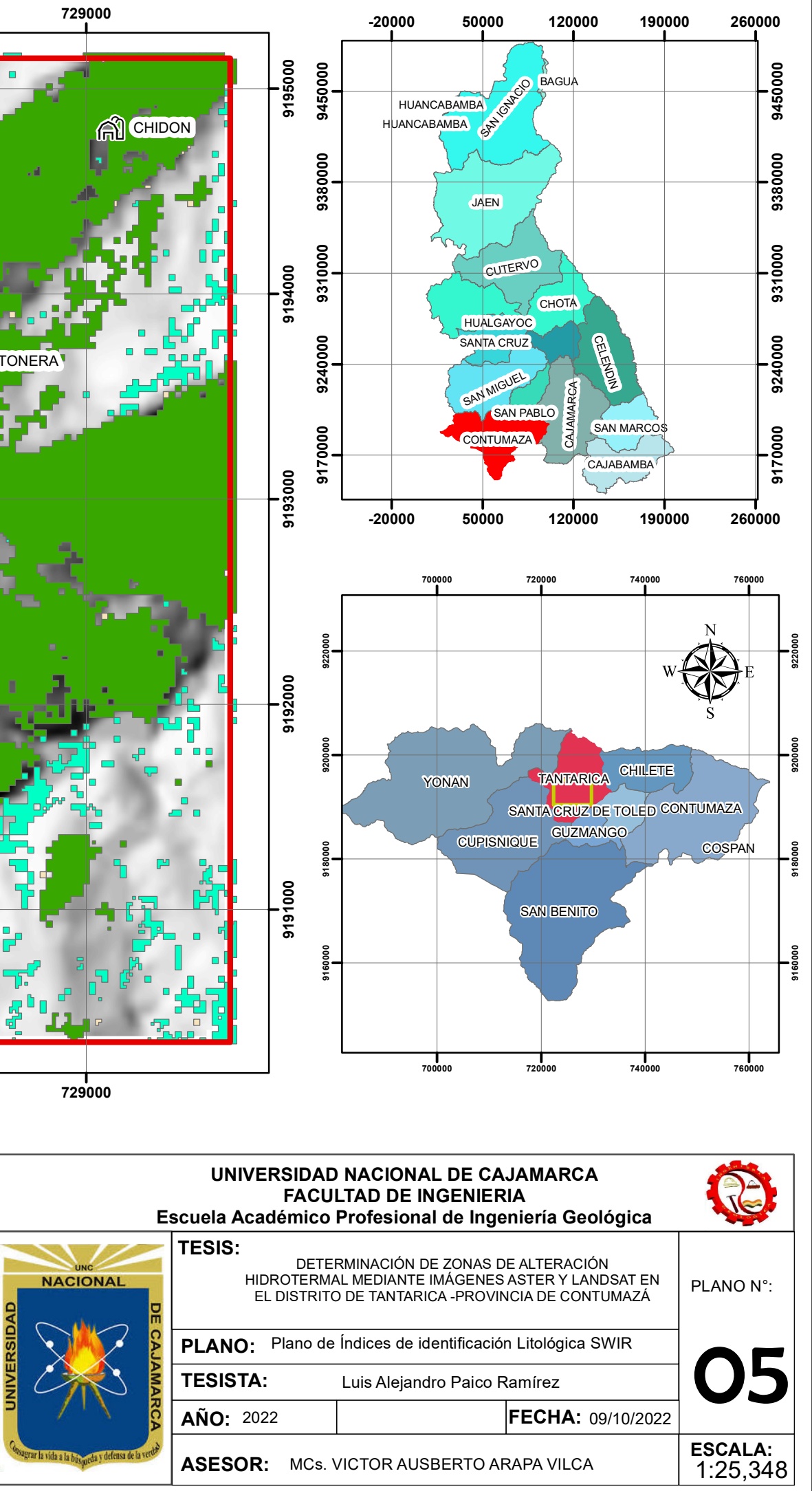

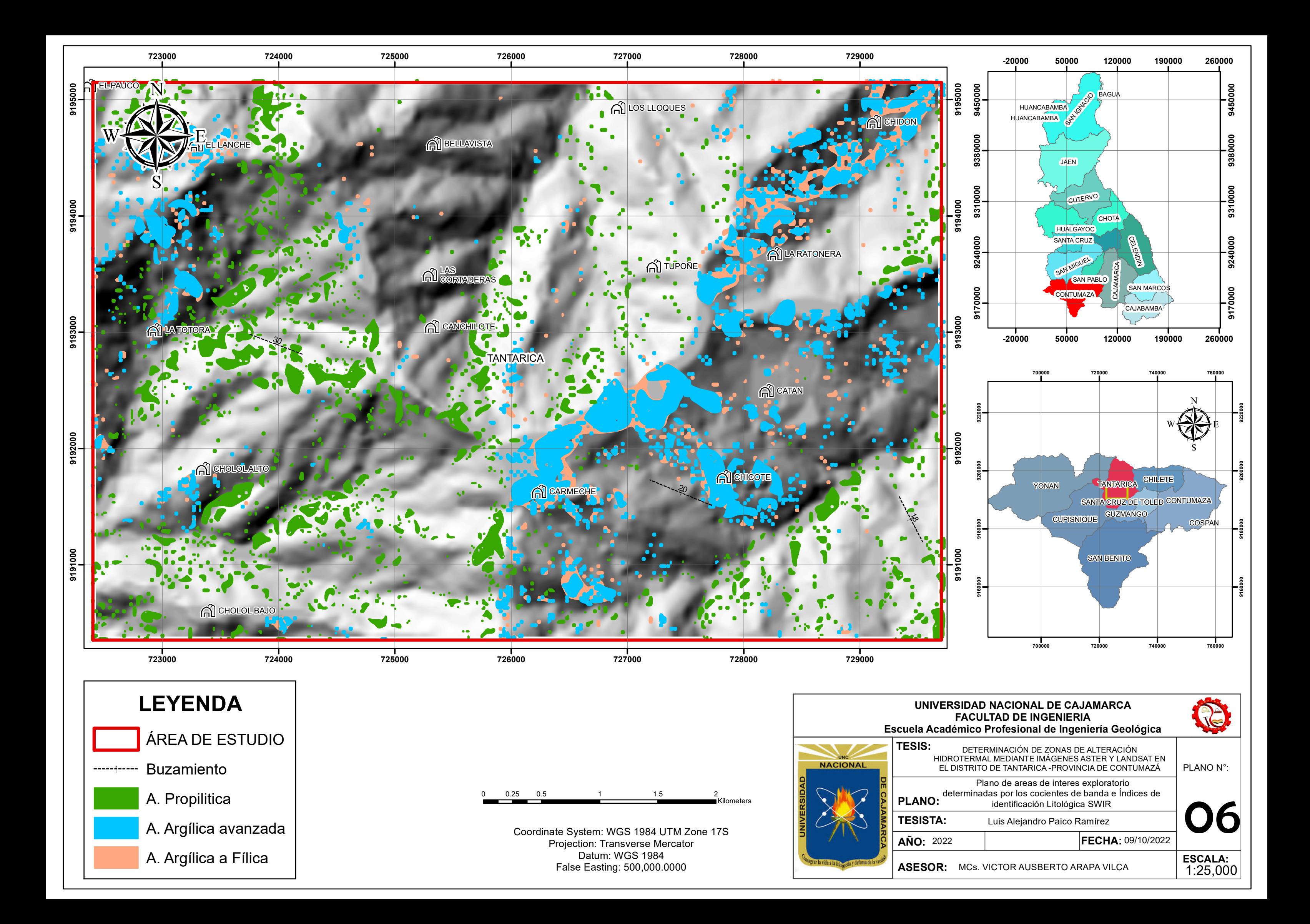
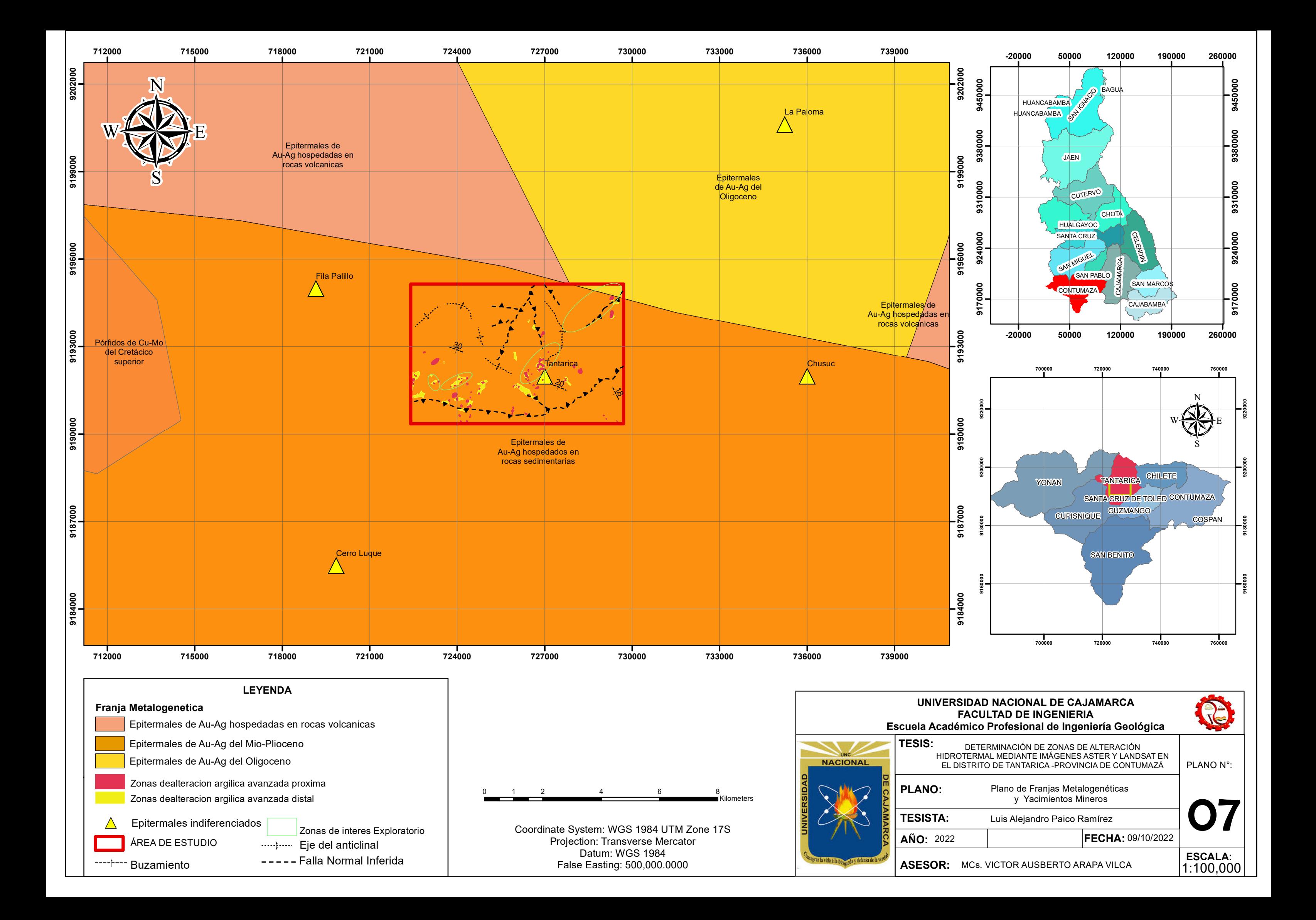

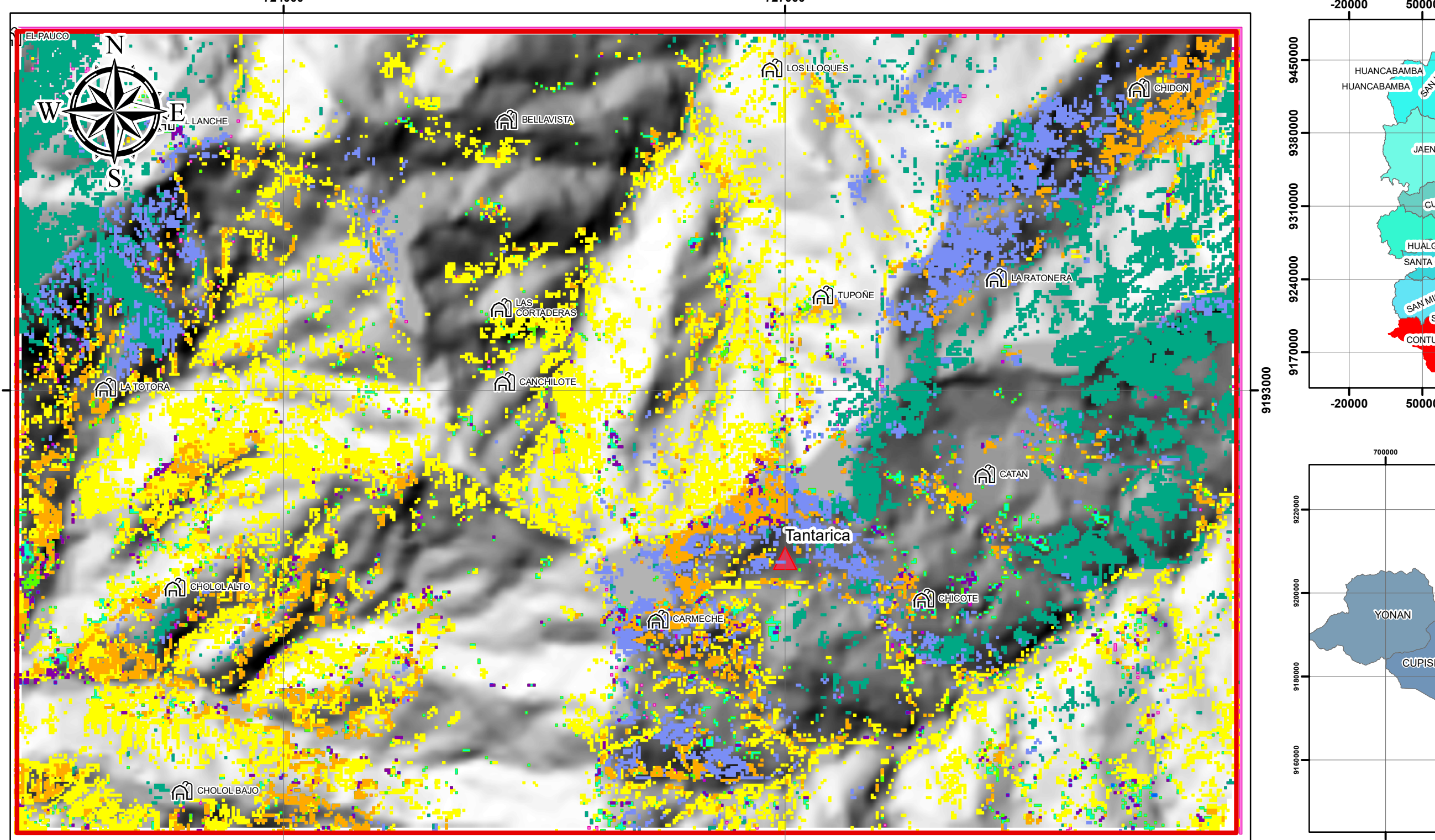

**724000**

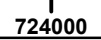

**727000**

**9193000**

Coordinate System: WGS 1984 UTM Zone 17S Projection: Transverse Mercator Datum: WGS 1984<br>False Easting: 500,000.0000

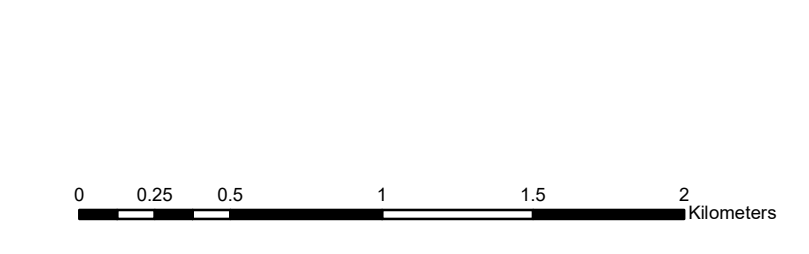

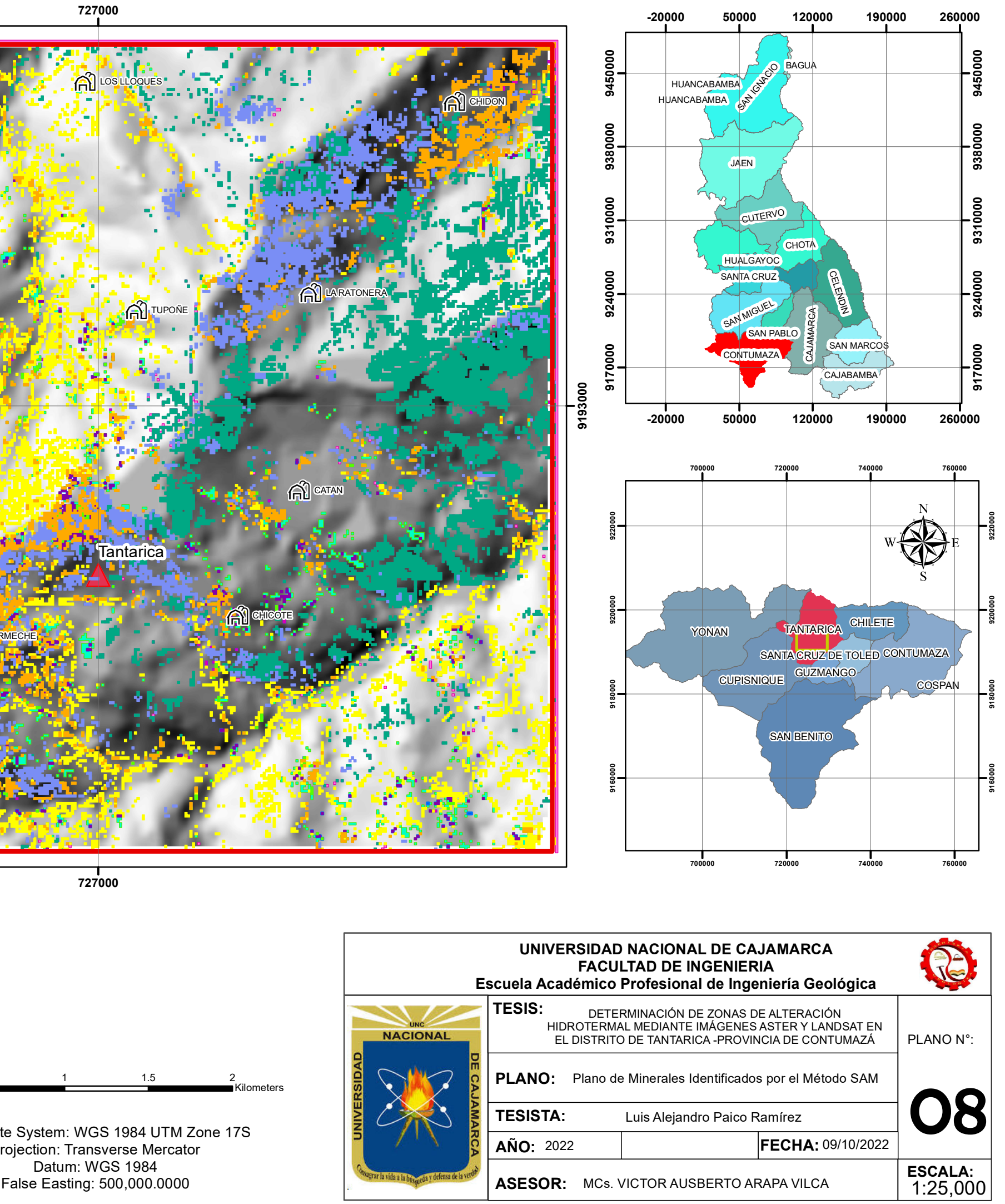

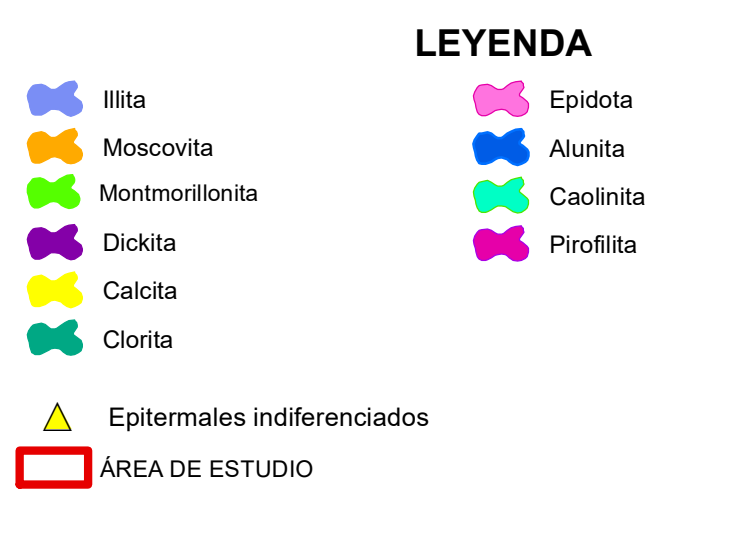

**724000**

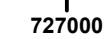

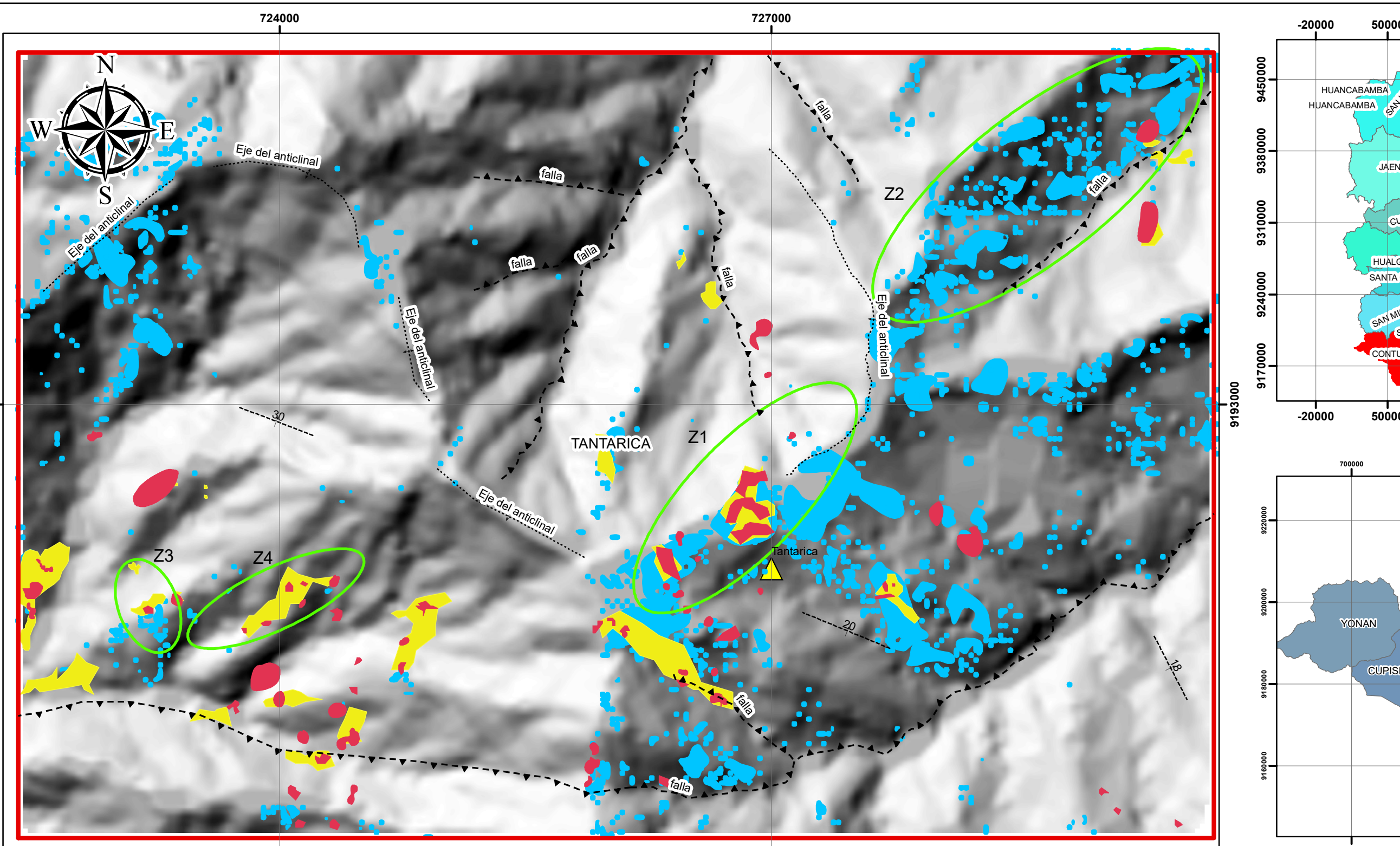

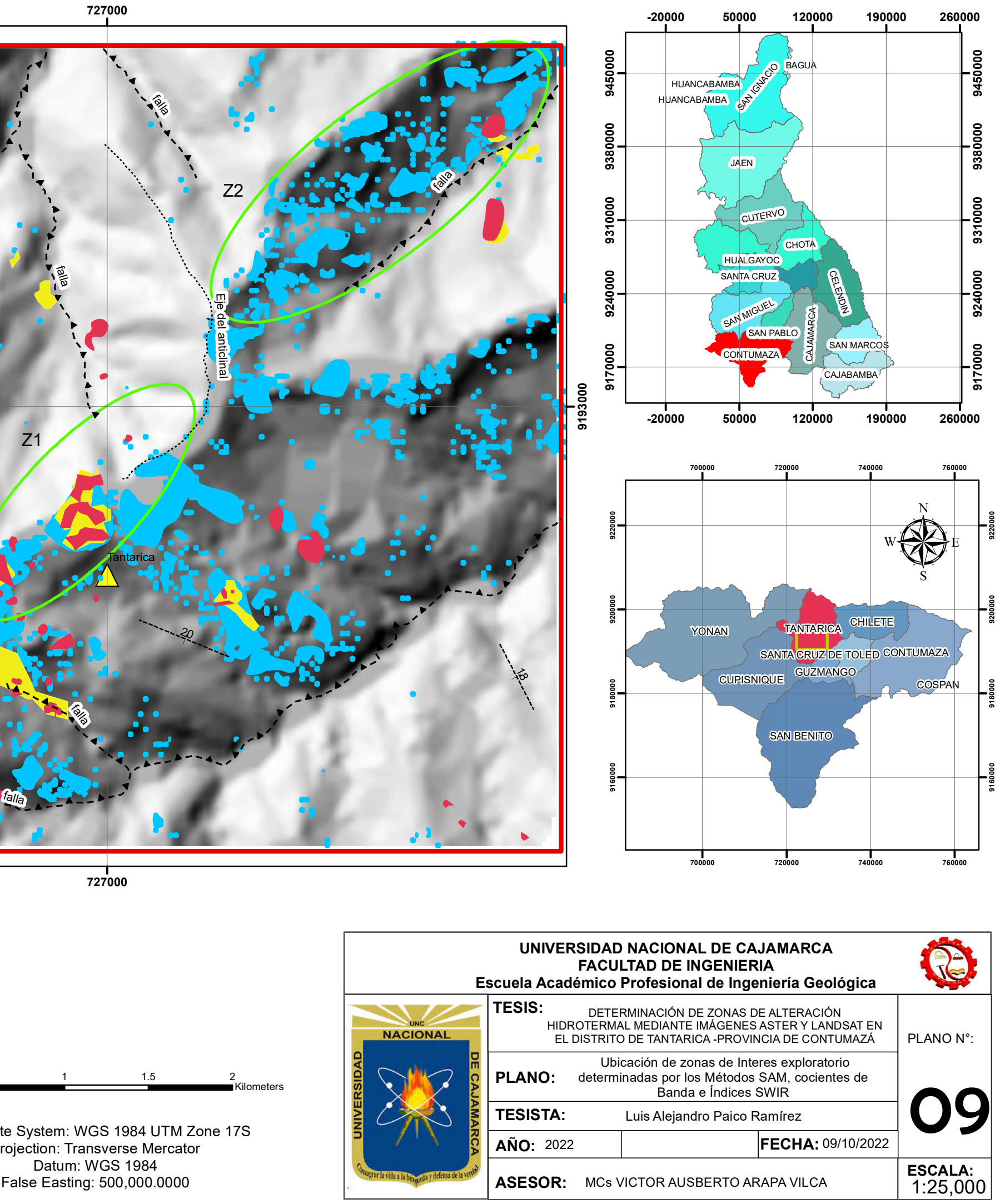

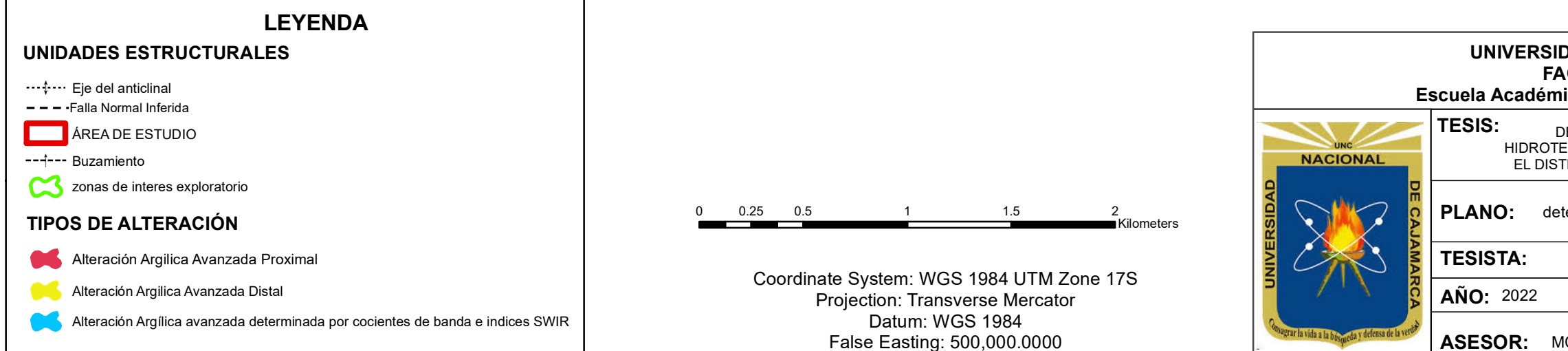